"A FEA e a USP respeitam os direitos autorais deste trabalho. Nós acreditamos que a melhor proteção contra o uso ilegítimo deste texto é a publicação online. Além de preservar o conteúdo motiva-nos oferecer à sociedade o conhecimento produzido no âmbito da universidade pública e dar publicidade ao esforço do pesquisador. Entretanto, caso não seja do interesse do autor manter o documento online, pedimos compreensão em relação à iniciativa e o contato pelo e-mail [bibfea@usp.br](mailto:bibfea@usp.br) para que possamos tomar as providências cabíveis (remoção da tese ou dissertação da BDTD)."

#### UNIVERSIDADE DE SÃO PAULO FACULDADE DE ECONOMIA, ADMINISTRAÇÃO E CONTABILIDADE INSTITUTO DE MATEMÁTICA E ESTATÍSTICA MESTRADO PROFISSIONALIZANTE ''MODELAGEM MATEMÁTICA EM FINANÇAS''

#### SISTEMA DE TESTE DE STRESS PARA ANÁLISE DE CARTEIRAS COM APLICAÇÃO DE ANÁLISE DE COMPONENTES PRINCIPAIS

Edson Kojó

Orientador: Professor Dr Rogério Rosenfeld

São Paulo 2003

Sistema de teste de Stress para análise de carteiras com aplicação de Análise de Componentes Principais

Edson Kojó

Dissertação apresentada à<br>Faculdade de Economia, à Faculdade Administração e Contabilidade e ao Instituto de Matemática e Estatística da Universidade de São Paulo para obtenção do Título de Mestre.

Orientador: Professor Dr Rogério Rosenfeld

São Paulo 2003

Índice de Capítulos

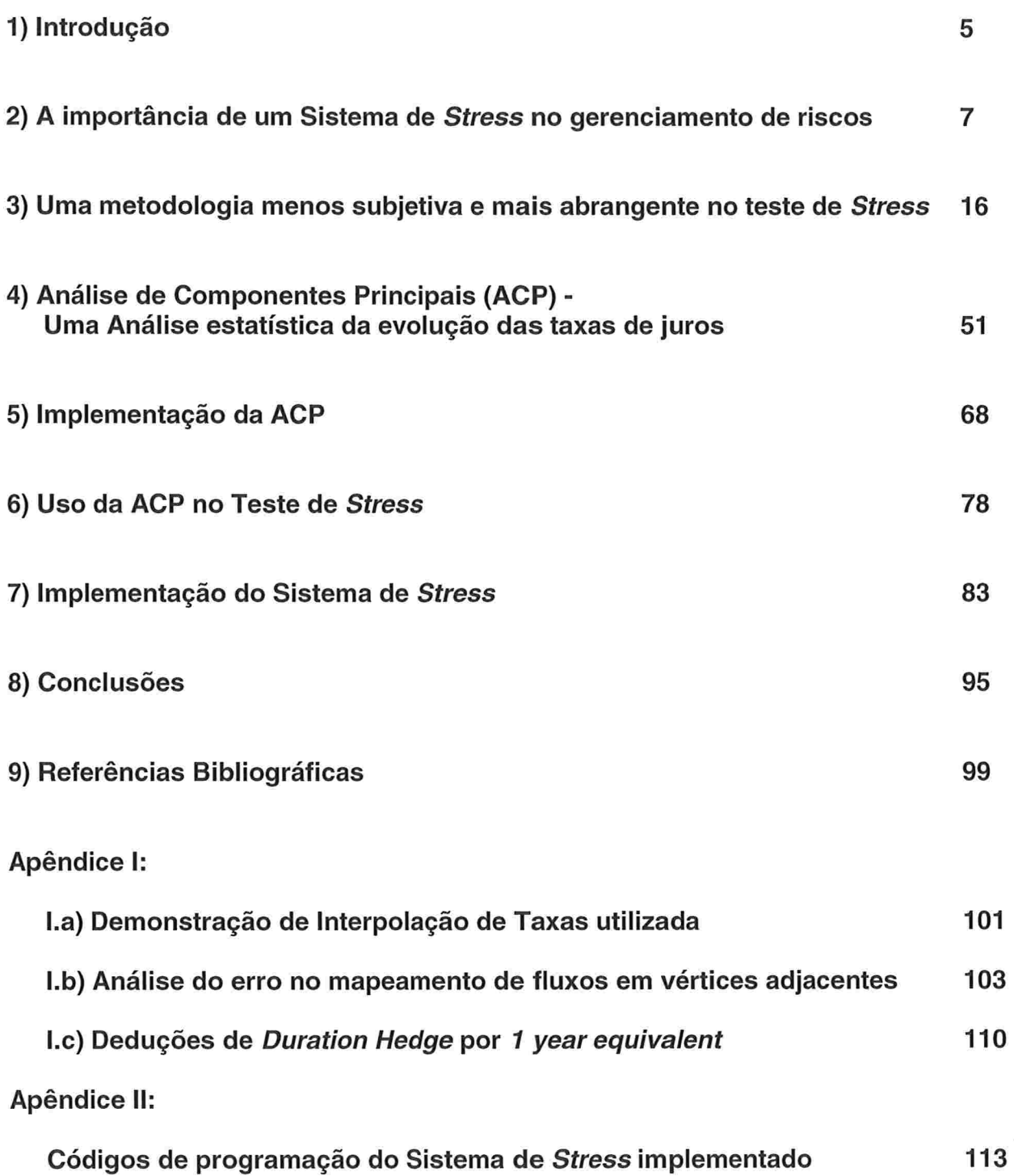

 $\overline{3}$ 

### Resumo

O trabalho destaca (nos Capítulos 1 e 2) a necessidade de um tratamento específico na avaliação de risco de uma carteira para situações de stress dos mercados. Isto decorre do fato de que essas situações extremas não satisfazem as hipóteses dos modelos tradicionais de risco. São também discutidas as vantagens e desvantagens das várias metodologias que procuram tratar essas situações para justificar a escolha da metodologia da BM&F de margens de garantia. Esta atende aos requisitos mais relevantes como simplicidade nos conceitos e facilidade no uso (possibilitando várias análises e discussões estratégicas). De maneira resumida, ela consiste na decomposição dos ativos em seus fatores primitivos de risco e na marcação a cenário desses ativos. No Capítulo 3 cada etapa da metodologia adotada é detalhada.

No Capítulo 4 é demonstrada a técnica da Análise dos Componentes Principais - ACP (Principal Components Analysis - PCA). Trata-se de uma análise estatística utilizando conceitos de álgebra linear, a qual mostra resultados práticos e bem intuitivos. A ACP permite a seleção de cenários de stress a serem avaliados de uma maneira quantitativa, procurando solucionar o problema de subjetividade na escolha de cenários (uma característica muito criticada das metodologias baseadas em marcação a cenário, como no caso da metodologia adotada).

O capítulo 5 apresenta a implementação da técnica da ACP e o capítulo 6, por sua vez, demonstra o uso desta ferramenta para a geração de cenários de stress de taxas de juros. No capítulo 7 é mostrado o sistema de stress implementado para quantificar os riscos de um portfólio qualquer.

Na conclusão (Capítulo 8), são apresentados os bons resultados atingidos no trabalho. Espera-se, assim, integrar uma ferramenta quantitativa a um sistema de gerenciamento de risco que trata as situações de stress nos mercados, motivando a criação de uma política de risco específica para a carteira que aborde essas situações.

# Capítulo 1: Introdução

### O Controle de Riscos e a ocorrência de Stress nos Mercados

A importância do gerenciamento de riscos foi reconhecida após a ocorrência de verdadeiros "desastres financeiros". Estes, muitas vezes ocorridos em períodos de stress nos mercados, acarretando enormes perdas para as instituições e seus clientes. Podemos citar alguns exemplos e destacar a ocorrência recente dos mesmos: Falência do Banco Barings (1995), Crise Asiática (1997) e Crise Russa (1998), quase colapso do Long Term Capital Management - LTCM (1998), Crise Cambial Brasileira (1999) (Jorion, 2000; Duarte Jr., 1999).

## Modelos Tradicionais de Riscos versus Modelos de Teste de **Stress**

Atualmente o gerenciamento de risco de mercado já está bem difundido nas instituições financeiras. Diariamente são calculadas medidas de risco das carteiras, como por exemplo: Duration, Índice de Alavancagem e  $V@R$  (value at risk ou valor a risco) (Morgan, 1996; Jorion, 2000). Entretanto, essas modelagens utilizadas pelas instituições têm como hipótese básica uma situação de "condição normal de mercado" - vide manual *Riskmetrics* (Morgan, 1996). Isto significa que esses modelos podem subestimar as perdas na ocorrência de eventos de stress de mercado. Visto que tais eventos não são raros de ocorrer, são recentes e têm gerado perdas vultosas, evidencia-se a necessidade de se complementar os controle de riscos tradicionais com modelagens específicas para situações de *stress*. (Fong & Vasicek, 1997)

### A Metodologia para o Teste de Stress

De maneira geral, os modelos de *stress* convencionais podem ser resumidos em três etapas básicas: seleção de cenários, cálculo do valor da carteira para cada um dos cenários e, por fim, determinação da maior perda hipotética da carteira.

Nesta abordagem destaca-se a metodologia do "SRB" - Sistema de Risco da BM&F (Bolsa de Mercadorias & Futuros) (BM&F, 2000; Vieira Neto, 2000) - por apresentar simplicidade nos conceitos e cálculos. Ela é atualmente utilizada pela BM&F para cálculo da margem de garantia a ser depositada para a Clearing de derivativos.

## Uma Ferramenta para Modelagem do Comportamento da Curva de Juros

Para diminuir a subjetividade na etapa de seleção de cenários de juros no teste de stress, podemos aplicar a técnica de ACP (Análise de Componentes Principais) no estudo do comportamento da estrutura a termo de taxas de juros. Esta ferramenta tenta explicar a estrutura de variância-covariância das taxas e vai ao encontro com a intuição de que a curva de juros é influenciada por 3 principais fatores: nível, inclinação e curvatura (Litterman & Scheinkman, 1991; Rebonato, 1996).

### Objetivo do trabalho

Os elementos descritos motivam o estudo e a implementação de um sistema de teste de stress para análise de carteiras. Para tanto, vamos utilizar a metodologia do Sistema de Risco da BM&F aplicada aos derivativos e estendê-la para os ativos (títulos de renda fixa e renda variável). Assim, o sistema de risco a ser implementado poderá calcular o risco para stress de uma carteira completa (com ativos e derivativos). O sistema também utilizará a técnica de Análise de Componentes Principais na etapa de seleção de cenários de juros. Desse modo, utilizaremos um método quantitativo que tem mostrado, em vários estudos, ser bem eficiente na descrição do comportamento dinâmico das curvas de juros.

 $\tilde{\mathbf{f}}_i$ 

### Capítulo 2:

# A importância de um Sistema de *Stress* no gerenciamento de riscos

### 2.a) Ocorrências de crises e o Gerenciamento de Risco

Em um passado recente, apesar de já existirem condições suficientes para o controle dos riscos - capacidade de hardware, de software e Teoria de Finanças desenvolvida muitas instituições sequer dispunham de sistemas minimamente eficientes, para controlar suas exposições nos mercados. (Duarte Jr., 2000).

Esta situação possibilitou que operadores (*traders*) mantivessem posições extremamente arriscadas (alavancadas, ilíquidas, etc) sem limites ou restrições adequados. Nesse contexto, a ocorrência dos eventos de crises nos mercados levou a enormes perdas para essas instituições financeiras e seus clientes. A realidade dos fatos leva a crer que a importância do gerenciamento de riscos só foi reconhecida após a ocorrência de verdadeiros "desastres financeiros". Alguns exemplos dessas situações (instituições envolvidas e ano de ocorrência) foram exemplificados na introdução. Para mais exemplos, ver referências Jorion (2000) e Duarte Jr. (1999).

### 2.b) Uma visão dos Modelos Tradicionais de Risco

O processo de modelagem é baseado em simplificações e hipóteses na tentativa de explicar fenómenos complexos do mundo real. Neste contexto, sempre devemos nos atentar para as limitações do modelo utilizado e as condições nas quais ele deve operar para que seus resultados sejam válidos. (Fong & Vasicek, 1997; Vieira Neto, 2000)

Os modelos tradicionais de risco, por exemplo, o  $V@R$  (Valor a Risco), e medidas de sensibilidade da carteira, por exemplo, a *Duration* (Duração ou Prazo médio dos ativos de uma carteira para um dado indexador) e o Índice de Alavancagem, baseiam-se em algumas hipóteses de "condição de normalidade nos mercados" que não são respeitadas em situações de crises.

Nas situações de stress de mercados, ocorrem variações abruptas nos preços (price jump) e quebras no comportamento histórico dos ativos, afetando medidas estatísticas como a correlação entre os ativos que não são representadas adequadamente por esses modelos. Assim, na ocorrência desses eventos, essas medidas não mensuram corretamente o potencial de perda de uma carteira e tendem a subestima-la. Esta constatação inviabiliza o gerenciamento de riscos para situações de stress utilizando apenas esses modelos tradicionais.

Para visualizarmos esses problemas de estimativa, vamos, a seguir, exemplificar algumas situações de uso inadequado dos modelos tradicionais de risco.

Com a utilização de conceitos de *duration* ou de "equivalente de ano" (1 year equivalent) podemos efetuar o hedge (ou proteção) de uma posição ativa no indexador pré (no jargão de mercado: "dada" em pré) de 1 ano com uma posição passiva em pré ('tomada") de 6 meses de mesma sensibilidade à taxa de juros. Essa operação também é conhecida como Duration Hedge . Entretanto, essa imunização da carteira se baseia na hipótese de movimento paralelo na estrutura a termo de taxas de juros, movimento muito comum em condições normais de mercado. Porém, uma inclinação (rotação ou sfeepness) brusca, por exemplo, quando a taxa de prazo mais longo aumenta e a de curto prazo diminui, poderá causar uma perda considerável ao portfólio e, ao contrário do esperado, não existe neutralidade (ou imunidade) da carteira em relação aos movimentos da curva de juros (Falkenstein & Hanweck, 1997; Singh, 1997). Estes resultados também foram testados no mercado brasileiro (Varga & Valli, 2002).

Os modelos de V@R estimam - com certo nível de confiança (estatística) - a variação ou perda em um portfólio num dado período de interesse (geralmente utiliza-se o horizonte de um dia de mercado). Independentemente da metodologia adotada para o cálculo do V@R (Analítica ou Paramétrica, Simulação Histórica e Simulação de Monte Carlo) (Jorion, 2000), esses modelos consideram distribuições de probabilidades de retornos que não dão foco para eventos de crise, os quais geralmente têm baixa freqüência e localizam-se nos extremos da cauda negativa das distribuições. São modelos para estimar a perda ou risco no dia-a-dia, em condições normais de mercado, e, portanto, não apontam claramente o potencial de perda nas situações de crise

### 2.c) Inovações nos Modelos Tradicionais

Os modelos tradicionais vêm sofrendo modificações na tentativa de representar melhor o risco, inclusive em situações de crise.

## Alteração dos parâmetros na Matriz de Covariância ou Correlação

Um problema que também ocorre nas crises é a mudança de comportamento da relação entre as variáveis, ou seja, a estrutura de correlação entre elas é quebrada. Para exemplificar, digamos que dois ativos A e B tenham correlação negativa entre seus retornos (correlação mensurada utilizando os dados anteriores à crise). Assim, estaríamos esperando um efeito de hedge (compensação ou proteção) entre as duas posições compradas nesses dois ativos. Entretanto, na ocorrência de uma crise, o comportamento dos dois ativos pode ser de correlação positiva nos retornos, ou seja, ambas as posições compradas podem ter retornos negativos. Isto geraria uma perda nas duas posições e não haveria o efeito esperado de hedge em condições normais de mercado.

No caso do  $V@R$  paramétrico, o qual utiliza em seus cálculos uma Matriz de Variância-Covariância ou de Correlação, uma modelagem que tenta embutir esse efeito nas crises é a imposição de novos comportamentos entre os ativos na matriz de correlação (Finger, 1997). Porém, essas novas estruturas de correlações impostas podem ser muito subjetivas. Outra dificuldade também gerada por este método é garantir que a estrutura de correlação seja consistente, isto é, se o ativo A tem correlação positiva com B e C, esses dois últimos não podem ter correlação negativa entre si. Em termos matemáticos, a matriz de correlação imposta deve ser positiva definida.

### Modelagem para o cálculo da Volatilidade

Alguns sistemas de risco utilizam modelos de volatilidade variante no tempo: Modelos ARCH (Auto Regressive Conditionally Heterokedastic - Heterocedasticidade Condicional Auto Regressiva) e seus derivados ou EWMA (Exponential Weighted Moving Average -- Média Móvel com Pesos Exponenciais) com parâmetro de decaimento que também pode ser variante no tempo (Morgan, 1996; Pereira, 1999). A modelagem por EWMA utiliza um peso maior para os acontecimentos (retornos) mais recentes; sendo que esses pesos têm decaimento exponencial. Essa consideração faz com que o modelo indique rapidamente um aumento na volatilidade de mercado, pois ao dar mais consideração a esses retornos voláteis que são mais recentes, o V@R calculado seria rapidamente aumentado. Isto faz com que o modelo responda rapidamente aos aumentos dos níveis de volatilidade. Entretanto, vale ressaltar que nada garante que os níveis de volatilidade aumentem gradativamente antes de uma situação de crise. Dessa forma, a estimativa de perdas ainda é inferior perda real nos casos onde os preços podem dar um salto - evento comum em taxas de câmbio - sem necessariamente ocorrer um aumento gradativo na volatilidade.

#### Alguns modelos mais sofisticados

Podemos citar outras modelagens que tentam representar esses eventos de crise. Os saltos de preços descritos anteriormente também podem ser estudados (Jump-Diffusion Process) (Zangari,1997), onde se tenta modelar a probabilidade de ocorrência do evento ao longo de um período e também o tamanho desse salto. A EVT (Extreme Value Theory - Teoria dos Valores Extremos) (Mina & Xiao, 2001) modela a distribuição de probabilidades de eventos nas extremidades das distribuições, como as crises. Em momentos de crise a liquidez dos mercados é altamente afetada; nestas situações, o baixo volume de negociação e os grandes spreads entre as ofertas de compra e de venda diminuem a possibilidade de proteger posições via hedge ou de eliminar posições arriscadas. O Liquidity  $V@R$  ( $V@R$  ajustado à liquidez) modela o efeito de aumento de risco devido à diminuição de liquidez dos ativos, embutindo o próprio efeito das operações de compra e venda do portfólio nos preços e volumes de mercado (Jorion, 2000).

Essas modelagens mais sofisticadas muitas vezes fazem uso de teorias matemáticas (estatísticas) aprofundadas e sofrem maiores resistências a serem aceitas pelas instituições financeiras. Isso se deve à necessidade de conhecimento das teorias mais complexas e, também, na própria dificuldade de uso desses modelos que, na maioria das vezes, precisam de séries longas de dados (nem sempre de fácil disponibilidade para o mercado brasileiro), são modelos difíceis de serem calibrados (determinação de parâmetros das distribuições) e são computacionalmente "pesados" (códigos que não são fáceis de se implementar e, às vezes, pode haver grande consumo de tempo de processamento). Essas análises também ficam sujeitas a erros de interpretação quando se analisam muitas informações (problemas com muitas variáveis) como observação de correlações espúrias.

### 2.d) Crises e o Mercado Brasileiro

O Brasil pertence ao grupo chamado de "países emergentes". Esse grupo apresenta maior instabilidade em suas economias, freqüentes mudanças de regime e de padrões de volatilidade.

A maior fragilidade em relação às economias mais estáveis faz com que esses países fiquem sujeitos à escassez de crédito internacional, com problemas sérios de liquidez nos seus mercados internos para ativos ou derivativos (por exemplo, no mercado brasileiro de opções sobre juros) e até mesmo sujeitos a ataques especulativos com consequentes fugas de capitais, etc.

### 2.e) Órgãos reguladores, Agências de Rating e Auditores

Nota-se também um aumento na demanda por parte de órgãos reguladores de mercado (internacional e local) (Committee on the Global Financial System, 2001), Agências de Rating e por Auditores de medidas de risco - inclusive para situações de stress - para as posições das tesourarias dos bancos e carteiras de clientes. Atualmente no Brasil, os controles de risco já são exigências na legislação de órgãos reguladores de mercado e também nos contratos de gestão (política de investimento) contratadas por clientes junto às instituições financeiras. Alguns exemplos de órgãos e suas exigências são: Banco Central do Brasil - BACEN (exigência de capital, risco de operações pré-fixadas em tesourarias), Secretaria de Previdência Complementar SPC (cálculo de V@R e Liquidez para fundos de previdência privada) e Comitê da Basiléia e Banco Central Americano - Fed (cálculos de V@R e exigência de capital mínimo).

### 2.f) Diagnóstico para análise de crises e seus requisitos

Abordamos nos itens anteriores fatos relevantes sobre o controle de riscos em situações de crises: o seu papel relevante para o reconhecimento da própria necessidade da gestão de riscos; o problema dos modelos tradicionais de risco ao subestimar as perdas nesses momentos; a dificuldade para se adotar modelos muito sofisticados nas instituições financeiras e as fragilidades do mercado financeiro brasileiro. Os fatos apontam a relevância de controles de risco específicos para situações de *stress* de mercados. As instituições devem conhecer esse potencial de perda na eventualidade de uma crise e ponderar se a probabilidade de ocorrência e a magnitude dessa perda estão de acordo com o perfil de risco da instituição ou do cliente. Caso o nível de risco não esteja apropriado, deve-se efetuar uma nova alocação de ativos para adequá-la ao perfil de risco.

Conforme mencionado, as modelagens com conceitos mais simples e intuitivos são mais facilmente aceitos, implantados e, por fim, utilizados por todos (portfolio managers, traders, compliance officers, etc) em uma instituição financeira. Essa constatação nos sugere que o problema de quebra de padrão no comportamento dos ativos deva ser enfrentado com uma outra modelagem simples e específica para crises, em detrimento ao emprego de modelos matemáticos mais complexos.

O sistema de risco proposto deve atender alguns requisitos: simplicidade nos conceitos e nos cálculos, minimizar a subjetividade, ser intuitivo, interface de fácil utilização para análise dos resultados e maior abrangência que modelos tradicionais de risco.

## 2.g) A Metodologia para o Teste de Stress escolhida: Sistema de Risco da BM&F

A metodologia de análise de cenário é uma maneira eficiente, muito intuitiva e fácil de se medir o risco em situações de *stress*. Ela pode ser resumida em três etapas básicas: seleção de cenários, cálculo do valor da carteira para cada um dos cenários e por último, determinação da maior perda hipotética da carteira

A metodologia do "SRB" - Sistema de Risco da BM&F (Bolsa de Mercadorias Futuros) (BM&F, 2000; Vieira Neto, 2000) é uma metodologia baseada em análise de cenários. Ela é utilizada pela BM&F para cálculo da margem de garantia a ser depositada para a Clearing de derivativos. A abordagem do SRB foi escolhida também por apresentar várias características positivas, como simplicidade nos conceitos e cálculos, ser intuitiva (por se basear em um novo apreçamento do portfólio com cenários hipotéticos), possuir interface que possibilita uma análise consistente e fácil dos resultados (visualização das regiões com cenários macroeconomicamente plausíveis e destaque para resultados para cada fator de risco), e ter maior abrangência que os modelos tradicionais de risco para capturar os riscos em situações de stress. Essa metodologia será detalhada no próximo capítulo.

## 2.h) Uma Ferramenta para Modelagem do Comportamento da Curva de Juros: Análise de Componentes Principais (ACP)

Nos sistemas baseados em análise de cenários, a etapa de definição dos mesmos pode ser muito subjetiva. Geralmente esta definição é feita através de comitês (estratégicos ou de risco), onde os vários cenários macroeconómicos são discutidos e, no final, são apontados dois cenários opostos: um otimista (bullish) onde, por exemplo, a bolsa sobe, a taxa de juros e cotação do dólar caem e outro pessimista (bearish) onde, por exemplo, a bolsa cai , a taxa de juros e a cotação do dólar sobem.

Para diminuir essa subjetividade na etapa de seleção de cenários de juros no teste de stress, podemos aplicar a técnica de ACP (Análise de Componentes Principais) (Litterman & Scheinkman, 1991) no estudo do comportamento da estrutura a termo de taxas de juros - ETTJ.

Esta ferramenta reduz a dimensão (número de variáveis) do nosso problema ao analisarmos a ETTJ (ao invés de analisarmos, por exemplo, 12 nós da curva estudaremos apenas 3 componentes principais). Este resultado é bem intuitivo para qualquer participante do mercado, pois esses componentes são associados a 3 movimentos da ETTJ comumente observados: movimento paralelo (ou mudança de nível) , inclinação (ou rotação) da curva e alteração na curvatura (ou concavidade). Esta ferramenta também tenta explicar a estrutura de variância-covariância das taxas com esses 3 componentes principais. Veremos mais detalhes dessa ferramenta no capítulo sobre ACP

### Capítulo 3:

# Uma metodologia menos subjetiva e mais abrangente no teste de Stress

#### 3.a) Modelos de Teste de Stress Convencionais

Conforme já mencionado, os modelos de stress convencionais baseiam-se na metodologia de análise de cenários (entendida como determinada combinação de preços e taxas de juro) (Vieira Neto, 2000) e podem ser resumidos em três etapas básicas: (a) seleção de cenários, (b) cálculo do valor da carteira para cada um dos cenários e, por último, (c) determinação da maior perda hipotética da carteira.

Podemos descrever cada uma das etapas como:

a) Seleção de cenários: O comitê de risco ou estratégico de uma instituição define um conjunto de "cenários de crise". Na maioria das vezes definem-se dois cenários opostos, um otimista (bullish), refletindo melhoria das expectativas macroeconômicas (as taxas de juro pré-fixadas e as de cupom cambial caem abruptamente, a taxa de câmbio sofre apreciação, as bolsas brasileira e norte-americana sobem, o mesmo acontecendo com os títulos da dívida externa) e outro pessimista (bearish), refletindo o Oposto.

Em contraposição aos modelos de  $V@R$ , que em geral trabalham com volatilidades e correlações históricas, é comum que os cenários definidos nos modelos de stress representem situações extremas e distantes do cotidiano.

b) Cálculo do valor da carteira para cada um dos cenários: o valor da carteira cujo risco de mercado se quer analisar é recalculado (novo apreçamento) em cada um dos cenários estipulados pelo comitê;

c) Determinação da maior perda hipotética da carteira: Comparando-se o valor atual do portfólio (calculado a partir do cenário real de taxas e preços) com cada um

dos valores hipotéticos calculados na etapa anterior, obtemos diversos resultados (P&L- Profit and Loss ou Perda / Ganho) para a carteira. Escolhe-se o cenário correspondente à maior perda hipotética para a carteira. A magnitude dessa perda é definida como o risco de mercado da carteira em termos do modelo de stress.

A combinação específica de preços que determina cada cenário é uma decisão arbitrária do Comitê de Risco. Além disso, os sinais das correlações históricas entre os ativos não precisam ser respeitados, caso assim se queira, e tampouco é necessário que os cenários escolhidos já tenham sido observados no passado. Em suma, um cenário pode ser oriundo de uma análise objetiva sobre a conjuntura económica ou pode, simplesmente, se basear em avaliações meramente subjetivas sobre o futuro. Uma vez que os cenários utilizados não se prendem a dados históricos e incorporam

tanto avaliações objetivas como subjetivas, os modelos de stress surgem como importante ferramenta complementar dos sistemas de gerenciamento de risco de mercado.

#### 3.b) Problemas nos Modelos de Teste de Convencionais Stress

Carteiras simples em relação aos tipos de riscos de seus ativos (sem muita diversificação do portfólio) e composições predominantemente compradas (ou predominantemente vendidas) podem, sem muitas dificuldades, serem analisadas através de modelos de teste de stress convencionais (Fong & Vacisek, 1997; Vieira Neto, 2000). Entretanto, à medida que o grau de complexidade das carteiras aumenta, o modelo começa a apresentar problemas que podem tornar seus resultados equivocados e podem também até subestimar os riscos nas situações de stress.

Vamos exemplificar alguns problemas desses modelos de stress

1) A escolha dos cenários por um comitê envolve alto grau de subjetividade, que se manifesta, mais intensamente, no momento em que variações de preços específicas têm de ser combinadas entre si. Em uma carteira com múltiplos ativos, as combinações específicas entre os preços são tão ou mais importantes que as magnitudes de variação de cada um, quando considerados individualmente.

Para exemplificar esta questão de sensibilidade dos resultados em relação ao cenário utilizado, vamos supor uma carteira comprada igualmente (50% do valor presente atual da carteira) em dólar e bolsa, ambos no mercado a vista (ou spof). Podemos supor que, em geral, teremos um efeito de hedge ou compensação entre essas posições. Se o cenário de stress for uma queda de -15% para a bolsa e uma alta de +10% para o dólar, a carteira terá um risco de stress de -2,5%. Entretanto, se o cenário concretizado de alta do dólar for de apenas +5%, mantendo-se o cenário para a bolsa de -15%, o prejuízo no stress dessa carteira será de -5,0%, ou seja, o dobro do risco em relação ao primeiro caso quando ocorria uma maior compensação entre prejuízo e ganho das duas posições. Vale lembrar que a correlação negativa esperada entre as variáveis bolsa e dólar pode não ocorrer devido à quebra nos padrões de comportamento das variáveis nas situações de stress, tornando o exemplo factível.

A medida que mais ativos e derivativos (com diferentes fatores de risco) são adicionados à carteira, a complexidade do problema eleva-se drasticamente. Se houver carteiras posicionadas em taxa de juro, cupom cambial, dólar, bolsa brasileira, bolsa norte-americana, bradies etc., o problema da combinação de preços se tornará impossível de ser dimensionado. A conseqüência disso é que os resultados do modelo podem tornar-se completamente sem sentido. Em uma situação de crise, os preços podem variar menos do que as maiores variações constantes dos cenários, mas, devido a uma combinação específica de preços não-analisada, a perda real pode ser maior do que a prevista pelo stress (vide exemplo da carteira hipotética).

2) O problema da combinação de preços poderia ser solucionado por meio da inclusão, no modelo, de maior número de cenários. Entretanto, isso pode nos levar a avaliar um número explosivo de cenários. Estes cenários adicionais poderiam ser obtidos de forma subjetiva ou por geração de cenários intermediários aos dois cenários padrões (o otimista e o pessimista). Isso tornaria a análise exaustiva, demorada e de difícil utilização e compreensão dos resultados.

Novamente para exemplificar a questão, supondo-se 5 cenários para cada ativo e fatores de risco, neste caso, haveria um total de 15.625 combinações possíveis. Mesmo que muitas delas fossem descartadas com base em considerações macroeconómicas (ou eliminando-se inconsistências por critérios de não-arbitragem), ainda assim a quantidade restante estaria longe de ser operacional.

3) Normalmente, o risco de deslocamentos não-paralelos da curva de juros não é adequadamente capturado. A razão disso é a grande quantidade de modos que a curva de juros (ETTJ) pode se alterar: variação do nível, variação da inclinação, variação da curvatura e todas as combinações possíveis quando nível, inclinação e curvatura se alteram simultaneamente. Vale lembrar que ao discretizar a ETTJ, representando-a, por exemplo, com 12 vértices (ou seja, um ano de prazo a cada 21 dias úteis), dever-se-ia considerar mais 12 variáveis, além dos demais fatores de risco em nossas combinações. Isto significa que os cenários intermediários deveriam ser ETTJs compostas por 12 variáveis aleatórias, e não apenas gerar discretizações com "passos" constantes entre os dois cenários bullish e bearish.

4) O risco de carteiras contendo opções também não costuma ser adequadamente tratado pelos modelos tradicionais. A maior parte trabalha com cenários extremos e opostos, isto é, cenários de fortes altas ou fortes baixas. Entretanto, vale a pena ressaltar que muitas estratégias com opções, como strangles e butterflies, apresentam as maiores perdas quando o ativo-objeto varia pouco ou mesmo quando ele fica constante. Também há grande dificuldade de se incorporar à análise a sensibilidade da carteira de opções ao nível da volatilidade dos mercados.

Vamos visualizar na figura abaixo o P&L da estratégia com opções conhecida como straddle. É uma combinação bastante popular que consiste na compra de uma opção de compra (call) e de uma opção de venda (put) com mesmo preço de exercício (strike) e vencimento (maturity).

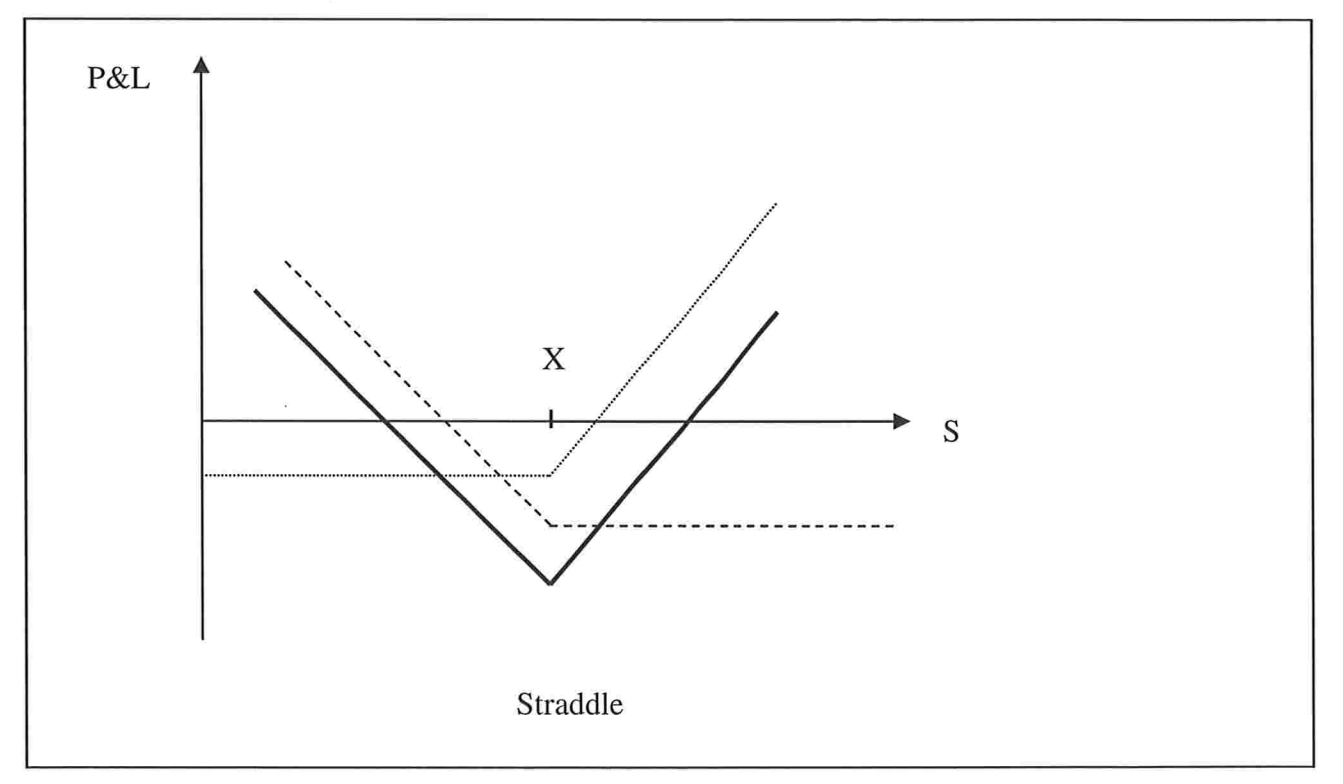

Figura 3.1 - Resultado ( $P\&L$ ) da estratégia de opções staddle.

## 3.c) A metodologia de stress proposta pela BM&F: menos subjetiva e mais abrangente

O modelo de stress a ser implementado foi desenvolvido e implementado pela BM&F (Bolsa de Mercadorias & Futuros) de 1999 a 2001 (BM&F, 2000). O sistema denominado SRB (Sistema de Risco da BM&F) é utilizado no cálculo do risco das posições em derivativos de cada participante do mercado. O sistema apura a margem de garantia a ser depositada na Clearing de derivativos para garantir a solvência da bolsa. As margens são títulos, em geral de renda fixa, que servem para garantir a solvência da bolsa, pois cobrem os riscos das posições nos contratos derivativos (futuros, swaps e opções) de cada participante do mercado.

Devido à clareza da metodologia na abordagem dos riscos - em detrimento às formas fechadas de cálculo do tipo "caixa-preta" com fatores de segurança e regras subjetivas - e ao melhor tratamento do *hedge* entre os vários tipos de instrumentos de derivativos, a implantação do novo sistema reduziu consideravelmente - em torno de R\$ 6,2 bilhões de reais - a necessidade de margens a serem depositadas pelo mercado de derivativos. Em alguns poucos casos, a mudança de metodologia implicou no aumento de requisição de margens. Esta grande redução não significou uma perda no rigor do controle de risco do sistema, mas sim, quantifica o ganho com a adoção de uma nova metodologia mais consistente. A redução de margens permitiu o desbloqueio de títulos antes impedidos de negociação e, assim, possibilita também uma maneira mais eficiente de gerir a liquidez das carteiras, fato extremamente relevante a partir da implantação do novo SPB -- Sistema de Pagamentos Brasileiro.

A simplicidade nos conceitos também fez com que o sistema tivesse grande aceitação dos participantes do mercado local e elogios de entidades reguladoras, inclusive internacionais.

Vamos descrever a seguir cada uma das 4 etapas que compõem essa metodologia

- 1) Decomposição dos ativos e derivativos do portfólio em fatores primitivos de risco;
- 11) Estabelecimento dos cenários de modo qualitativo ou quantitativo para cada um dos fatores primitivos de risco;
- III) Determinação das regiões macroeconomicamente plausíveis;
- IV) Determinação da maior perda potencial e seu correspondente cenário dentre os vários testados.

O valor encontrado na última etapa é a máxima perda para o portfólio no caso de materialização deste cenário de stress, denominado "cenário crítico". O cálculo do resultado financeiro do portfólio (P&L) em cada região é feito através do reapreçamento de todo o portfólio (ativos e derivativos).

## 3.c.l) Decomposição dos ativos e derivativos do portfólio em fatores primitivos de risco

### Fatores Primitivos de Risco (FPRs)

O mapeamento que utilizaremos para os ativos e derivativos é conhecido como referencial. Ele consiste em eleger um conjunto de "ativos referência" para o qual a posição em todos os outros ativos (ou derivativos) é mapeada (Pereira, 1999). O Riskmetrics (Morgan, 1996) seleciona como ativos de referência (ou FPRs) às moedas mais negociadas, índices das principais bolsas e vértices fixos da curva de juros e commodities.

Conforme sua própria definição, um derivativo é um instrumento financeiro cujo valor depende dos valores de outras variáveis básicas que Ihe servem de referência (Hull, 1998). Isso significa que o processo de formação de preços de um contrato derivativo pode depender de outras variáveis, além do preço a vista do ativo-objeto. Define-se como Fator Primitivo de Risco (FPR) (Morgan, 1996; BM&F, 2000) o conjunto de variáveis (preços, taxas, volatilidade etc.) que afeta o comportamento de preço do ativo-objeto. Portanto, pode-se estimar a variação no preço de um derivativo por meio das variações dos valores alocados a cada um de seus FPRs.

No sistema proposto, decompõe-se cada ativo e derivativo em seus respectivos FPRs e montam-se cenários para todos os FPRs. Com isso, determina-se o risco da carteira para stress pela maior perda potencial estimada a partir de todas as combinações de FPRs consistentes.

A identificação dos FPRs de um ativo ou derivativo pode ser feita ao analisarmos as relações de não arbitragem e fórmulas de apreçamento que envolvem essas operações. Os exemplos a seguir ajudarão o entendimento dessas decomposições.

#### Exemplo: a) Decomposição do Futuro de Dólar

Nos exemplos a seguir, por questão de simplificação, vamos omitir o prazo para o vencimento das operações (T) nas fórmulas para facilitar a leitura. O prazo de vencimento não é um fator de risco pois ele é sempre conhecido. A relação entre PU e taxa será simplificada por:

$$
PU = \frac{1}{1 + Taxa} \tag{3.1}
$$

Dada a condição de não arbitragem entre os mercados de taxa de juros pré-fixada dólar e cupom cambial:

$$
F = S \cdot \frac{1 + Pr\acute{e}}{1 + C} \tag{3.2}
$$

onde:

 $F = \text{Cotação do Dólar Future};$ 

S = Cotação do Dólar a Vista (Spot);

Pré = Taxa de juros Pré-fixada para o prazo da operação (vencimento do dólar futuro); C = Taxa de juros de Cupom Cambial para o prazo da operação.

Seja F', S', Pré' e C' os novos valores dessas variáveis imediatamente após a incorporação no mercado de novas informações (divulgação de indicadores de inflação, balança de pagamentos, etc). A variação percentual da cotação do dólar futuro (F), chamado de retorno aritmético, pode ser expresso por:

$$
r = \frac{F^*}{F} - 1\tag{3.3}
$$

Utilizando os resultados da expansão de Taylor até a primeira ordem para a função In(l +r), para r próximo de zero, podemos aproximar a equação acima por:

$$
\ln(1+r) \cong r \implies \ln\left(\frac{F}{F}\right) \cong \frac{F}{F} - 1 \implies \frac{F}{F} - 1 \cong \ln\left(\frac{F}{F}\right) \tag{3.4}
$$

Substituindo a equação (3.2) na anterior, obtemos

$$
\ln\left(\frac{F}{F}\right) = \ln\left(S\frac{1+Pr\acute{e}'}{1+C}\frac{1}{S}\frac{1+C}{1+Pr\acute{e}}\right) = \ln\left(\frac{S}{S}\right) + \ln\left(\frac{1+Pr\acute{e}'}{1+Pr\acute{e}}\right) + \ln\left(\frac{1+C}{1+C}\right) =
$$

$$
= \ln\left(\frac{S}{S}\right) - \ln\left(\frac{PU}{PU}\right) + \ln\left(\frac{PU\degree_{USS}}{PU\degree_{USS}}\right) \tag{3.5}
$$

Com esta última equação vemos que os FPRs do futuro de dólar são o preço a vista do dólar, a taxa de juros pré-fixada e o cupom cambial, pois uma posição comprada em futuro de dólar equivale a tomar um empréstimo em reais para comprar um título cambial.

## Exemplo: b) Decomposição do Título público com correção cambial e Futuro de Cupom Cambial (DDI)

Para simplificar foi suposto um título bullet, isto é, sem pagamento de cupons intermediários. Podemos utilizar o mesmo exemplo do papel cambial para o futuro de cupom cambial pois ambos seguem a mesma relação abaixo.

Na ausência de arbitragem podemos escrever a relação

$$
P = \frac{VF}{(1+C)}S\tag{3.6}
$$

Onde:

P= preço ou Valor Presente do título (em R\$);

 $VF = Value$  ou Resgate (em US\$);

S= dólar a vista;

C= taxa Cupom US\$ com prazo igual ao vencimento do dólar futuro

Seja os novos valores P', S', e C' após o surgimento de novas notícias no mercado A variação no preço do papel cambial é dada por:

$$
\frac{P}{P} - 1 \cong \ln\left(\frac{P}{P}\right) \tag{3.7}
$$

Substituindo a relação deste ativo na equação anterior, obtemos

$$
\ln\left(\frac{P}{P}\right) = \ln\left(\frac{VF}{1+C}S\frac{1+C}{VF}\frac{1}{S}\right) = \ln\left(\frac{S}{S}\right) + \ln\left(\frac{1+C}{1+C}\right) =
$$

$$
= \ln\left(\frac{S}{S}\right) + \ln\left(\frac{PU\text{ }^{'}\text{ }^{}}{PU\text{ }^{'}\text{ }^{}}\right) \tag{3.8}
$$

Desta forma, temos que a variação no papel cambial é dada pela variação conjunta do dólar a vista e do cupom cambial (seus Fatores Primitivos de Risco).

### Exemplo: c) Decomposição do Futuro de lbovespa

Na ausência de arbitragem podemos escrever a relação:

$$
F = S \cdot (1 + Pr\acute{e}) \tag{3.9}
$$

onde:

 $F = \text{Cotação do Futuro de Ibovespa}$ 

 $S = \text{Cotação da Bolsa a Vista}$  (Spot do Ibovespa);

Pré = Taxa de juros Pré-fixada para o prazo da operação (vencimento do contrato futuro);

Seja os novos valores F', S', e Pré' após o surgimento de novas notícias no mercado. A variação percentual da cotação do futuro (F), pode ser dada por:

$$
\frac{F}{F} - 1 \cong \ln\left(\frac{F}{F}\right) \tag{3.10}
$$

Substituindo a relação deste ativo na equação anterior, obtemos:

$$
\ln\left(\frac{F}{F}\right) = \ln\left(\frac{S^2}{S}\frac{1+Pr\acute{e}}{1+Pr\acute{e}}\right) = \ln\left(\frac{S^2}{S}\right) - \ln\left(\frac{PU^2}{PU}\right) \tag{3.11}
$$

Desta forma, temos que o preço futuro do Índice Bovespa depende não só do índice a vista, como também da taxa de juros para o prazo até o vencimento do contrato. Assim, o índice a vista e a taxa de juros são os FPRs do contrato futuro de lbovespa.

### Opções

No caso das opções, devemos utilizar o conceito de "gregas" (Jorion, 2000). As gregas são obtidas pela aplicação da expansão de Taylor (até a ordem desejada) às funções de apreçamento das opções, derivando-a em relação aos fatores de risco. Sabemos que o preço das opções depende do preço do ativo-objeto e da volatilidade desse ativo-objeto, portanto, esses são seus FPRs. Esses componentes do risco são avaliados por intermédio das medidas de sensibilidade das opções, as chamadas gregas, em relação às variações de preço e de volatilidade (delta, gama, vega e a primeira derivada do vega em relação à volatilidade, aqui denominada vega2)

O risco concernente ao preço a vista é apurado por meio das gregas delta e gama. O delta informa quanto deve variar o prêmio em função da mudança de uma unidade no preço a vista; o gama informa quanto varia o delta em relação da mudança do preço a vista em uma unidade. Naturalmente, poder-se-ia estimar o risco da opção em função apenas do delta. Contudo, o delta pode variar muito quando o preço a vista sofre grande alteração. A utilização do gama minimiza o erro ao estimar as variações do delta em relação às variações de preços do ativo-objeto.

O outro componente do risco de stress de mercado, ou seja, o risco pertinente volatilidade, é avaliado pela grega vega. O vega de uma opção indica a variação do prêmio em função da mudança, em uma unidade, da volatilidade. Analogamente ao risco do preço a vista, para corrigir erros de aproximação quanto à volatilidade, o sistema usa também a derivada do vega, que será denominada vega2, que aponta quanto deve variar o prémio em função da alteração do vega.

#### Equacionamento para opções

As fórmulas para apuração do risco de mercado total das opções de compra e de venda são:

$$
Call_{t} - Call_{t-1} = delta(S_{t} - S_{t-1}) + \frac{1}{2}gama(S_{t} - S_{t-1})^{2} + vega(\sigma_{t} - \sigma_{t-1}) + \frac{1}{2}vega2(\sigma_{t} - \sigma_{t-1})^{2}
$$
\n(3.12)

$$
Put_{t} - Put_{t-1} = delta(S_{t} - S_{t-1}) + \frac{1}{2}gama(S_{t} - S_{t-1})^{2} + vega(\sigma_{t} - \sigma_{t-1}) + \frac{1}{2}vega2(\sigma_{t} - \sigma_{t-1})^{2}
$$
\n(3.13)

De fato, as fórmulas acima valem para a apuração do risco de posições compradas em opções. Para posições vendidas, basta inverter o sinal dos fatores de sensibilidade (gregas) ou, equivalentemente, multiplicar os segundos termos das equações por  $(-1)$ . Vale a pena analisar o significado das fórmulas. Tomando-se por base a primeira, temse que:

 $Call_t - Call_{t-1}$  = risco de mercado total para uma posição comprada em opção de compra:

 $\frac{d}{dx}$   $\frac{d}{dx}$   $\frac{d}{dx}$   $\frac{d}{dx}$   $\frac{d}{dx}$   $\frac{d}{dx}$   $\frac{d}{dx}$  = componente do risco de mercado relativo ao  $\mu$  preço a vista; e (3.14)

$$
vega\left(\sigma_{i}-\sigma_{i-1}\right)+\frac{1}{2}vega2\left(\sigma_{i}-\sigma_{i-1}\right)^{2}
$$

= componente do risco de mercado relativo à volatilidade. (3.15)

Os Fatores Primitivos de Risco, são, pois,  $S_t$  e  $\sigma_t$ , ou seja, o preço a vista e a volatilidade. Logo, dentro da filosofia de stress testing do sistema, haverá cenários para essas duas variáveis. Em conseqüência, haverá tantos valores para a expressão:

$$
delta(S_t - S_{t-1}) + \frac{1}{2}g \, \text{and} \, (S_t - S_{t-1})^2 \tag{3.16}
$$

quantos forem os cenários para  $S_t$  e tantos valores para a expressão:

$$
vega\left(z_{t} - z_{t-1}\right) + \frac{1}{2}vega2\left(z_{t} - z_{t-1}\right)^{2}
$$
\n(3.17)

quantos forem os cenários para  $\sigma_t$ . Desse modo, o número de cenários para Call<sub>t</sub> -- $Call_{t-1}$ , o risco de mercado da opção, será dado pela multiplicação entre o número de cenários de  $\frac{S_t}{t}$  e o número de cenários de  $\frac{S_t}{t}$ .

Note-se que, para as opções muito "fora do dinheiro" (dificilmente exercidas), o delta e as demais gregas serão iguais a zero. Para evitar que haja posições lançadoras em opções sem nenhuma contribuição para a medida de risco, deve-se usar um delta mínimo (que pode variar em função do ativo-objeto), mantendo a nulidade das outras gregas.

A seguir vamos exemplificar a decomposições em FPRs para as opções

#### Exemplo: d) Opção de compra (call) sobre dólar a vista

Para simplificar foi suposto uma opção européia, isto é, com possibilidade de exercício somente na data de vencimento. A opção americana pode ser exercida da data de sua aquisição até a data de vencimento.

Segundo o modelo de Garman-Kohlhagen (1983) (citado por Jorion, 2000), o preço da opção é uma função de 6 variáveis:

$$
call = f(S, E, T, pr\acute{e}, c, \sigma)
$$
\n(3.18)

call= preço da opção de compra;

S= cotação do dólar a vista;

 $E =$  preço de exercício da opção (*Strike*);

 $T =$  prazo para o vencimento da opção;

pré = taxa de juros pré-fixada para o prazo T;

c= taxa de cupom cambial com prazo T;

 $\sigma$  = volatilidade da cotação do dólar a vista;

Sejam os novos valores call, S', pré, c' e  $\sigma$ ' após o surgimento de novas notícias no mercado.

Utilizando-se a expansão de Taylor (até a ordem necessária), podemos escrever a variação no preço da opção em função da variação nos seus fatores de risco por:

$$
call'-call \cong delta \cdot (S'-S) + \frac{1}{2} gamma \cdot (S'-S)^2 ++rho_1 \cdot (pr\acute{e}-pr\acute{e}) +rho_2 \cdot (c'-c) + vega_1 \cdot (\sigma'-\sigma) + vega_2 \cdot (\sigma'-\sigma)^2
$$
\n(3.19)

delta= 1ª derivada de f(.) em relação a S; gamma= 2ª derivada de f(.) em relação a S; rho $1 = 1<sup>a</sup>$  derivada de f(.) em relação a pré; rho $2= 1<sup>a</sup>$  derivada de f(.) em relação a c; vega1 = 1<sup>ª</sup> derivada de f(.) em relação a  $\sigma$ ; vega2 =  $2^a$  derivada de f(.) em relação a  $\sigma$ ;

Temos então que a variação no preço da opção é dada pela variação conjunta de seus fatores de risco, dentre eles a volatilidade do ativo objeto. Podemos observar que a relação de variação dos preços não é necessariamente linear, mesmo em relação ao seu ativo-objeto. Assim, podemos ver como as gregas exprimem o risco de variação do preço de uma opção derivado de variações nos valores de seus fatores de risco.

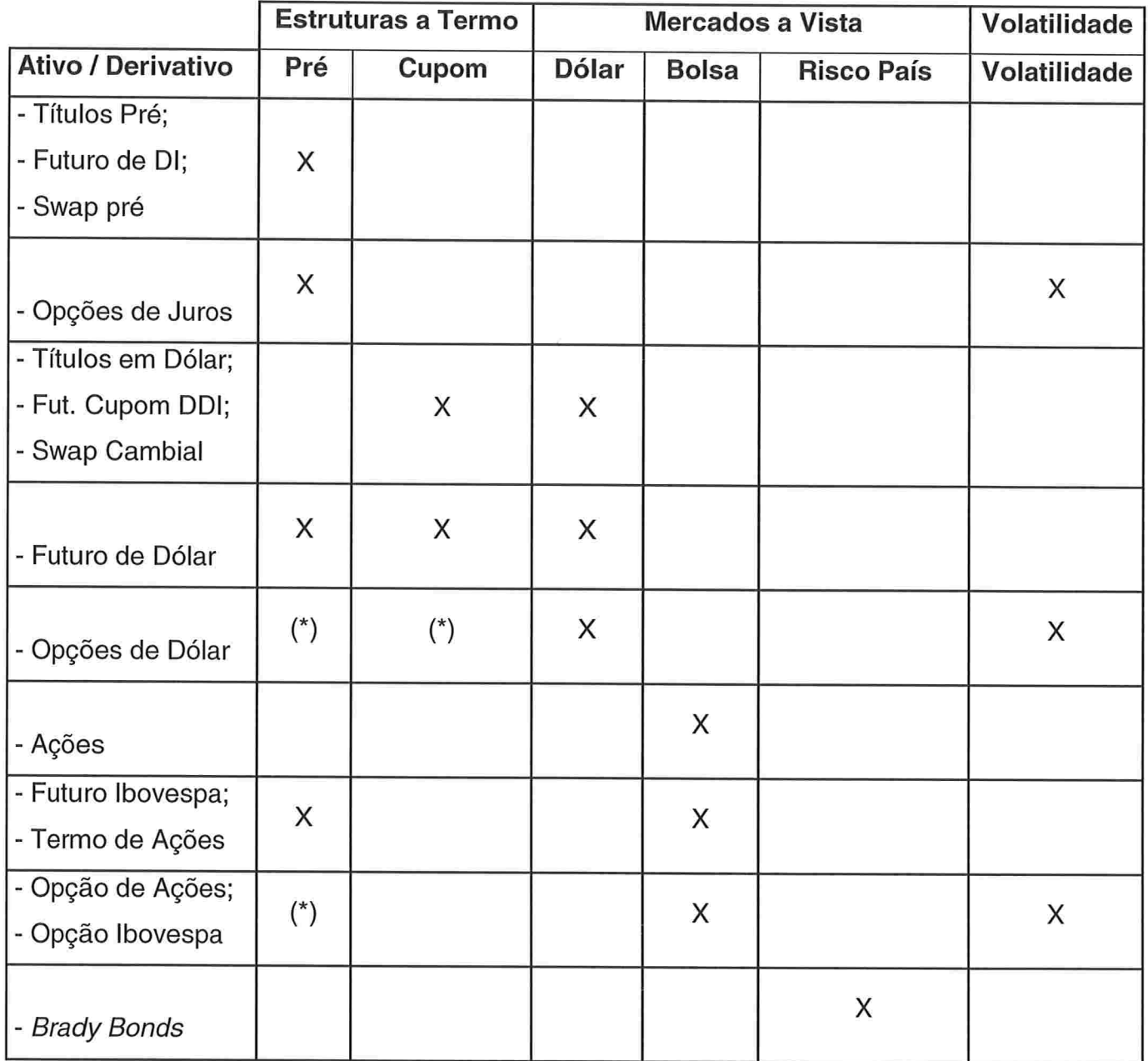

Tabela 3.1 - Os FPRs dos principais ativos e derivativos

Na primeira linha da tabela estão os FPRs e na primeira coluna (à esquerda) estão relacionados os ativos. Os FPRs relevantes para cada ativo estão marcados com a letra "X".

(\*) indica dependência fraca entre o FPR e seu impacto no valor do ativo ou derivativo

#### Mapeamento de Fluxos Financeiros (Cash Flows)

Os FPRs pré e cupom dependem de uma estrutura a termo de taxas. Sendo assim, os cenários para esses fatores devem representar toda a estrutura a termo de taxas de juros. Por exemplo, dada a liquidez atual dos mercados, de até dois anos de dados para a curva pré e até cinco anos de dados para a curva de cupom cambial.

Devido à dificuldade de se especificar cenários com dados para cada dia nesses períodos, os cenários geralmente são especificados para vértices de curvas, por exemplo, a cada 21 dias úteis (um mês) no período mais curto e a cada trimestre a partir de 6 meses. A adoção de vértices, ao invés de analisarmos cada día da ETTJ, também reduz a quantidade de variáveis (dimensão) do problema, facilitando o uso do modelo e a compreensão dos resultados, sem perda significativa de precisão nos resultados.

Ao avaliarmos o risco de um ativo que tenha como fator de risco uma curva de juros, o prazo de vencimento desse ativo, por exemplo, de 28 dias úteis, pode não ser coincidente com os vértices que estamos utilizando (a cada 21 dias úteis). Devemos, então, realizar um processo de discretização dos ativos na carteira, decompondo-os nos vértices adotados para os cenários. Este processo também é conhecido como mapeamento (Morgan, 1996).

Deve-se dividir o valor da posição original entre o vértice anterior e o posterior. Esta alocação pode ser feita através de vários critérios. Adotaremos neste trabalho o mapeamento linear onde os pesos para distribuição são inversamente proporcionais às "distâncias" em prazo do vencimento original até cada um dos vértices (Arcoverde, 2000; Mina & Xiao, 2001). Este critério foi adotado por ser extremamente simples, intuitivo, ter cálculos fáceis e, comparado a alguns modelos mais sofisticados, apresentar maior estabilidade e é computacionalmente mais rápido (Arcoverde, 2000). Um exemplo desses modelos mais sofisticados é o modelo sugerido pela Riskmetrics (Morgan, 1 996), que utiliza a volatilidade como fator de distribuição.

Para exemplificar esse critério vamos supor uma LTN (título pré-fixado) com 28 dias úteis para o vencimento e valor de resgate R\$ 1 00.000,00. Se os vértices dos cenários estão definidos a cada 21 dias úteis, devemos mapear esse fluxo de caixa entre os vértices de 21 (VI - vértice 1) e 42 dias (V2). A distância do fluxo original em relação a cada vértice é de 7du (VI) e 14du (V2). Os pesos para distribuição são de 7/21=1/3 para V2 e 14/21 = 2/3 para VI . Assim, o vértice mais próximo recebeu a maior parte do valor da operação.

No sistema, a alocação dos valores será feita por intermédio dos parâmetros  $\alpha$  e (1- $\alpha$ ), válido tanto para dias úteis como para dias corridos (conforme o caso) , pela equação:

$$
\alpha = 1 - \frac{Doper - DV1}{DV2 - DV1}
$$
\n(3.20)

 $\alpha$  = parcela do valor da posição alocada ao vértice anterior à data de vencimento da posição (V1);

 $(1-\alpha)$  = parcela do valor da posição alocada ao vértice posterior à data de vencimento da posição (V2);

Doper = número de dias (úteis ou corridos, conforme especificação para o FPR) compreendido entre a data atual e a data de vencimento da operação original;

DVI = número de dias referente ao vértice anterior, mais próximo, ao vencimento do contrato:

DV2 = número de dias referente ao vértice posterior, mais próximo, ao vencimento do contrato;

## Decomposição nos Fatores Primitivos de Risco de uma Carteira Hipotética

Para facilitar a compreensão das etapas da metodologia, vamos calcular o risco de uma carteira hipotética composta por várias posições compradas (C) e vendidas (V) em alguns ativos mais comuns do mercado.

- a) Posição Comprada em Título Cambial de 76 dias úteis para o vencimento com valor presente igual a R\$ 100.000,00;
- b) Posição Vendida em Futuro de Dólar de 21 dias úteis de R\$ 20.000,00;
- c) Posição Comprada em Título Pré de 126 dias úteis no valor de R\$ 1 00.000,00;
- d) Posição Comprada em Futuro de lbovespa com 28 dias para o vencimento e R\$ 60.000,00 de valor presente.

As posições acima podem ser colocadas em forma de tabela, na qual o sinal "+" no FPR significa uma posição ativa no PU desse fator e o sinal "-" representa a posição passiva.

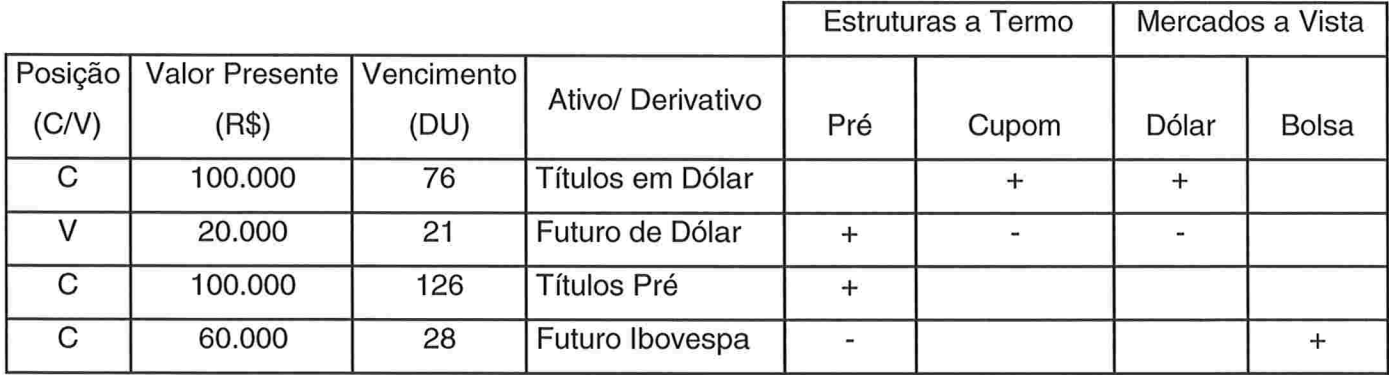

Tabela 3.2 - FPRs da Carteira Hipotética
# Decomposição da Carteira Hipotética em seus respectivos FPRs

Para os casos dos fatores pré e cupom, devemos decompor as posições originais por mapeamento nos vértices vizinhos (anterior e posterior ao vencimento da operação) e utilizar o fator  $\alpha$  para alocação entre esses vértices. Para padronizar os cálculos utilizaremos sempre as taxas de juros expressas em padrão exponencial e base 252 dias úteis. As taxas foram transformadas em PUs (preços unitários) para facilitar a utilização dos cenários.

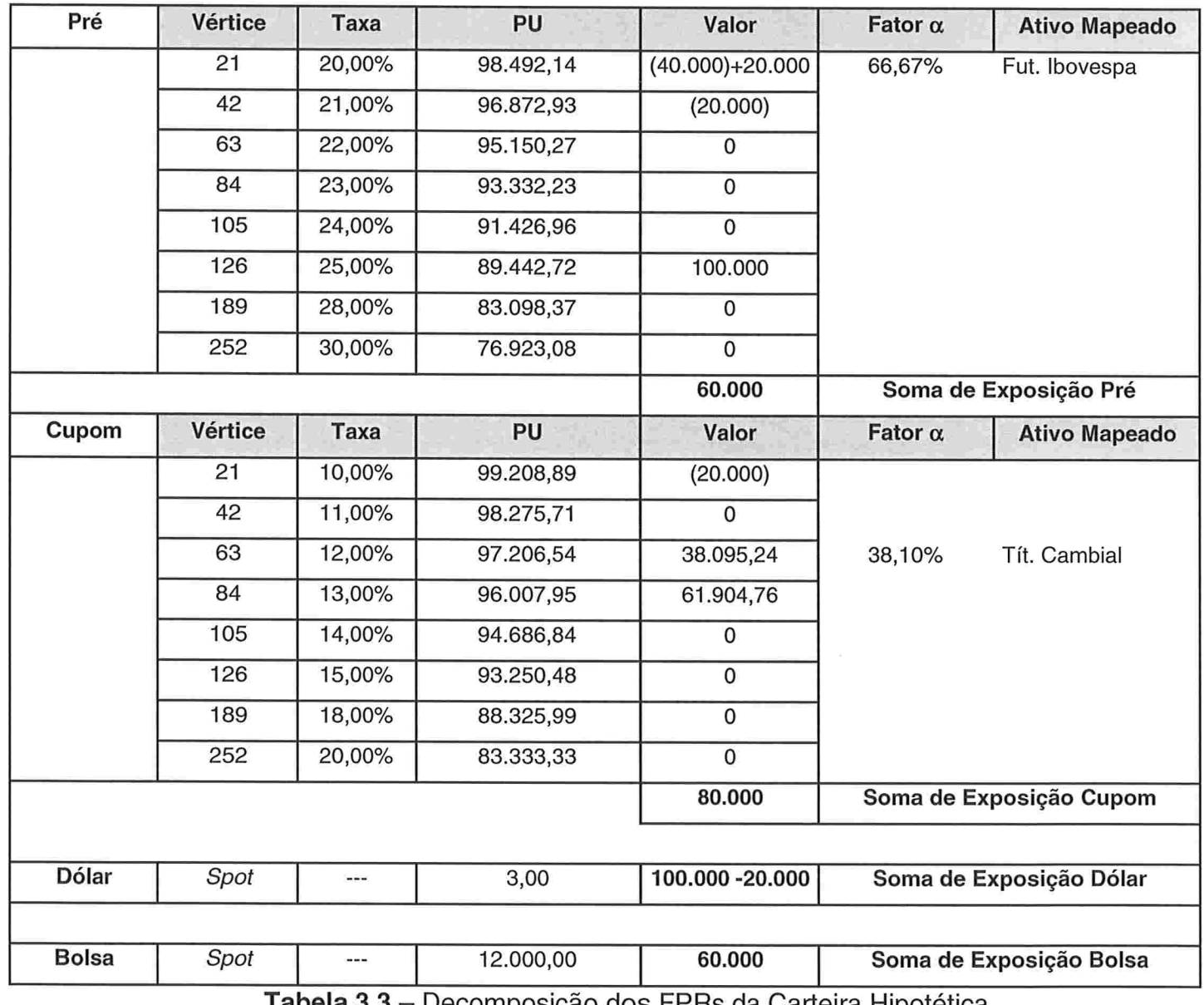

nabela 3.3 – Decomposição dos FPRs da Carteira Hipotética

# 3.c.ll) Estabelecimento dos cenários de modo qualitativo ou quantitativo para cada um dos fatores primitivos de risco;

Os cenários podem ser de retornos históricos (como os da crise Asiática ou Russa), ou definidos por comitês internos à instituição (comitê estratégico ou de risco), ou por comitês externos (avaliados pela BM&F e bancos participantes), ou também definidos quantitativamente (utilizando um método como o de Análise de Componentes Principais - ACP). Abordaremos o método ACP nos próximos capítulos; desta forma, vamos agora apenas representar alguns exemplos de cenários, desconsiderando a forma pelas quais foram obtidos.

E recomendável a representação dos cenários por variação de preços para os FPRs para facilitação de cálculos computacionais. Desta forma, deve-se transformar todas as taxas de juros em PUs.

#### Discretização entre o cenário otimista e o pessimista

Conforme mencionado, na maioria das vezes os comitês definem dois cenários opostos, um otimista (bullish), refletindo melhoria das expectativas macroeconômicas e outro pessimista (bearish), refletindo o oposto. Também já se destacou o problema de grande sensibilidade nos resultados dos modelos de risco baseados na metodologia de avaliação de cenários. Assim, destacou-se a relevância na avaliação de cenários intermediários (entre os extremos otimista e pessimista) e as várias combinações de preços entre esses cenários.

Podemos considerar, então, a necessidade de avaliar, por exemplo, 11 cenários: 5 cenários entre o mais pessimista (este nomeado como "Cenário -5") e o cenário atual de mercado ("Cenário 0") e mais 5 cenários entre o cenário atual e o mais otimista (este último nomeado como "Cenário +5").

#### Critério adotado de discretização entre os cenários

Adotaremos um procedimento linear para definição das variações ou "passos" entre os cenários extremos e o real (tanto para taxas como para preços). Os passos serão calculados separadamente para cada intervalo ("intervalo otimista" e "intervalo pessimista") através da fórmula abaixo:

$$
Passo = \left(\frac{Extremo \_ \hat{a} \_ Direita - Extremo \_ \hat{a} \_ Esquerda}{5}\right) \tag{3.21}
$$

O passo pode ser positivo ou negativo e deve ser somado ao valor à esquerda até o extremo do intervalo à direita

# Discretização entre o cenário otimista e o pessimista para FPRs em Preços

Por exemplo, se o cenário pessimista para a bolsa for queda de -15% o "passo" no intervalo pessimista até o cenário real deve ser de

$$
Passo = \left(\frac{0\% - (-15\%)}{5}\right) = \left(\frac{+15\%}{5}\right) = 3\%
$$

Se o cenário otimista for uma alta de +25% para a bolsa, teremos para o intervalo

otimista o passo:  $\left(\frac{25\% - 0\%}{5}\right) = \left(\frac{+25\%}{5}\right) = 5\%$ 

Se o cenário pessimista for uma alta do dólar de +35% seu "passo" no intervalo pessimista é:

$$
Passo = \left(\frac{35\% - 0\%}{5}\right) = \left(\frac{+35\%}{5}\right) = 7\%
$$

Se o cenário otimista for uma queda de -24%, teremos para o intervalo otimista o passo:

$$
Passo = \left(\frac{-24\% - 0\%}{5}\right) = \left(\frac{-24\%}{5}\right) = -4,8\%
$$

38

#### Cenários para Bolsa

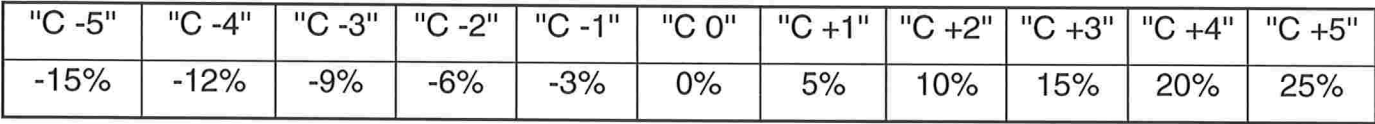

Cenários para Dólar

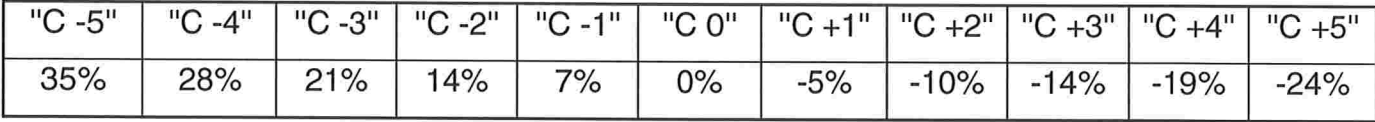

Tabela 3.4 - Exemplo de Cenários para Bolsa e Dólar (FPRs descritos como variação de Preço)

#### Discretização entre o cenário otimista e o pessimista para

#### Taxas

No caso dos fatores primitivos como pré e cupom, seus cenários são avaliados pelos participantes do mercado como taxas, ou seja, a variável aleatória que todos analisam e tentam prever seu comportamento é uma taxa e não um preço. Desta forma, seus cenários são definidos pelos comitês em função de taxas e a discretização deve ser aplicada a essas taxas.

Devemos ressaltar essa maneira de discretização, uma vez que o modelo considera apenas preços (ou PUs), pois no caso dos fatores primitivos como pré e cupom, a transformação de suas taxas em PUs equivalentes facilita computacionalmente os cálculos. Assim, primeiro efetuaremos a discretização sobre as taxas dos cenários e depois as transformaremos em PUs equivalentes. A outra maneira de discretização, que não se recomenda utilizar, seria utilizar os PUs dos cenários pessimista, real e otimista e efetuar a discretização linear sobre esses PUs. Este método não é recomendado, pois a discretização deve ser feita na variável aleatória analisada pelo mercado, que é a taxa de juros e não o seu PU equivalente.

| Pré             | Pessimista | <b>Atual</b>     | Otimista |  |  |
|-----------------|------------|------------------|----------|--|--|
| <b>Vértices</b> | Cen. - 5   | Cen <sub>0</sub> | Cen. +5  |  |  |
| 21              | 30%        | 20%              | 10%      |  |  |
| 42              | 36%        | 21%              | 11%      |  |  |
| 63              | 39%        | 22%              | 12%      |  |  |
| 84              | 43%        | 23%              | 13%      |  |  |
| 105             | 44%        | 24%              | 14%      |  |  |
| 126             | 45%        | 25%              | 15%      |  |  |
| 189             | 48%        | 28%              | 17%      |  |  |
| 252             | 50%        | 30%              | 17%      |  |  |

Tabela 3.5 - Exemplo de Cenários para Pré (FPRs descritos como Taxa)

Transformando a tabela acima em um gráfico obtemos

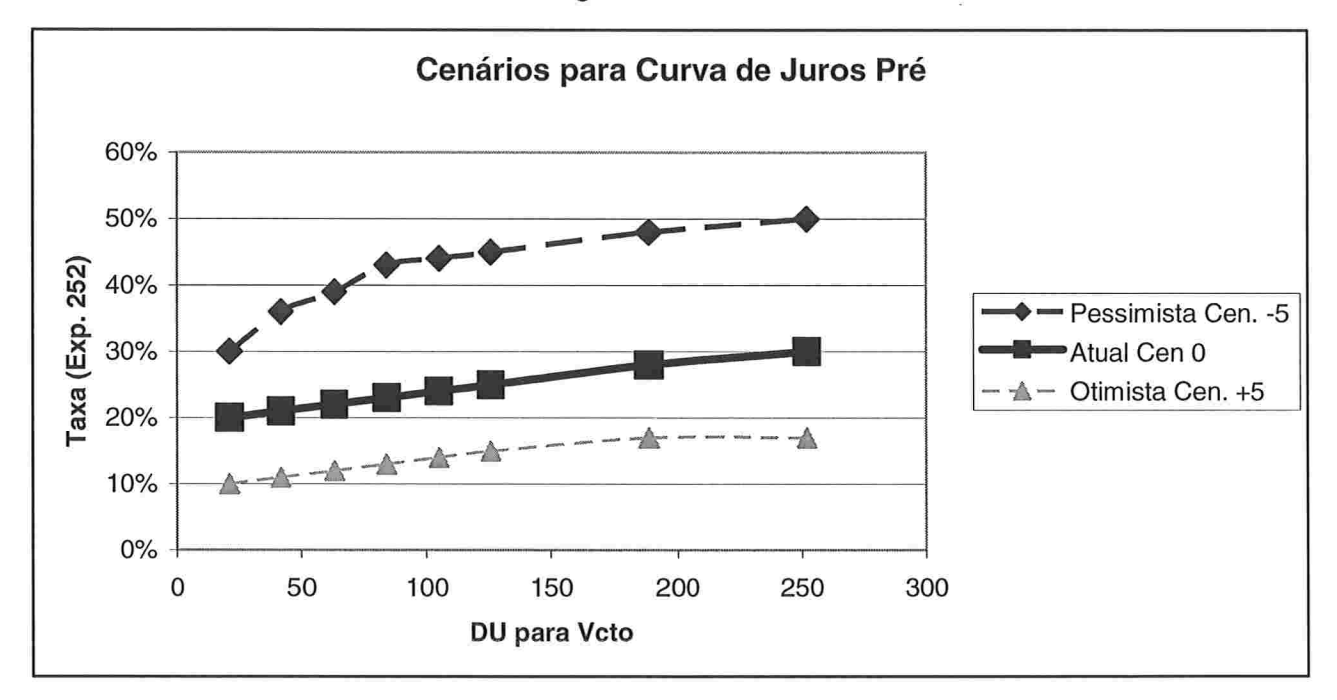

Figura 3.2 - Exemplo de Cenários para Pré (FPRs descritos como Taxa) Uma vez obtidos os cenários básicos ou "geradores" podemos determinar os cenários intermediários para pré e cupom.

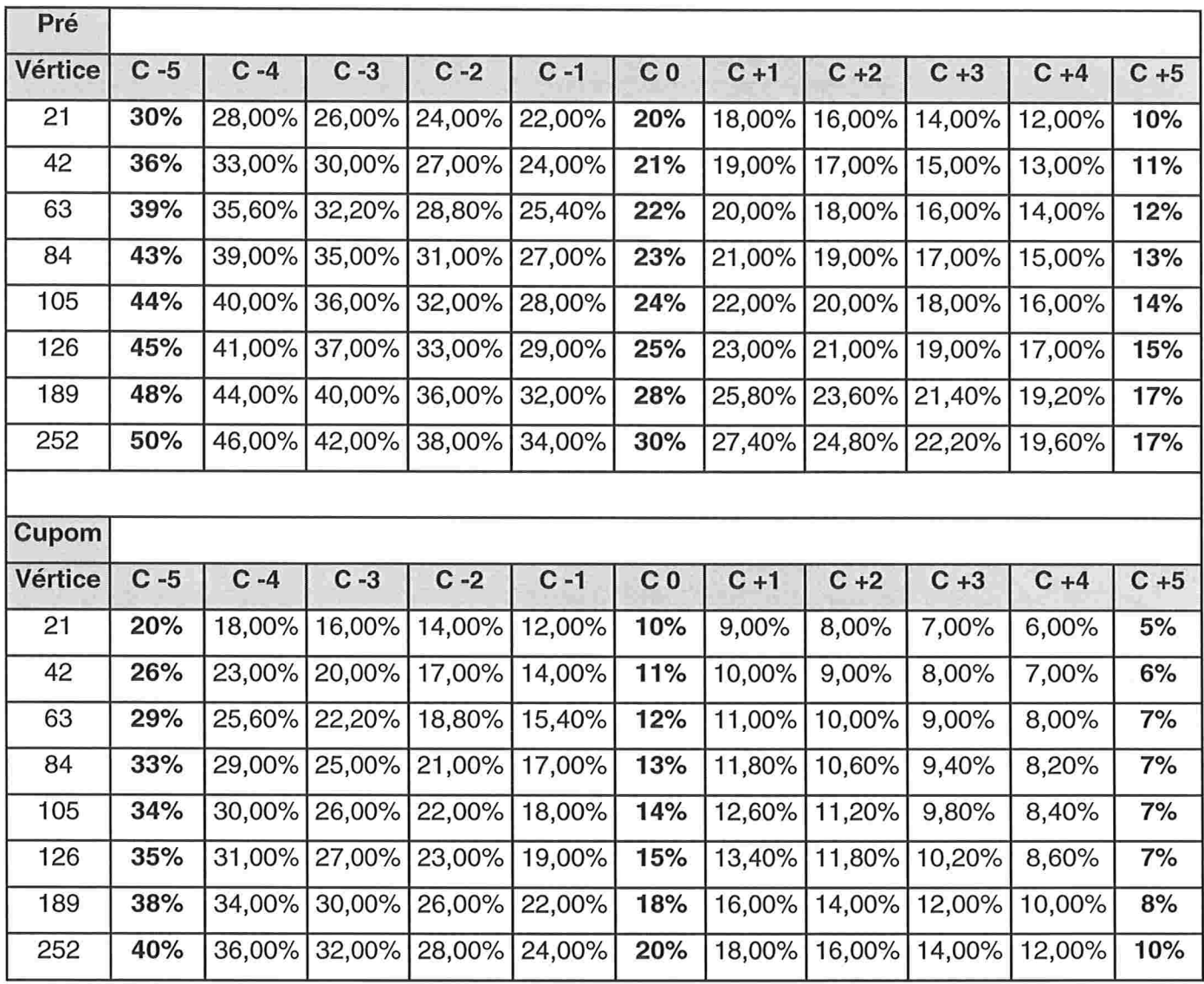

Tabela 3.6 -- Exemplo de Cenários Completos para Pré e Cupom (FPRs descritos como Taxa)

Como forma de simplificação, estaremos adotando os mesmos vértices para pré e cupom e, além disso, todas as taxas serão expressas em padrão exponencial com base 252 dias úteis.

Do ponto de vista computacional, para a utilização dos cenários acima é melhor transformar as taxas em PUs (conforme o prazo de vencimento) e, além disso, calcular a variação percentual de PUs em relação ao cenário 0 (mercado atual). Desse modo, podemos reescrever a tabela acima na forma a seguir:

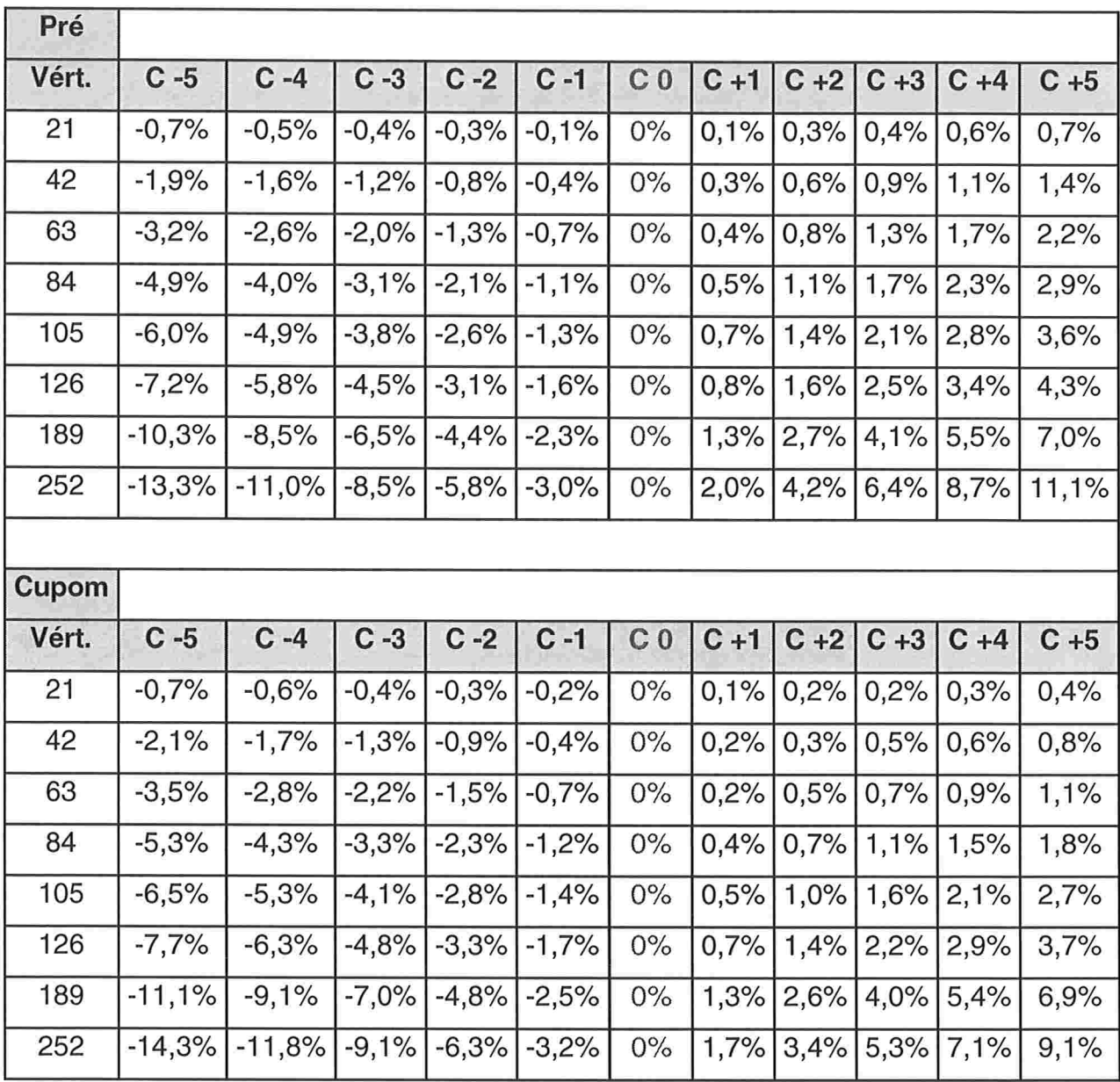

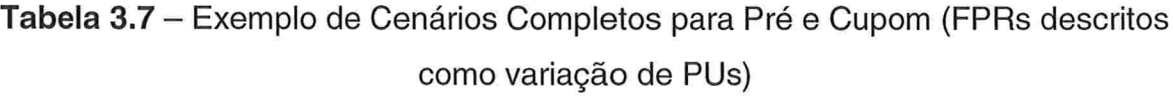

# 3.c.lll) Determinação das regiões macroeconomicamente plausíveis;

O sistema pode considerar o número de cenários que se julgar necessário. Entretanto, várias combinações improváveis poderiam ser avaliadas gerando equívocos no uso do modelo. Podemos citar como exemplo o cenário muito improvável onde os juros sobem demasiadamente e o dólar cai bruscamente - combinação entre o cenário "C -5" (pessimista) para os juros pré e o cenário "C +5" (otimista) para o dólar. Desta forma, deve-se utilizar um método para se excluir as combinações que julgarmos macroeconomicamente inconsistentes.

# Critério para estabelecimento de regiões macroeconomicamente plausíveis

E intuitivo imaginarmos que o comportamento do mercado no futuro possui três possibilidades: melhora, piora ou manutenção das expectativas macroeconómicas. Baseado nisso, podemos utilizar como critério a criação de "intervalos de variação para os cenários" ou "regiões" para cada uma dessas 3 possibilidades. Em cada uma dessas regiões especificadas (delimitadas) devemos encontrar o pior resultado da carteira nesse range pela soma dos piores resultados para cada FPR nessa região. Desta forma, evita-se avaliar todas as combinações de cenários, reduzindo o tempo computacional da análise. Vale lembrar que o cenário de manutenção também deve ser avaliado, pois, conforme destacamos anteriormente, os modelos de análise de cenários são extremamente sensíveis a combinações de cenários e, às vezes, os piores resultados podem estar em situação de pouca volatilidade, isto é, próximos do cenário atual.

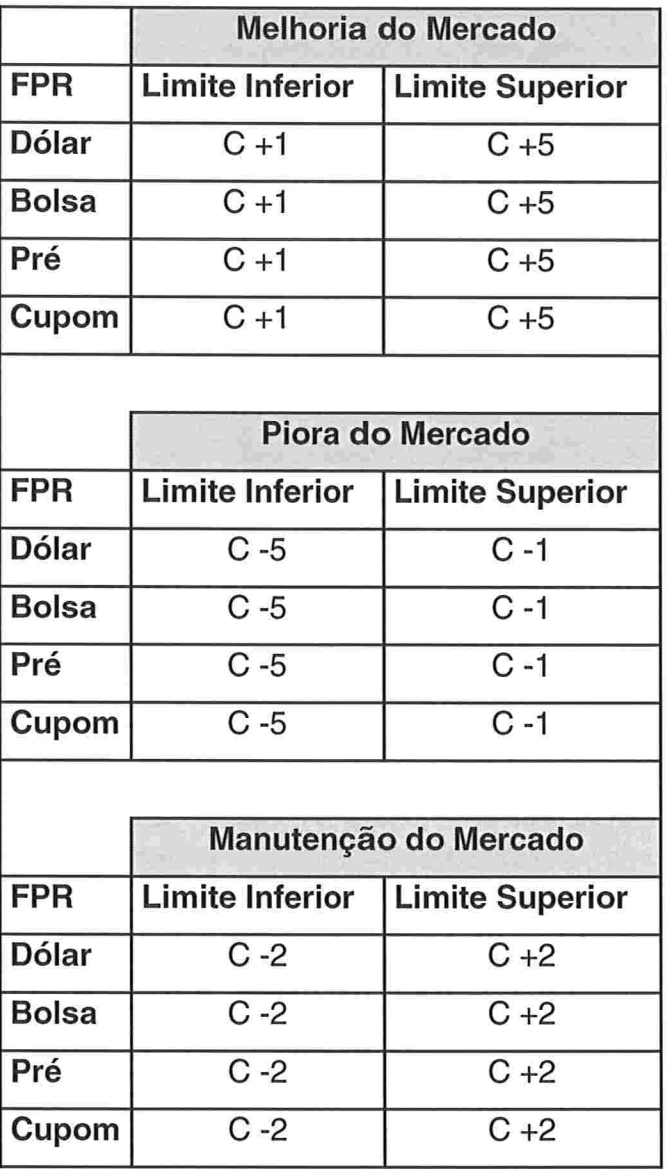

Tabela 3.8 - Regiões macroeconomicamente plausíveis: Melhora, Piora e Manutenção de Mercado.

# 3.c.IV) Determinação da maior perda potencial e seu correspondente cenário dentre os vários testados.

# Cálculos dos resultados de uma carteira em relação a um cenário

O "resultado" de uma carteira, ou seja, seu ganho ou perda (P&L) em relação a um cenário simulado é dado por:

 $Resultado = (ValorCarte ira_Cenári oSimulado ) - (ValorCarte ira<sub>1</sub> Atual )$  $(3.22)$ 

Portanto, uma vez que um cenário simulado é apontado, teríamos que calcular o novo valor da carteira considerando os preços e taxas desse cenário. O novo apreçamento da carteira poderia ser um processo demorado se analisássemos cada um de seus ativos e suas particularidades. Entretanto, o cálculo do "resultado" fica extremamente facilitado por duas razões: o mapeamento em fatores primitivos de risco e a representação dos cenários em termos de variações de preços ou PUs. Descreveremos essa facilidade de cálculo e visualização de resultados nos exemplos numéricos a seguir.

#### Resultados de perda ou ganho para cada FPR

O mapeamento alocou valores financeiros (em Valor Presente) em cada componente que afeta o preço da carteira (Fatores Primitivos de Risco) . Para cada um desses FPR foram estabelecidos cenários em termos de variações de preços e PUs (em relação ao mercado atual). Portanto, com o valor presente alocado em cada FPR (ou vértice de uma ETTJ) e a variação percentual de seu preço para um dado cenário, podemos calcular facilmente por uma multiplicação entre esses 2 números o resultado da carteira para esse específico FPR e cenário. Portanto, para cada fator de risco teremos resultados parciais de cada cenário. Podemos chama-los de "réguas" de cada FPR. Podemos agora com um certo cenário, avaliar a variação de valor da carteira em função da variação do fator neste cenário, supondo-se todos os demais fatores constantes.

|              | $C - 5$ | $C - 4$ | $C - 3$ | $C - 2$ | $C - 1$ | C <sub>0</sub> | $C + 1$ | $C + 2$ | $C + 3$  | $C + 4$  | $C + 5$  |
|--------------|---------|---------|---------|---------|---------|----------------|---------|---------|----------|----------|----------|
| <b>Dólar</b> | 28.000  | 22.400  | 16.800  | 11.200  | 5.600   | 0              | (3.840) | (7.680) | (11.520) | (15.360) | (19.200) |
|              |         |         |         |         |         |                |         |         |          |          |          |
|              | $C - 5$ | $C - 4$ | $C - 3$ | $C - 2$ | $C - 1$ | C <sub>0</sub> | $C + 1$ | $C + 2$ | $C + 3$  | $C + 4$  | $C + 5$  |
| <b>Bolsa</b> | (9.000) | (7.200) | (5.400) | (3.600) | (1.800) | 0              | 3.000   | 6.000   | 9.000    | 12.000   | 15.000   |
|              |         |         |         |         |         |                |         |         |          |          |          |
|              | $C - 5$ | $C - 4$ | $C - 3$ | $C - 2$ | $C - 1$ | C <sub>0</sub> | $C + 1$ | $C + 2$ | $C + 3$  | $C + 4$  | $C + 5$  |
| Pré          | (6.634) | (5.425) | (4.161) | (2.839) | (1.454) | 0              | 726     | 1.471   | 2.234    | 3.018    | 3.822    |
|              |         |         |         |         |         |                |         |         |          |          |          |
|              | $C - 5$ | $C - 4$ | $C - 3$ | $C - 2$ | $C - 1$ | C <sub>0</sub> | $C + 1$ | $C + 2$ | $C + 3$  | $C + 4$  | $C + 5$  |
| Cupom        | (4.451) | (3.632) | (2.781) | (1.893) | (967)   | 0              | 291     | 586     | 885      | 1.188    | 1.496    |

Tabela 3.9 - Resultados de perda ou ganho para cada FPR

#### Resultados de perda ou ganho para a Carteira

O resultado total da carteira pode ser obtido somando-se os resultados de cada um dos FPR (lembrando que, ao escolhermos resultados de cada FPR, o conjunto de escolhas deve ser plausível).

Por exemplo, se escolhermos os resultados para cada FPR como Dólar "C -4", Bolsa "C -3", Pré "C -4" e Cupom "C -5", o resultado para a carteira é a soma dos resultados de cada um dos FPRs para os cenários escolhidos.

Somando-se os resultados parciais na mesma seqüência obtemos para o exemplo:

$$
Resultado\_Carteira = +22.400 - 5.400 - 5.425 - 4451 = +7.125
$$

Analisando a tabela anterior, podemos verificar facilmente o pior dos casos de perda: bastando somar os piores resultados de cada FPR (não necessariamente estes serão os cenários extremos - otimista ou pessimista, pois o pior resultado de um FPR pode estar na região intermediária). Neste caso, os cenários seriam: Dólar "C +5", Bolsa "C-5", Pré "C -5" e Cupom "C -5"

$$
Resultado\_Carteira = -19.200 - 9.000 - 6.634 - 4451 = -39.284
$$

Entretanto, este conjunto de cenários parece não ser muito provável de ocorrer, pois apesar da queda brusca de bolsa e alta de taxas de juros (pré e cupom), estaria ocorrendo também uma queda abrupta do dólar. De maneira a eliminar essas inconsistências, devemos efetuar a análise de resultados para as regiões macroeconomicamente plausíveis (Vieira Neto, 2000). Vale a pena ressaltar que a BM&F abriu mão dessa análise limitada às regiões para aumentar a segurança do sistema de margens de garantia (BM&F 2000), ou seja, todos os mínimos entre o cenário "-5" e o "+5" devem ser considerados. Isto se baseia na quebra de comportamento da correlação entre FPRs em situações de crise e, principalmente, na necessidade de se garantir segurança ao sistema financeiro brasileiro.

## Resultados nas Regiões Macroeconomicamente Plausíveis

Podemos encontrar os piores resultados nas regiões somando-se os piores resultados individuais de cada FPR dentro dos limites estabelecidos de cada região.

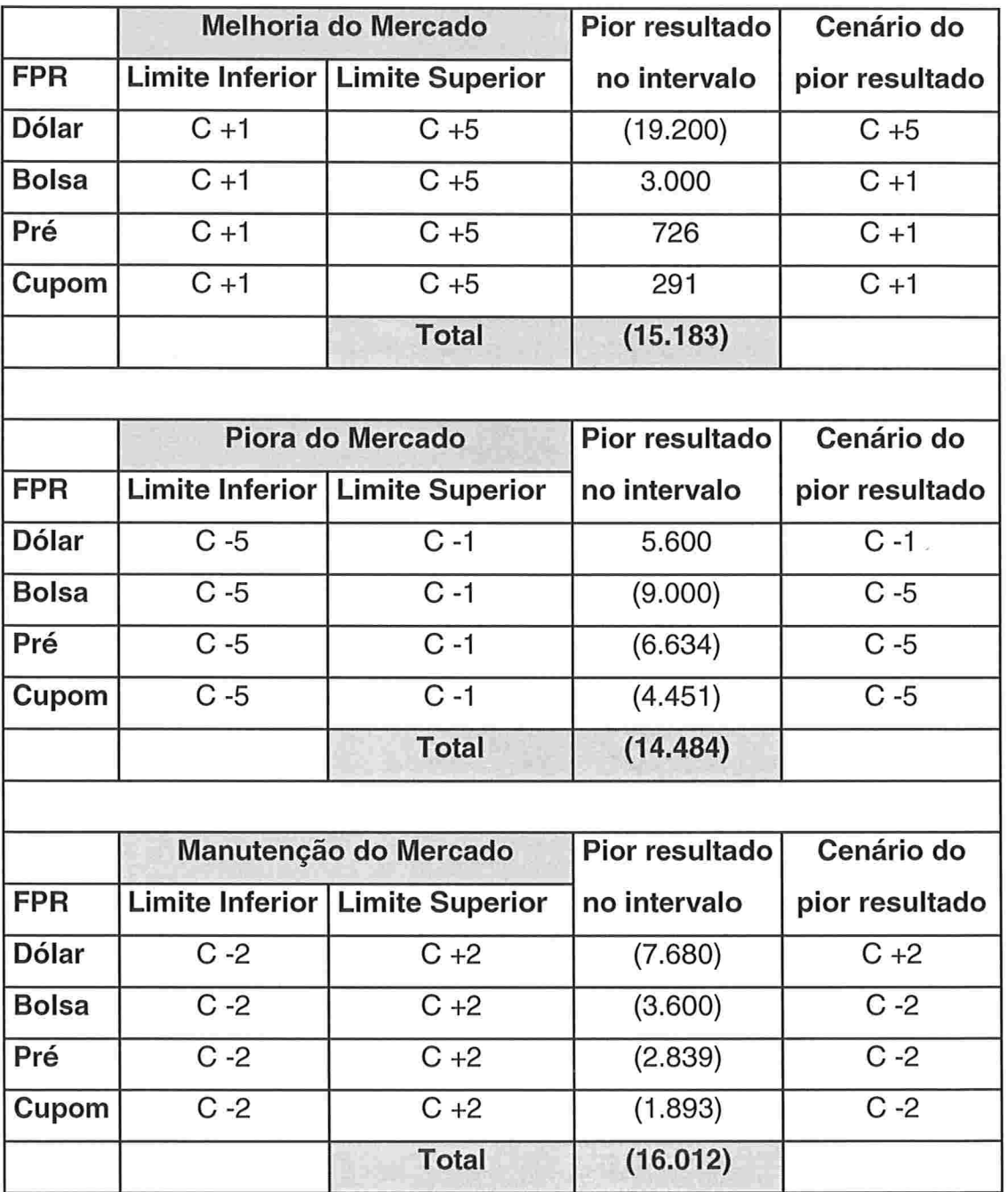

Tabela 3.10 - Resultados de perda ou ganho nas Regiões Macroeconomicamente Plausíveis

#### Determinação da maior correspondente cenário perda potencial e seu

Pela tabela anterior verifica-se um resultado que pode até ser uma surpresa para o administrador do portfólio: a maior perda potencial está na região intermediária, ou seja, não é nenhum dos conjuntos de cenários mais pessimista (todos "C -5" para cada FPR) ou otimista (todos "C +5"). O pior resultado da carteira (perda de -R\$16.012) pode ocorrer se os cenários Dólar "C +2", Bolsa "C -2", Pré "C -2" e Cupom "C -2" se concretizarem. Este conjunto de cenários é denominado "cenário crítico" para a carteira.

Constata-se também que a região correspondente à "melhoria" no mercado tem um potencial de perda (-R\$ 15.183) até maior que a região de "piora" (-R\$ 14.484), o que era esperado, pois a carteira tem predominância de operações (como o dólar) que geram mais ganhos com a piora das expectativas macroeconómicas.

Esses resultados de perdas potenciais devem ser utilizados para adequação das operações na carteira ao perfil de risco da instituição financeira ou cliente. Vale ressaltar que esses resultados não podem ser confrontados com os limites de perda em condições normais de mercado (risco cotidiano), pois facilmente as carteiras estariam desenquadradas, obrigando o administrador a reduzir drasticamente suas posições. Dada a relevância descrita para os momentos de stress, deve ser criada uma política de risco específica, com o estabelecimento - através de comitês - de limites de perda apropriados para esses períodos.

O Mínimo global (perda de  $-$  R\$ 39.284) é mais que o dobro da maior perda nas regiões macroeconomicamente plausíveis e é composto por um conjunto de cenários inconsistente. Portanto, destaca-se a importância da análise dessas regiões plausíveis.

#### Uma particularidade do sistema proposto.

Devemos destacar que há uma impossibilidade da BM&F acessar a carteira de ativos dos participantes do mercado, uma vez que a mesma controla apenas as posições dos derivativos. Portanto, nos cálculos de risco de seu sistema, o portfólio avaliado está incompleto (sem os títulos) de forma a superestimar a perda da carteira no caso de existirem ativos fazendo o hedge (proteção) com os derivativos. Podemos dizer que não há netting (resultado líquido de compensação) entre todas as operações na carteira. O sistema proposto justamente melhora essa característica pelo simples fato de estender a metodologia para os ativos e por ser aplicado internamente à instituição financeira, a qual obviamente tem acesso total às suas próprias posições (ativos e derivativos).

#### Capítulo 4:

Análise de Componentes Principais (ACP)

# Uma Análise estatística da evolução das taxas de juros

#### A Estrutura a Termo da Taxa de Juros (ETTJ)

Nesta seção seguiremos o tratamento de Rebonato (Rebonato, 1996).

A evolução da ETTJ ou Yield Curve pode ser descrita em termos da dinâmica de várias variáveis financeiras equivalentes, por exemplo, as taxas de juros spof ou as taxas forward entre dois prazos ou pelo PU de títulos zero-coupom  $-$  sem pagamento de fluxos intermediários. Conhecendo-se as equações de transformação de uma variável para outra, a escolha da variável de estudo - a qual é uma variável independente torna-se simplesmente uma questão de conveniência. Escolhemos neste trabalho a análise de taxas spots da curva de juros de taxas pré-fixadas.

As equações a seguir relacionam as variáveis:

- $\blacksquare$   $\blacksquare$   $\blacks$
- f(t,T): a taxa forward instantânea do tempo T a T+ $\epsilon$  visto na yield curve no instante t (é a taxa a ser contratada em t para doar ou tomar recursos do tempo  $T$  ao tempo  $T + \varepsilon$ );
- R(t,T) define a taxa *spot* continuamente composta do tempo t até T.

$$
P(t,T) = \exp\left[-\int_{t}^{T} f(t,s)ds\right]
$$
\n(4.1)

$$
f(t,T) = -\frac{\partial \ln P(t,T)}{\partial T}
$$
\n(4.1')

$$
P(t,T) = \exp[-R(t,T)(T-t)]
$$
\n(4.1")

A ETTJ representa a taxa de juros para diversos prazos ou vencimentos, entretanto, devido à condição de liquidez limitada no mercado brasileiro, vamos analisar as taxas para os primeiros 252 dias úteis.

Seria extremamente trabalhoso e desnecessário analisarmos o comportamento individual de cada um desses 252 pontos da curva. Podemos discretizar a curva em alguns poucos vértices, uma vez que, na prática, os pontos vizinhos têm comportamento semelhante. Desta forma, vamos trabalhar com vértices ao final de cada mês, isto é, a cada 21 dias úteis. Desta forma, os vértices escolhidos são:

#### Vértices(em dias úteis): 21, 42, 63, 84, 105, 126, 147, 168, 189, 210, 231 e 252

Os vértices selecionados são "nós" virtuais da ETTJ, pois a maioria dos derivativos do mercado que indicam a taxa de juros no mercado brasileiro (contratos de DI futuro) tem data de vencimento fixada (1º dia útil de mês para a série aberta). Essa característica faz com que os dados de mercado tenham, a cada dia que passa, um dia útil a menos para sua maturidade. Desta forma, somos obrigados a interpolar os dados de mercado entre os vencimentos originais para gerar os dados nesses vértices virtuais. O método adotado no trabalho é o de interpolação exponencial em PUs (detalhada no apêndice ao final do trabalho), também conhecido como flat-forward. Sua escolha é justificada por ser um método simples e muito utilizado nas instituições financeiras. Não serão discutidas nesse trabalho as outras maneiras de interpolação: se em taxa ou em PU, cubic spline, polinômio extrapolador, etc.

#### Uma análise estatística da evolução da ETTJ

Todas as taxas de uma ETTJ podem ser consideradas como variáveis estocásticas imperfeitamente correlacionadas entre si, com o grau de correlação geralmente decrescente quanto maior for a diferença na maturidade dos vértices.

Devido a esta correlação imperfeita entre as diferentes taxas, o desafio crucial na modelagem da *yield curve* não é simples, não somente pela necessidade de descrição das variâncias de cada variável, mas pela descrição convincente da covariância entre elas, isto é, de suas volatilidades e correlações. Além disso, vale lembrar que essa volatilidade também pode ser considerada estocástica.

Na tentativa de construir um modelo viável para descrever a dinâmica da vield curve, vamos começar por considerar o caso de n variáveis randõmicas imperfeitamente correlacionadas  $q_i$  (i = 1, n). No nosso caso adotamos n =12 vértices. Estas variáveis randõmicas podem, por exemplo, representar (absoluta ou percentualmente) incrementos nas taxas spofs.

$$
g_i \equiv df_i = \mu_i dt + \sigma_i dz_i \tag{4.2}
$$

Cada termo dz<sub>i</sub> na equação 4.2 representa uma distribuição normal com média zero e variância dt. Realizações de dzi em diferentes momentos para a mesma variável gi são assumidas como independentes entre si:

$$
E\big[dz_i(t)dz_i(t+dt)\big] = 0\tag{4.3}
$$

Entretanto, as variáveis g são imperfeitamente correlacionadas entre si num mesmo instante de tempo, ou seja, os incrementos  $dz_i(t)$  e  $dz_i(t)$  num mesmo instante de tempo apresentarão um grau de correlação dado por:

$$
E\big[dz_i(t)dz_j(t)\big] = \rho_{ij}(t)dt\tag{4.4}
$$

onde  $\rho_{ij}(t)$  representa a correlação entre as taxas dos vértices i e j. Para simplificar a notação vamos omitir a indicação da dependência em t. Se, como assumido, a ETTJ é descrita por n (discretas) taxas spofs, e a relação de identificação é feita pelos incrementos nas taxas spofs (nas variáveis g). Portanto, a evolução das variáveis g determina completamente a evolução da ETTJ.

Vamos avaliar as covariâncias entre as variáveis randõmicas (i e j).

$$
Covar[g_i, g_j] = Covar\big[df_i, df_j\big] = E\big[df_i df_j\big] = E\big[(\mu_i dt + \sigma_i dz_i)(\mu_j dt + \sigma_j dz_j)\big], \quad (4.5)
$$

onde a equação 4.2 foi usada para obter a expressão anterior

Quando os termos citados são multiplicados, as regras de cálculo especificam que todos os termos em dt<sup>2</sup> ou de ordem maior que dt são infinitesimais, e portanto, podem ser desprezados. Pode ser demonstrado pelo cálculo estocástico que os termos em dz.dt também podem ser desprezados. Utilizando a equação 4.4 podemos reescrever  $E\left|dz_{i}dz_{j}\right|$  na eq. 4.5 como:

$$
E\left[df_i df_j\right] = Covar\left[df_i, df_j\right] = \sigma_i \sigma_j \rho_{ij} dt \tag{4.6}
$$

$$
E\big[df_i df_i\big] = Var\big(df_i\big) = \sigma_i^2 dt\tag{4.6'}
$$

Em geral, se as variáveis g representam mudanças nas taxas, o termo de *drift*, ou seja, a expectativa (ou tendência), de cada variável randõmica pode ser obtida por condições de não arbitragem. Porém, como a nossa preocupação é a matriz de covariância, nós podemos, sem perda de generalidade, assumir  $\mu_i = 0$ .

Vamos considerar um vetor n-dimensional randõmico Vg de componentes vgi

$$
V_g = \begin{bmatrix} v_{g_1} \\ v_{g_2} \\ v_{g_3} \\ \dots \\ v_{g_n} \end{bmatrix} = \begin{bmatrix} \sigma_1 dz_1 \\ \sigma_2 dz_2 \\ \sigma_3 dz_3 \\ \dots \\ \sigma_n dz_n \end{bmatrix}
$$
(4.7)

com  $vg_i = \sigma_i dz_i$ . Para o caso de n = 2, várias realizações deste vetor V são mostradas na figura 4.1 a 4.3. para a correlação de 0, +0.8 e -0.8, respectivamente.

No caso da correlação positiva de +0.8, uma realização de valor grande e positiva da primeira componente tem (com grande possibilidade) uma correspondente realização na segunda componente também de valor grande e positiva, ou seja, mesma magnitude e sinal. Portanto, os vetores vão estar preponderantemente nos primeiros e terceiros quadrantes. No caso da correlação negativa (-0.8) a maior possibilidade será de mesma magnitude porém sinais opostos, concentrando os vetores no 2' e 4' quadrantes.

Se a correlação fosse zero, não haveria localização preferencial em qualquer dos quadrantes para as extremidades dos vetores, como mostrado na fig.4.1. Se as volatilidades não são idênticas, então os eixos da elipse serão alongados na direção da componente com a variância mais alta.

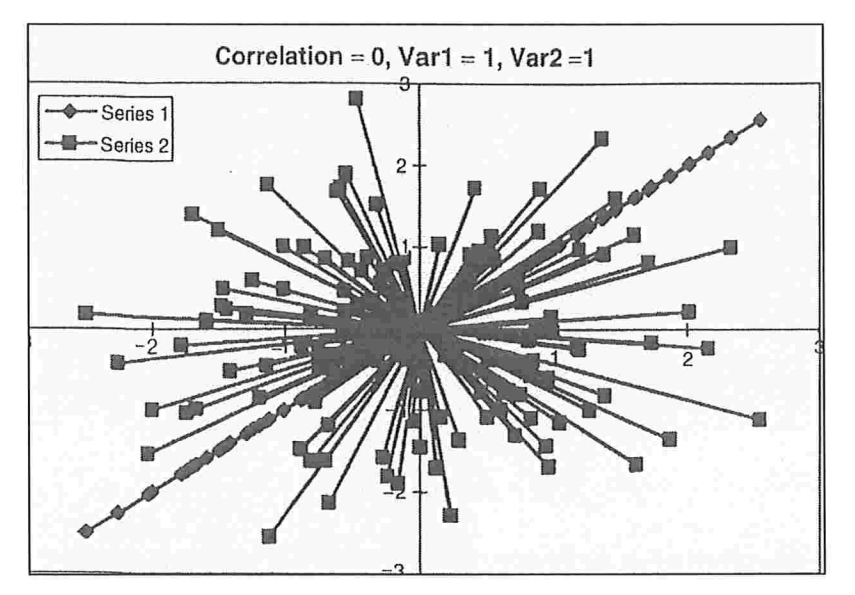

Figura 4.1

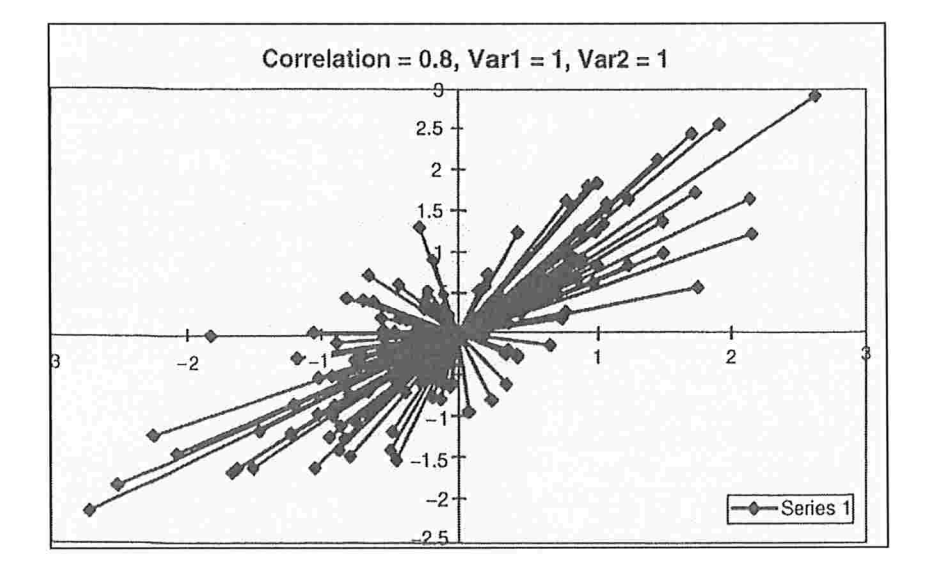

Figura 4.2

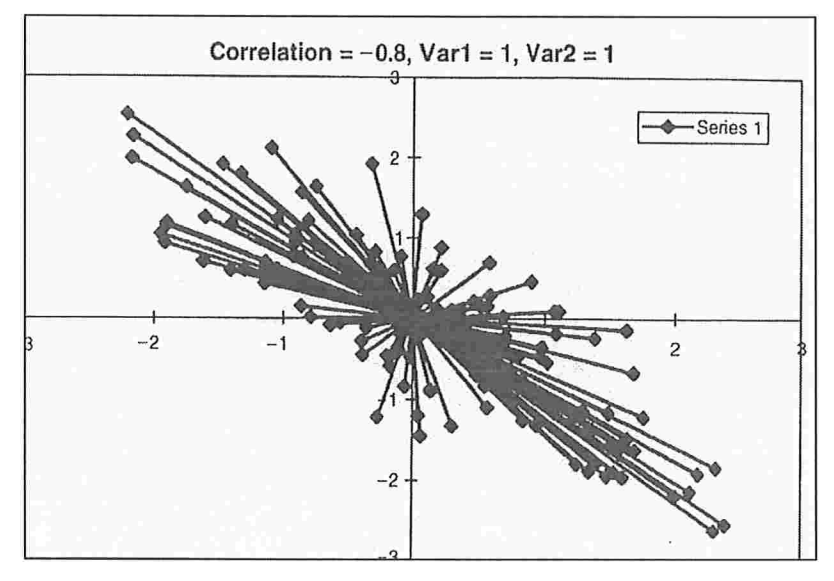

Figura 4.3

(Figuras extraídas de: Rebonato, 1996) Realizações de duas componentes de vetores aleatórios Vg (com n=2) para correlação zero (Figura 4.1), correlação positiva +0.8 (Figura 4.2) e correlação negativa -0.8 (Figura 4.3) e com mesma variância (unitária) nas componentes. Cada linha corresponde a uma particular realização do vetor. Notase o diferente comprimento através dos eixos nas representações gráficas.

Uma das características mais interessantes desse vetor é que o quadrado de seu comprimento L (ou , para ser mais preciso, o quadrado de sua norma euclidiana), dada pela soma dos quadrados de seus componentes

$$
L = \sum v g_i^2 = dt \sum \sigma_i^2 \tag{4.8}
$$

é simplesmente igual a soma de todas as variâncias instantâneas individuais (multiplicadas pelo termo dt, que será omitido para simplificar a notação). Nós faremos uso desse importante resultado mais tarde

Voltando ao vetor n-dimensional G de componentes gl=dfl, g2=df2,..., gn=dfn., sabemos da álgebra linear que podemos aplicar uma transformação, isto é, uma rotação e , possivelmente um alongamento de G, pela aplicação da transposta da matriz Alnxnl, então transformamos o vetor G em um novo vetor Y:

$$
Y = A^T G \tag{4.9}
$$

ou na forma algébrica:

$$
y_s = \sum_k a_{ks} g_k \tag{4.10}
$$

A matriz A é constituída de vetores coluna  $a_s$  (s=1, n), o j-ésimo elemento do s-ésimo vetor, a<sub>js</sub>, contem a contribuição da j-ésima variável original, g<sub>i</sub>, para a s-ésima nova variável ys. Estas novas variáveis, por razões que se tornarão claras a seguir, serão chamadas de fatores. Se as variáveis originais g representam incrementos nas taxas, então as novas variáveis y seriam incrementos nos fatores, expressos como combinação linear dos incrementos nas taxas. Portanto, podemos interpretar a expressão  $y_s = d(fac)s$ .

$$
y_s = d(fac)_s = \mu_s dt + \sigma_{y_s} dz_s \qquad (4.10)
$$

Como indicado acima, nós não estamos preocupados com o termo de drift (tendência  $\mu$ <sub>s</sub>), mas sim em derivar abaixo a expressão para variância dos incrementos nos fatores.

Da definição 4.10, ao elemento da matriz de covariância CoV(yr,ys) é dada por

$$
Cov(y_r, y_s) = E[y_r y_s] = E[(\mu_r dt + \sigma_{y_r} dz)(\mu_s dt + \sigma_{y_s} dz)] = E\left[\sum_k a_{ks} g_k \sum_j a_{jr} g_j\right]
$$
(4.11)

57

Este resultado é, até agora, completamente geral, desde que nenhuma exigência foi imposta na transformação A. Uma particular rotação de especial importância é a que onde todos os vetores as são ortogonais entre si:

$$
\sum_{k} a_{ks} a_{kr} = 0 \qquad \qquad se \qquad r \neq s \tag{4.12}
$$

Neste caso a matriz A é dita ser ortogonal e sua inversa é simplesmente igual a sua transposta.

$$
A^T = A^{-1} \tag{4.13}
$$

Neste caso podemos escrever:

$$
Y = ATG = A-1G \Rightarrow AY = AA-1G \Rightarrow G = AY
$$
 (4.14)

$$
g_j = \sum_s a_{js} y_s \tag{4.14'}
$$

A importante relação 4.14' expressa as variáveis originais, isto é, os incrementos nas taxas, em termos de combinações lineares de n fatores. Contanto que o somatório na equação 4.14' seja considerada a todos os n fatores, estes dois conjuntos de variáveis, g e y, representam uma completa equivalência na descrição do problema financeiro analisado.

Usando a expressão 4.5, 4.6 e 4.14 o elemento de covariância  $Covar[df_i, df_j]$  pode agora sercalculado e dado por:

$$
Covar\big[df_i, df_j\big] = E\big[df_i \cdot df_j\big] = E\bigg[\sum_s a_{is} y_s \sum_r a_{jr} y_r\bigg] = \sigma_i \sigma_j \rho_{ij} \tag{4.15}
$$

(Como mencionado antes, o termo "dt" foi omitido para simplificar a notação) Em particular:

$$
Var\big[df_i\big] = \sigma_j^2 = E\bigg[\sum_s \sum_r a_{js} a_{jr} y_s y_r\bigg]
$$
\n(4.16)

Da equação 4.8, o comprimento, L(Vg) , do vetor Vg, ou seja, a soma das variâncias das variáveis originais g é dada por:

$$
L(Vg) = \sum_{j} \sigma_{j}^{2} = \sum_{j} E[g_{j}^{2}] = E\left[\sum_{j} \sum_{s} \sum_{r} a_{js} a_{jr} y_{s} y_{r}\right] = E\left[\sum_{s} \sum_{r} y_{s} y_{r} \sum_{j} a_{js} a_{jr}\right],
$$
(4.17)

onde a equação 4.14' foi utilizada para substituir gj. Da condição de ortogonalidade 4.12, a última somatória interna ao sinal de esperança na fórmula é igual a 0 se s $\neq$  r. Portanto, a equação 4.17 é simplificada para:

$$
\sum_{j} \sigma_{j}^{2} = E \bigg[ \sum_{s} y_{s}^{2} \sum_{j} a_{js}^{2} \bigg] = \sum_{s} E \big[ y_{s}^{2} \big] \sum_{j} a_{js}^{2}
$$
 (4.18)

Vamos agora impor a restrição adicional na transformação da matriz A que a soma sobre todas as taxas do quadrado dos *loadings* (pesos) de cada fator individual deva somar 1, ou, equivalentemente, vamos impor que o comprimento (Norma Euclidiana) de cada vetor  $a_s$  seja exatamente 1:

$$
\sum_{j} a_{js}^2 = 1 \tag{4.19}
$$

Neste caso, nós obtemos para o comprimento L do vetor Vg

$$
L(Vg) = \sum_{j} \sigma_j^2 = \sum_{j} E\big[y_s^2\big]
$$
 (4.20)

Mas observando novamente as equações 4.6, 4.6' e 4.10', nós podemos verificar facilmente que cada esperança na fórmula é simplesmente igual à variância do fator relativo, isto é, Var[y<sub>s</sub>]=E[y<sup>2</sup><sub>s</sub>]. Nós denotaremos todas essas variâncias por  $\lambda$ <sub>s</sub>, ou seja,  $Var(y_s)=\lambda_s$ 

Portanto, a particular transformação de A que especificamos, e que é caracterizada por requerer que os vetores as devam ser normalizados em uma unidade (eq 4.19) e ortogonal entre si(eq. 4.12), rotaciona o vetor original coluna Vg em um novo vetor coluna Vy, cujos componentes são os desvios padrões  $\sqrt{\lambda_n}$  das variáveis y multiplicadas pelos incrementos independentes brownianos dWn:

$$
Vy = \begin{bmatrix} \sigma_{y1}dz_1 \\ \sigma_{y2}dz_2 \\ \sigma_{y3}dz_3 \\ \cdots \\ \sigma_{yn}dz_n \end{bmatrix} = \begin{bmatrix} \sqrt{\lambda_1}dw_1 \\ \sqrt{\lambda_2}dw_2 \\ \sqrt{\lambda_3}dw_3 \\ \cdots \\ \sqrt{\lambda_n}dw_n \end{bmatrix}
$$
(4.21)

e tal que o comprimento dos dois vetores Vg e Vy são preservados.

Lembrando que o comprimento dos vetores Vg e Vy é dado pela soma das respectivas variâncias eq 4.8 e 4.20, nós podemos facilmente ver que a transformação particular escolhida é tal que as novas variáveis y (incrementos nos fatores) apresentam a mesma variância total que as variáveis originais (incrementos nas taxas g)

Como a variância da matriz de covariância das variáveis originais g (eq 4.6)  $\Sigma$  é real e simétrica, ela sempre pode ser diagonalizada por uma matriz ortogonal como A; o procedimento é geralmente referido como (na linguagem da álgebra linear) encontrar os eixos ortogonais de E, isto é, encontrar os autovalores e autovetores. A exigência de que a matriz A seja ortogonal nos permite escrever a matriz de covariância A das variáveis y como:

$$
\Lambda = A^T \sum A \tag{4.22}
$$

onde  $\Lambda$  é a matriz diagonal dos elementos  $\lambda_s$  (s=1,..n)

$$
\begin{bmatrix} \lambda_1 & & & & \\ & \lambda_2 & & & \\ & & \lambda_3 & & \\ & & & \cdots & \\ & & & & \ddots \\ & & & & & \lambda_n \end{bmatrix}
$$
 (4.23)

Como as variáveis originais g<sub>i</sub> são linearmente independentes, isto é, uma vez que não ocorre corr(g<sub>i</sub>, g<sub>j</sub>)= 1 para i#j, então todos os autovalores (variâncias)  $\lambda_s$  serão distintas. No caso de colinearidade , isto é, se qualquer das variáveis originais pode ser expressa como combinação linear das outras, então apenas q autovalores serão

diferentes de zero, onde q é o número de variáveis originais independentes, ou de modo equivalente, o posto de A.

As variáveis que temos nos referido como "fatores" são normalmente chamados de Componentes Principais. Depois da transformação, a figura 4.4 mostra um grande número de realizações (para n= 2) do vetor Vy, a transformação do vetor Vg , para o caso de uma correlação r entre as duas variáveis originais de +0.8 Comparando a figura 4.4 com a 4.2, nota-se que os eixos da elipse são agora ortogonais entre si , com uma diferente razão entre as variâncias dos dois fatores. Observe que a soma das variâncias é a mesma.

Assumindo, por enquanto, independência linear (assim a matriz A é de posto máximo) é sempre possível ordenar os autovalores (variâncias) em ordem de magnitude, do maior para o menor. Isto simplesmente corresponde a permutar os vetores colunas as (os loadings ou pesos) na matriz A. Visto que, como demonstramos, a variância total, ou seja, o comprimento de Vg, é preservado pela escolha da transformação, nós podemos dizer que o primeiro componente principal contabiliza a máxima parcela da variância total, o segundo componente explica a maior parte da variância residual, e assim até o componente n completamente contabilizar toda a variância.

Em geral, quanto maior a correlação entre as variáveis originais, mais eficiente será a representação pelo primeiro componente principal da variância das variáveis originais.  $(Vide$  figura 4.4)

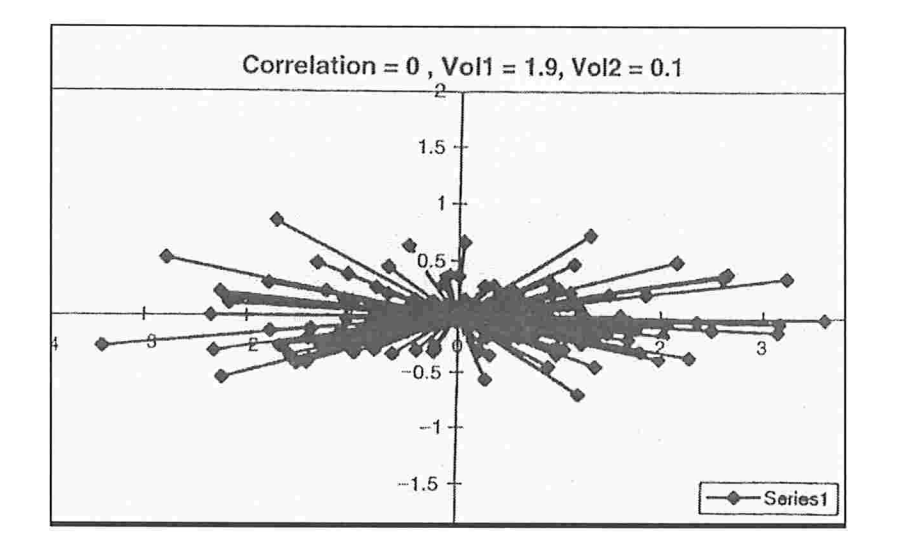

#### Figura 4.4

Na figura 4.4 (Rebonato, 1996) um número grande de realizações dos dois componentes dos vetores transformados, obtidos da transformação das variáveis originais cujos componentes

são mostrados na Figura 4.2. Note que a razão do comprimento do maior para o menor eixo é muito grande (indicando que as variáveis novas explicam de uma maneira muito "efetiva" a variabilidade das variáveis originais), e que os dois eixos são agora ortogonais. Quanto maior a correlação entre as duas variáveis originais, maior a razão dos eixos transformados, maior a porcentagem da variabilidade original será explicada pelo primeiro componente principal.

Se as variáveis {g} forem (possivelmente percentagens) mudanças nas taxas, muitos estudos empíricos têm sido feitos com o comportamento de suas séries de tempo. Um exemplo típico das propriedades estatísticas das taxas forward para a curva de taxas de juros dos títulos do governo americano nos anos de 1987 a 1994 foi analisada por Brown e Schaefer (1 994) (citado por Rebonato, 1996), os quais examinaram mudanças nas taxas forward instantâneas de diferentes vencimentos em intervalos mensais. O grau de correlação observado entre essas taxas forward é mostrado na Tabela 4.1

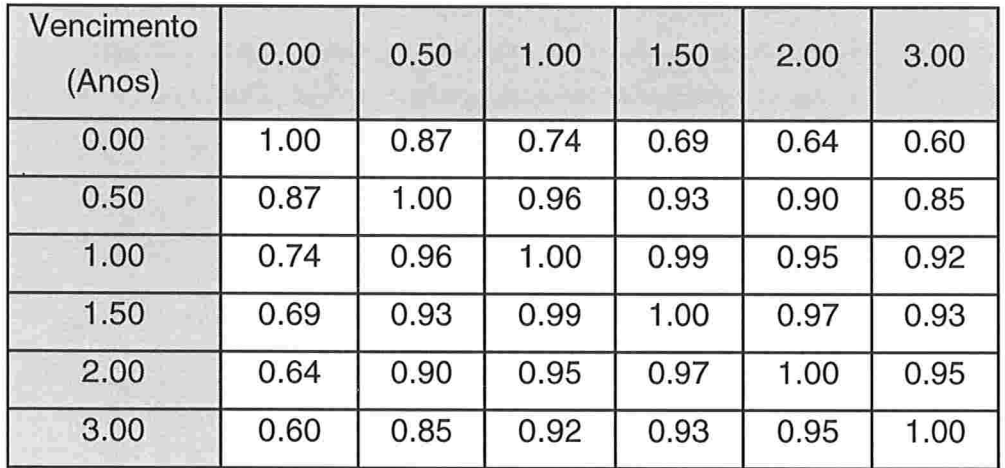

Tabela 4.1 - Grau de Correlação entre variações nas taxas forward de títulos do governo americano (US\$ Treasury) de diferentes prazos no período de 1987 a 1994 - Brown e Schaefer (1994) (citado por Rebonato, 1996).

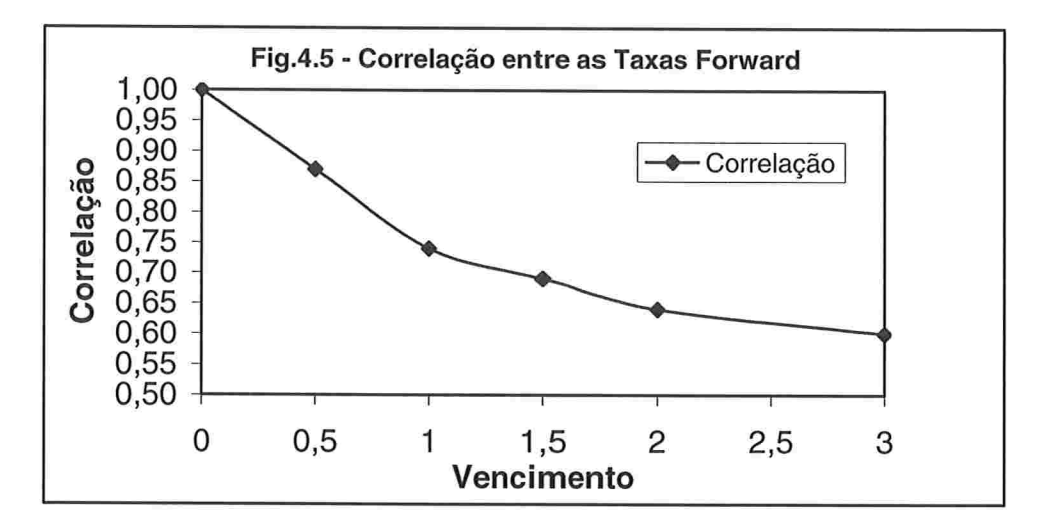

Figura 4.5 - Correlação entre Taxas Forward

A figura anterior mostra o grau de correlação entre a taxa spot e as taxas forwards instantâneas que começam a tempos cada vez mais posteriores (para os títulos do governo americano - US\$ Treasury - de diferentes prazos no período de 1987 a 1994) -Brown e Schaefer (1994) (citado por Rebonato, 1996). Como é visto, a velocidade de queda da correlação não é constante.

Na discussão acima, quanto maior o grau correlação entre as n variáveis originais maior a indicação de que uma transformação das variáveis em termos de componentes principais seria eficiente para explicar os co-movimentos de diferentes partes da curva de juros. Então, uma descrição do tipo "força-bruta" da dinâmica de curva de juros que empregou todas as variáveis subjacentes não só seria incómoda, mas também fundamentalmente um desperdício de tempo. Isto incitou muitos pesquisadores a aplicar a análise de componentes principais descrita para modelar a dinâmica das yield  $curves$  da maioria das moedas. As variáveis novas  ${Y_i}$  produzidas por estas análises foram observados empiricamente a ser tais que:

(i) o primeiro componente principal é composto por pesos aproximadamente iguais  $\{a_{i1}\}$ das variáveis originais, e pode então ser interpretado intuitivamente como o "nível médio" da curva de juros;

(ii) o segundo é composto de pesos {ai2} de magnitude semelhante e de sinais contrários em cada extremo do espectro de maturidade, e então pode ser interpretado como a inclinação da curva de juros,

(iii) o terceiro é composto de pesos  ${a_{i3}}$  de magnitude semelhante e sinais idênticos aos extremos do espectro de maturidade, e aproximadamente duas vezes maior e de sinal oposto ao meio. Esta característica garante a interpretação do terceiro componente como a "curvatura" da curva de juros

Estes resultados são, por exemplo, confirmados pela análise de componentes principais das taxas de juros no mercado inglês nos anos 1989-1992 (veja Tabelas 4.2- 4.3 e Figura 4.6) (Rebonato, 1996), onde o espectro de maturidade original foi subdividido em oito buckets (baldes) distintos.

O "poder explicativo" destas variáveis novas, na maioria das moedas (taxas de câmbio) (veja Tabela 4.2), indica que o "nível" freqüentemente representa até 80 a 90% da variância total, e que os primeiros três componentes principais juntos freqüentemente descrevem até 95-99% da variabilidade intra-maturidade. O número de taxas independentes (ou de suas combinações lineares) necessário para descrever a dinâmica da curva de juros em sua totalidade pode ser reduzido drasticamente com pequena perda de informação.

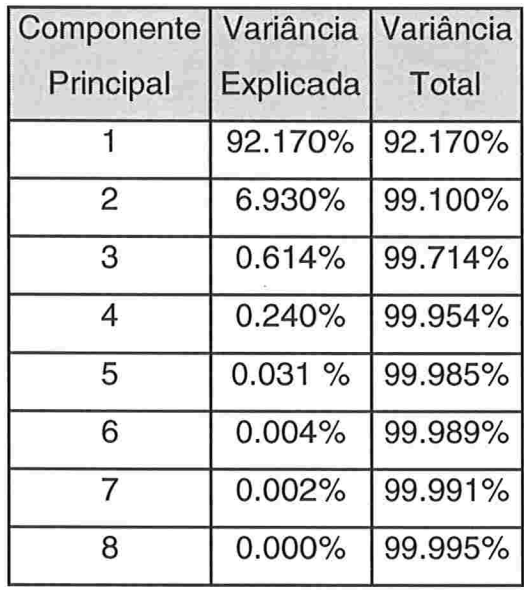

Tabela 4.2 - Contribuições para a variância total dos diferentes componentes principais para as taxas de juros no Reino Unido - vide dados descritos no texto (Rebonato, 1996).

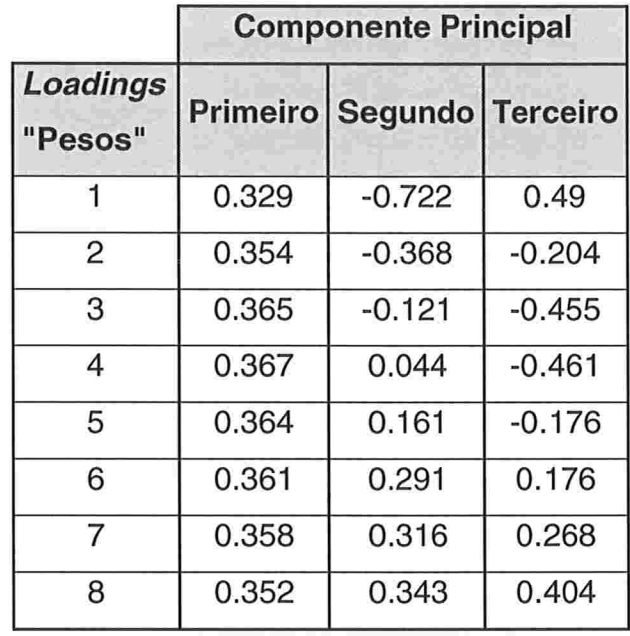

Tabela 4.3 - Pesos das variáveis originais (isto é, mudanças nas taxas) utilizados para produzir os três primeiros componentes principais (mesmos dados da tabela anterior).

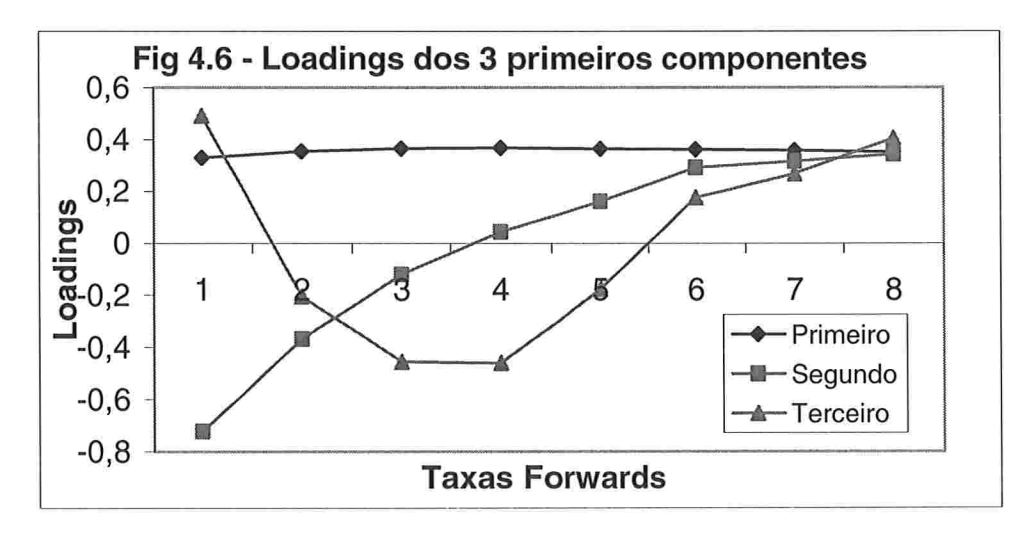

Figura 4.6 - Loadings ou Pesos das variáveis originais para formação dos três primeiros componentes principais para 8 vértices adotados no estudo (Rebonato, 1996)

# Capítulo 5:

# Implementação da ACP

# 5.a) Dados utilizados na análise

Utilizamos as taxas de juros pré-fixados  $(Spot)$  como variável aleatória de análise, padrão exponencial 252 dias (Fonte: cotações de derivativos de juros da BM&F). A janela de dados utilizada foi de 252 dias de mercado (de 14-Fev-2002 a 10-Fev-2003). Vértices adotados (dias úteis): 21 , 42, 63, 84, 105, 126, 147, 168, 189, 210, 231 e 252.

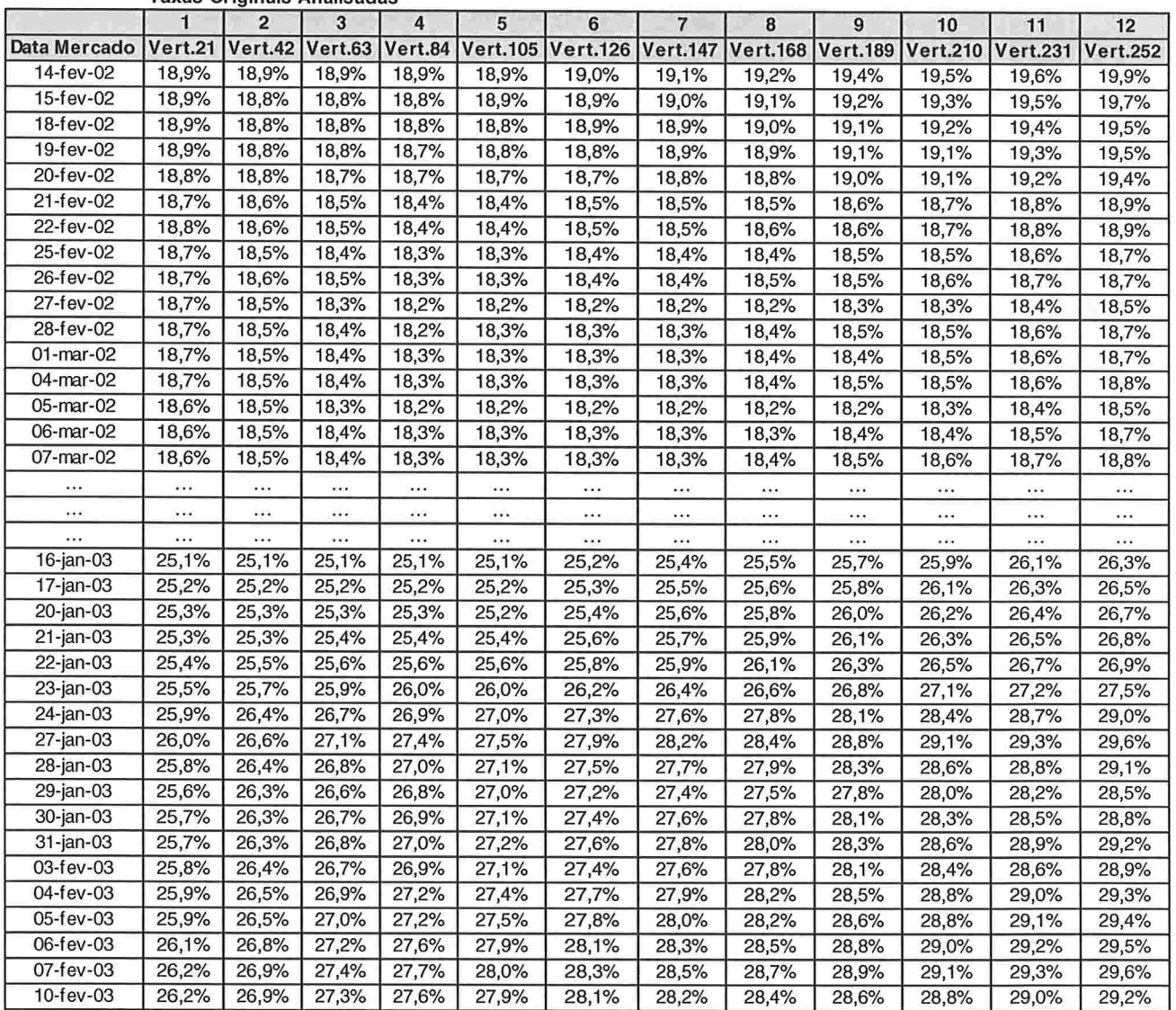

Taxas Originais Analisadas

Tabela 5.1 - Tabela com a amostra de dados utilizados: Taxas de Juros para 252 dias de mercado.

### 5.b) Cálculo das médias das taxas de cada Vértice

Para cada um dos vértices foi calculada a sua média no período de 252 dias para analisarmos cada vértice (ou seja, cada variável aleatória) com média zero.

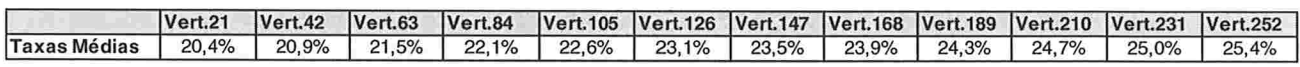

Tabela 5.2 - Tabela com a as médias de taxas de juros para cada vértice

## 5.c) Taxas de Juros subtraídas as médias de cada vértice

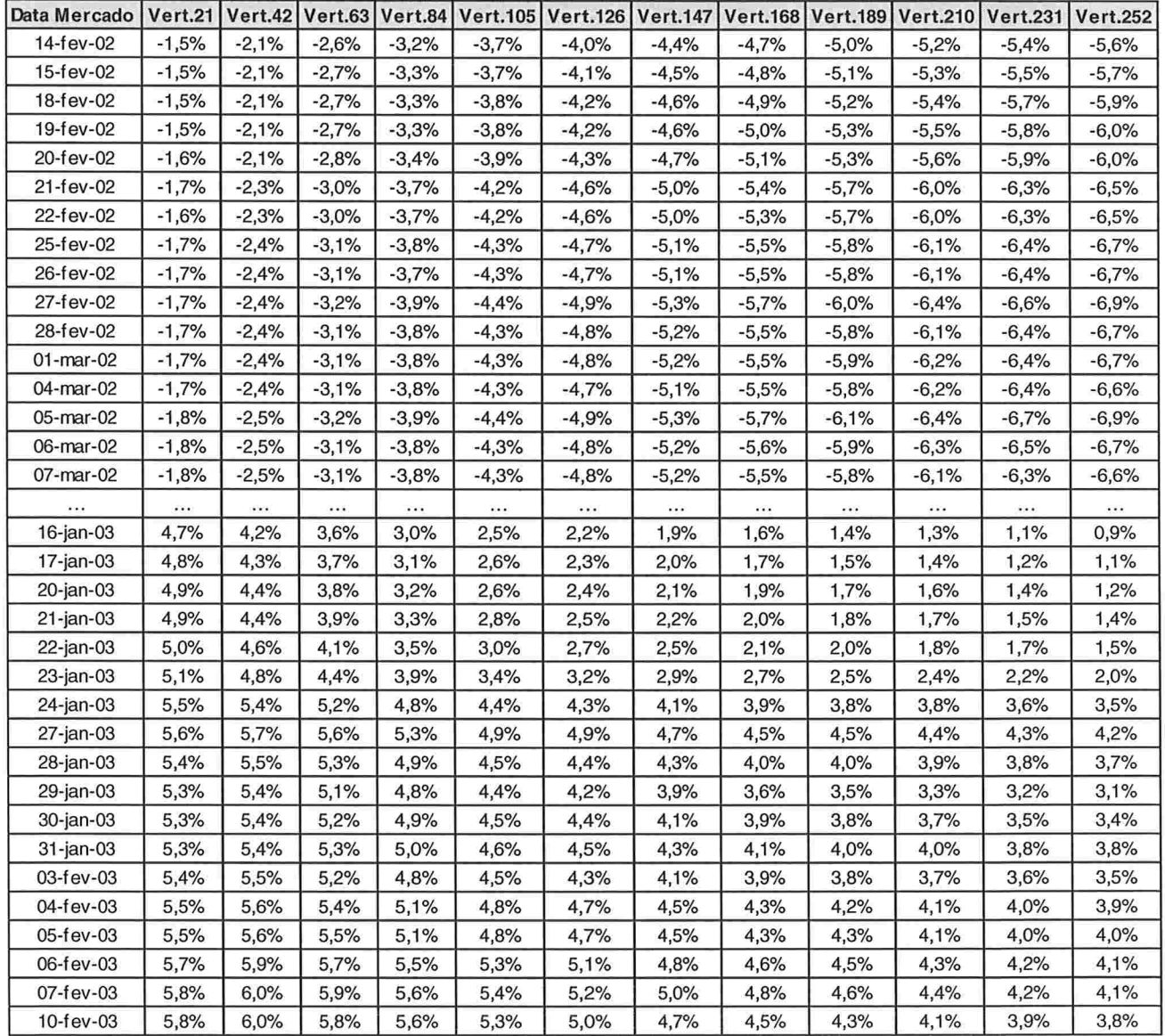

Tabela 5.3 - Taxas de Juros subtraídas as médias (Tabela 5.2) de cada vértice

# 5.d) Matriz de Variância-Covariância das taxas spots entre os Vértices.

Aplicando-se as fórmulas de covariância entre cada série de taxas (subtraídas as médias) de cada vértice, obtemos a tabela a seguir:

|                |                 | Matriz de Covariância |         |         |         |                 |                 |                 |                 |                 |                 |                 |                 |
|----------------|-----------------|-----------------------|---------|---------|---------|-----------------|-----------------|-----------------|-----------------|-----------------|-----------------|-----------------|-----------------|
|                |                 |                       | 2       | 3       | 4       | 5               | 6               |                 | 8               | 9               | 10              | 11              | 12              |
|                |                 | Vert.21               | Vert.42 | Vert.63 | Vert.84 | <b>Vert.105</b> | <b>Vert.126</b> | <b>Vert.147</b> | <b>Vert.168</b> | <b>Vert.189</b> | <b>Vert.210</b> | <b>Vert.231</b> | <b>Vert.252</b> |
|                | <b>Vert.21</b>  | 0,07%                 | 0.08%   | 0,08%   | 0.08%   | 0,08%           | 0.08%           | 0,08%           | 0,08%           | 0.08%           | 0,08%           | 0.08%           | 0,08%           |
| $\overline{2}$ | Vert.42         | 0.08%                 | 0.08%   | 0.09%   | 0.09%   | 0.09%           | 0,09%           | 0.09%           | 0,09%           | 0.09%           | 0.09%           | 0.09%           | 0,10%           |
| 3              | Vert.63         | 0,08%                 | 0.09%   | 0,09%   | 0,10%   | 0.10%           | 0,10%           | 0,10%           | 0,11%           | 0,11%           | 0,11%           | 0,11%           | 0,11%           |
| 4              | Vert.84         | 0,08%                 | 0.09%   | 0.10%   | 0,10%   | 0,11%           | 0,11%           | 0,12%           | 0,12%           | 0,12%           | 0.13%           | 0,13%           | 0,13%           |
| 5              | <b>Vert.105</b> | 0.08%                 | 0.09%   | 0.10%   | 0,11%   | 0,11%           | 0,12%           | 0,12%           | 0,13%           | 0,13%           | 0,14%           | 0,14%           | 0,14%           |
| 6              | <b>Vert.126</b> | 0.08%                 | 0.09%   | 0.10%   | 0,11%   | 0,12%           | 0,13%           | 0,13%           | 0.14%           | 0.14%           | 0,15%           | 0,15%           | 0,16%           |
| 7              | <b>Vert.147</b> | 0.08%                 | 0.09%   | 0,10%   | 0,12%   | 0,12%           | 0.13%           | 0,14%           | 0.15%           | 0.15%           | 0,16%           | 0.16%           | 0,17%           |
| 8              | <b>Vert.168</b> | 0.08%                 | 0,09%   | 0.11%   | 0,12%   | 0,13%           | 0.14%           | 0,15%           | 0,15%           | 0,16%           | 0,17%           | 0,17%           | 0,18%           |
| 9              | <b>Vert.189</b> | 0,08%                 | 0.09%   | 0,11%   | 0,12%   | 0.13%           | 0,14%           | 0.15%           | 0,16%           | 0.17%           | 0.18%           | 0,18%           | 0,19%           |
| 10             | <b>Vert.210</b> | 0,08%                 | 0.09%   | 0,11%   | 0.13%   | 0.14%           | 0,15%           | 0.16%           | 0,17%           | 0.18%           | 0,18%           | 0,19%           | 0,20%           |
| 11             | <b>Vert.231</b> | 0,08%                 | 0.09%   | 0,11%   | 0,13%   | 0,14%           | 0,15%           | 0,16%           | 0.17%           | 0,18%           | 0,19%           | 0,20%           | 0,20%           |
| 12             | <b>Vert.252</b> | 0.08%                 | 0,10%   | 0.11%   | 0,13%   | 0.14%           | 0,16%           | 0,17%           | 0.18%           | 0,19%           | 0,20%           | 0,20%           | 0,21%           |

Tabela 5.4 - Matriz de Covariância entre os Vértices

Podemos calcular a variância total das taxas pela soma dos elementos da diagonal principal da matriz. Portanto, obtemos que a variância total é : 1 ,65%

## 5.e) Matriz de Autovetores e Autovalores associados

Aplicando-se as funções de cálculo de autovalores e vetores do pacote "poptools" (disponível no site www.poptools.com) obtemos a tabela abaixo:

|     | Autovetores a Auto valores Associados |           |           |          |           |           |           |           |           |           |           |           | <b>Auto Valores</b> |
|-----|---------------------------------------|-----------|-----------|----------|-----------|-----------|-----------|-----------|-----------|-----------|-----------|-----------|---------------------|
| a1  | 0,4663                                | 0,5528    | 0,6282    | 0.6941   | 0,7465    | 0,7940    | 0.8389    | 0.8770    | 0.9128    | 0,9456    | 0,9731    | 0000,1    | 0,0154              |
| a2  | 1,0000                                | 0.8847    | 0,6960    | 0,4600   | 0,2454    | 0,0897    | (0,0672)  | (0, 2062) | (0,3153)  | (0, 4128) | (0, 4955) | (0, 5687) | 0,0010              |
| a3  | 0,9939                                | 0.4987    | (0,0573)  | (0,5506) | (0,7858)  | (0, 8322) | (0,7138)  | (0, 4288) | (0,0351)  | 0,3207    | 0,6475    | 1,0000    | 0,0000              |
| a4  | 1.0000                                | (0, 1473) | (0, 8765) | (0,7972) | (0, 1065) | 0,2620    | 0,4688    | 0,5787    | 0.4178    | 0,0997    | (0, 2338) | (0, 5584) | 0,0000              |
| a5  | (0,5291)                              | 0,8454    | 0,2814    | (0,9639) | (0, 5413) | .0000     | 0,3119    | (0, 2056) | 0,0340    | (0, 3919) | (0, 3620) | 0,4923    | 0,0000              |
| a6  | (0,7016)                              | ,0000     | 0,1222    | 0,0180   | (0, 5254) | (0,8037)  | (0, 1547) | 0,5921    | 0,7689    | 0,5827    | (0, 1357) | (0,7948)  | 0,0000              |
| a7  | 0,1130                                | (0,2141)  | 0,1014    | 0,4629   | (0.9130)  | (0, 1337) | 1.0000    | (0, 3229) | (0, 2666) | 0,3627    | (0, 1936) | 0,0014    | 0,0000              |
| a8  | 0,2023                                | (0,7650)  | 1,0000    | (0,3146) | (0,3212)  | 0,2590    | (0,3968)  | (0,0916)  | 0,5777    | 0,2560    | (0, 1432) | (0, 2639) | 0,0000              |
| a9  | 0,0929                                | 0,1207    | (0,8887)  | ,0000    | (0, 4168) | 0.7642    | (0,7262)  | (0,6632)  | 0,9492    | 0,0921    | (0,4934)  | 0,1761    | 0,0000              |
| a10 | 0,0931                                | (0, 2325) | 0,1373    | 0,3664   | (0, 4566) | (0,3062)  | (0,0476)  | ,0000     | 0,2330    | (0,9697)  | (0, 4229) | 0,6072    | 0,0000              |
| a11 | (0,0008)                              | 0,0321    | (0,0514)  | 0,2632   | (0,6851)  | 0,6300    | (0, 3613) | 0.4263    | (0, 4715) | (0, 2300) | 1.0000    | (0, 5526) | 0,0000              |
| a12 | 0,0153                                | (0,0112)  | (0,0425)  | 0,0392   | (0,0659)  | 0.3376    | (0, 5661) | 0,6940    | (0.8977)  | 1,0000    | (0.7992)  | 0,2975    | 0,0000              |

Tabela 5.5 - Matriz de Autovetores e Autovalores associados

Vimos no capítulo sobre ACP que a variância total pode ser obtida pela soma dos autovalores, portanto, a variância total é igual a 1,65%, o que confirma o resultado obtido anteriormente.

## 5.f) Identificação dos Componentes Principais

Pela tabela anterior (5.5) vemos que os 3 primeiros autovetores têm autovalores (variâncias) que representam praticamente 100% da variância total das taxas. Portanto, podemos desprezar os demais componentes e utilizar agora somente os 3 primeiros (a1, a2 e a3).
## 5.g) Normalização dos Autovetores

Após calcular a norma euclidiana de cada autovetor, podemos realizar a normalização dos autovetores, isto é, transforma-los em vetores de norma unitária (versores).

|                | <b>AutoVetores Normalizados</b> |         |         |         |         |         |         |         |         |         |         |         |
|----------------|---------------------------------|---------|---------|---------|---------|---------|---------|---------|---------|---------|---------|---------|
|                |                                 | 2       | 3       | 4       | 5       | 6       |         | 8       | 9       | 10      | 11      | 12      |
| a1             | 0,17                            | 0,20    | 0,23    | 0,25    | 0,27    | 0,29    | 0,30    | 0,32    | 0,33    | 0,34    | 0,35    | 0,36    |
| a2             | 0,54                            | 0,48    | 0,38    | 0,25    | 0, 13   | 0,05    | (0, 04) | (0, 11) | (0, 17) | (0, 22) | (0, 27) | (0, 31) |
| a <sub>3</sub> | 0,44                            | 0,22    | (0,03)  | (0, 24) | (0, 35) | (0, 37) | (0, 32) | (0, 19) | (0, 02) | 0, 14   | 0,29    | 0,44    |
| a <sub>4</sub> | 0.53                            | (0,08)  | (0, 46) | (0, 42) | (0,06)  | 0,14    | 0,25    | 0,30    | 0,22    | 0,05    | (0, 12) | (0, 29) |
| a5             | (0, 27)                         | 0,42    | 0,14    | (0, 48) | (0, 27) | 0,50    | 0, 16   | (0, 10) | 0,02    | (0, 20) | (0, 18) | 0,25    |
| a6             | (0, 34)                         | 0,48    | 0,06    | 0,01    | (0, 25) | (0, 38) | (0,07)  | 0,28    | 0,37    | 0,28    | (0,06)  | (0, 38) |
| a7             | 0,07                            | (0, 14) | 0,06    | 0,29    | (0, 58) | (0,08)  | 0,64    | (0, 21) | (0, 17) | 0,23    | (0, 12) | 0,00    |
| a8             | 0,13                            | (0, 48) | 0,63    | (0, 20) | (0, 20) | 0, 16   | (0, 25) | (0,06)  | 0,36    | 0,16    | (0,09)  | (0, 17) |
| a9             | 0.04                            | 0,06    | (0, 41) | 0,46    | (0, 19) | 0,35    | (0, 33) | (0, 31) | 0,44    | 0,04    | (0, 23) | 0,08    |
| a10            | 0,05                            | (0, 13) | 0,08    | 0,21    | (0, 26) | (0, 17) | (0,03)  | 0,57    | 0, 13   | (0, 55) | (0, 24) | 0,35    |
| a11            | (0,00)                          | 0,02    | (0,03)  | 0, 16   | (0, 41) | 0,37    | (0, 21) | 0,25    | (0, 28) | (0, 14) | 0,59    | (0, 33) |
| a12            | 0,01                            | (0,01)  | (0,02)  | 0,02    | (0,04)  | 0,18    | (0, 30) | 0,37    | (0, 48) | 0,54    | (0, 43) | 0, 16   |

Tabela 5.6 - Componentes de cada autovetor normalizado

Podemos identificar na figura a seguir as 3 componentes principais (analisando o sinal e módulo dos factor loadinds de cada autovetor) como os movimentos da curva de juros: paralelo (a1), inclinação (a2) e curvatura (a3).

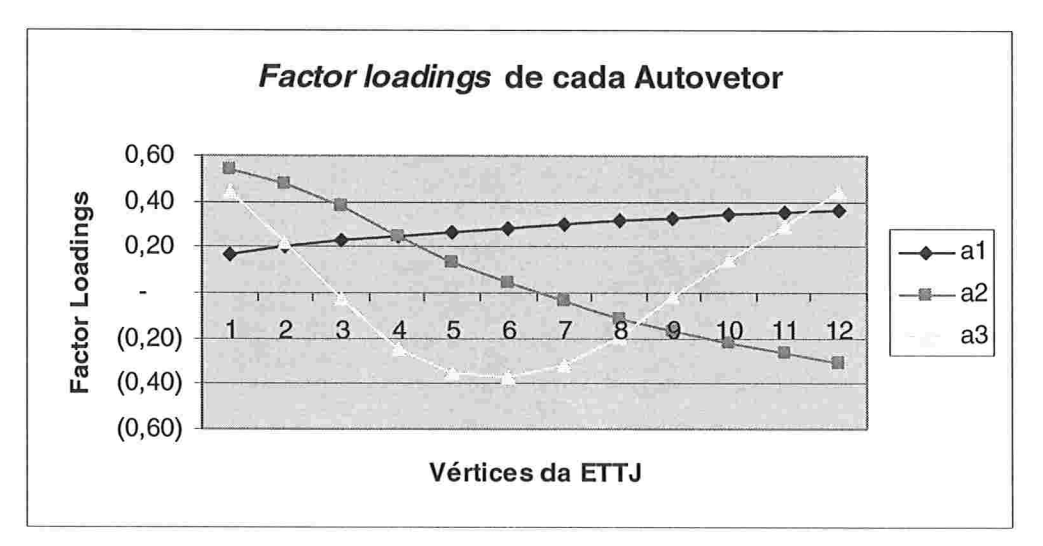

Figura 5.1  $-$  *Factor Loadings* dos 3 primeiros autovetores

# 5.h) Cálculo dos 3 principais fatores para descrição das curvas de juros

Podemos calcular indiretamente quais foram os fatores para cada um dos 3 autovetores em cada dia de mercado (desprezando-se os demais componentes), vide fórmula abaixo:

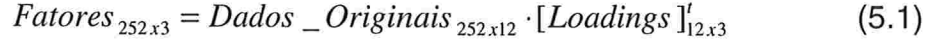

|                     | Variação de Taxas |                    |                     |  |  |  |  |  |  |
|---------------------|-------------------|--------------------|---------------------|--|--|--|--|--|--|
| <b>Data Mercado</b> | Fator1            | Fator <sub>2</sub> | Fator3              |  |  |  |  |  |  |
| 14-fev-02           | $-14,3%$          | 1,6%               | 0,1%                |  |  |  |  |  |  |
| 15-fev-02           | $-14,6%$          | 1,6%               | 0,1%                |  |  |  |  |  |  |
| 18-fev-02           | $-14,9%$          | 1,8%               | 0,0%                |  |  |  |  |  |  |
| 19-fev-02           | $-15,1%$          | 1,8%               | 0,0%                |  |  |  |  |  |  |
| 20-fev-02           | $-15,4%$          | 1,8%               | 0,1%                |  |  |  |  |  |  |
| 21-fev-02           | $-16,4%$          | 1,9%               | 0,0%                |  |  |  |  |  |  |
| 22-fev-02           | $-16,4%$          | 1,9%               | 0,0%                |  |  |  |  |  |  |
| 25-fev-02           | $-16,8%$          | 2,0%               | 0,0%                |  |  |  |  |  |  |
| 26-fev-02           | $-16,7%$          | 2,0%               | 0,0%                |  |  |  |  |  |  |
| 27-fev-02           | $-17,3%$          | 2,1%               | 0,0%                |  |  |  |  |  |  |
| 28-fev-02           | $-16,9%$          | 1,9%               | 0,1%                |  |  |  |  |  |  |
| 01-mar-02           | $-16,9%$          | 2,0%               | 0,1%                |  |  |  |  |  |  |
| 04-mar-02           | $-16,8%$          | 2,0%               | 0,1%                |  |  |  |  |  |  |
| 05-mar-02           | $-17,4%$          | 2,1%               | 0,0%                |  |  |  |  |  |  |
| 06-mar-02           | $-17,1%$          | 2,0%               | 0,0%                |  |  |  |  |  |  |
| 07-mar-02           | $-16,8%$          | 1,8%               | 0,1%                |  |  |  |  |  |  |
|                     |                   |                    | $\cdot \cdot \cdot$ |  |  |  |  |  |  |
| 16-jan-03           | 7,2%              | 5,7%               | 0,5%                |  |  |  |  |  |  |
| 17-jan-03           | 7,5%              | 5,8%               | 0,5%                |  |  |  |  |  |  |
| 20-jan-03           | 8,0%              | 5,7%               | 0,6%                |  |  |  |  |  |  |
| $21$ -jan-03        | 8,3%              | 5,7%               | 0,5%                |  |  |  |  |  |  |
| 22-jan-03           | 9,0%              | 5,9%               | 0,4%                |  |  |  |  |  |  |
| 23-jan-03           | 10,4%             | 5,7%               | 0,3%                |  |  |  |  |  |  |
| 24-jan-03           | 14,3%             | 5,3%               | 0,3%                |  |  |  |  |  |  |
| 27-jan-03           | 16,2%             | 5,2%               | 0,1%                |  |  |  |  |  |  |
| 28-jan-03           | 14,7%             | 5,3%               | 0,1%                |  |  |  |  |  |  |
| 29-jan-03           | 13,5%             | 5,6%               | $-0,1%$             |  |  |  |  |  |  |
| 30-jan-03           | 14,2%             | 5,4%               | $-0,1%$             |  |  |  |  |  |  |
| $31$ -jan-03        | 14,9%             | 5,1%               | 0,1%                |  |  |  |  |  |  |
| 03-fev-03           | 14,3%             | 5,4%               | 0,1%                |  |  |  |  |  |  |
| 04-fev-03           | 15,4%             | 5,2%               | 0,1%                |  |  |  |  |  |  |
| 05-fev-03           | 15,5%             | 5,2%               | 0,0%                |  |  |  |  |  |  |
| 06-fev-03           | 16,5%             | 5,6%               | $-0,2%$             |  |  |  |  |  |  |
| 07-fev-03           | 16,8%             | 5,7%               | $-0,3%$             |  |  |  |  |  |  |
| $10$ -fev-03        | 16,1%             | 6,0%               | $-0,3%$             |  |  |  |  |  |  |

Tabela  $5.7$  – Fatores para os 3 primeiros componentes

# 5.i) Taxas "centradas'' estimadas com os componentes principais

Utilizando apenas os 3 primeiros fatores podemos reconstruir as taxas ("centradas" ou subtraídas da média de cada vértice) pelo produto matricial entre a matriz dos 3 primeiros componentes principais e a matriz dos 3 fatores correspondentes, vide fórmula abaixo:

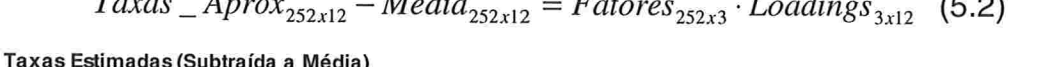

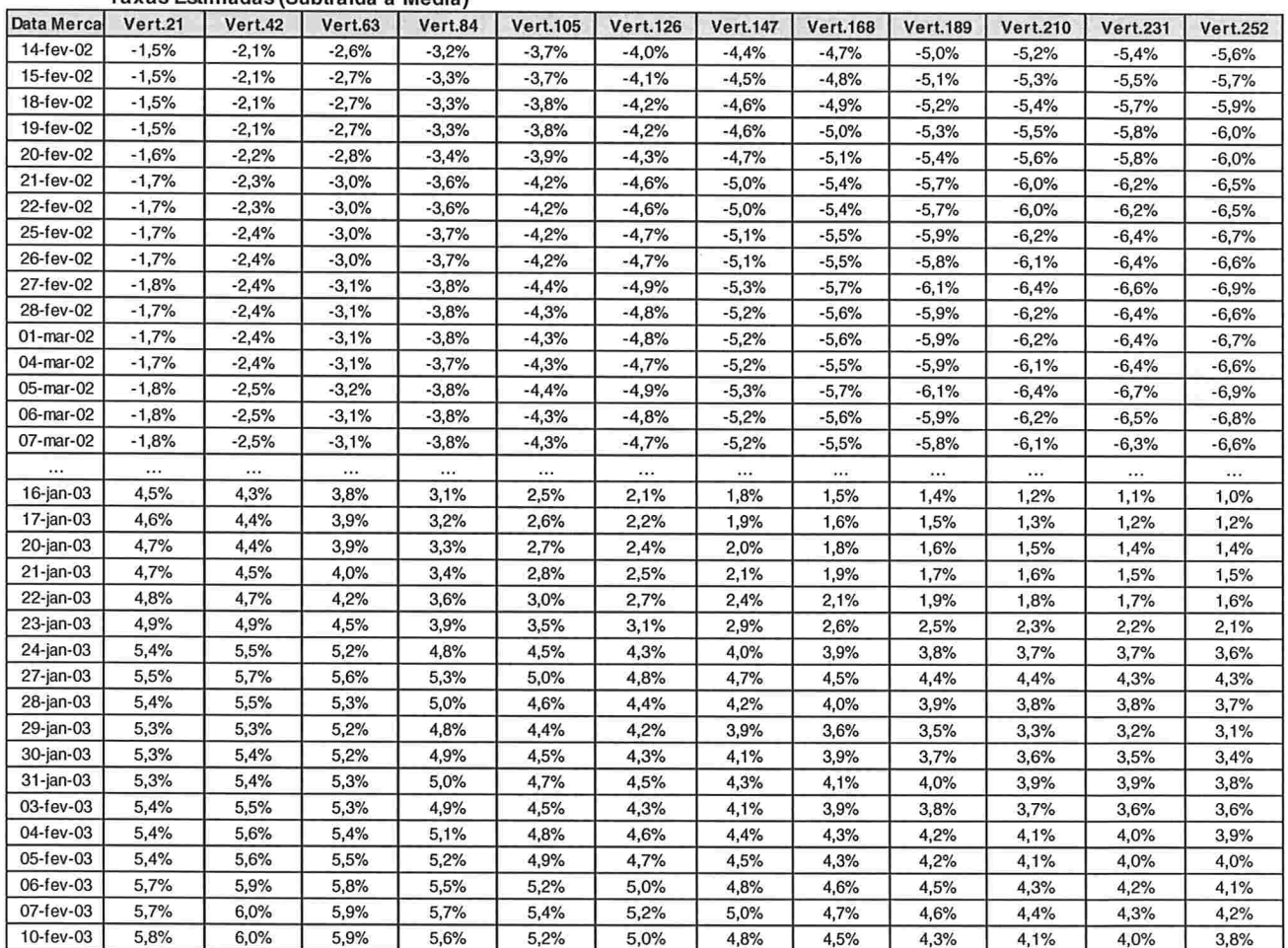

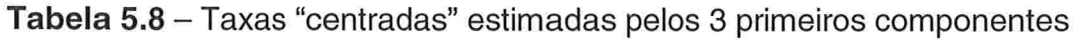

74

### 5.j) Taxas absolutas estimadas pela ACP

Podemos somar de volta a taxa média de cada vértice em relação à tabela anterior para encontrar a taxa absoluta estimada para os vértices.

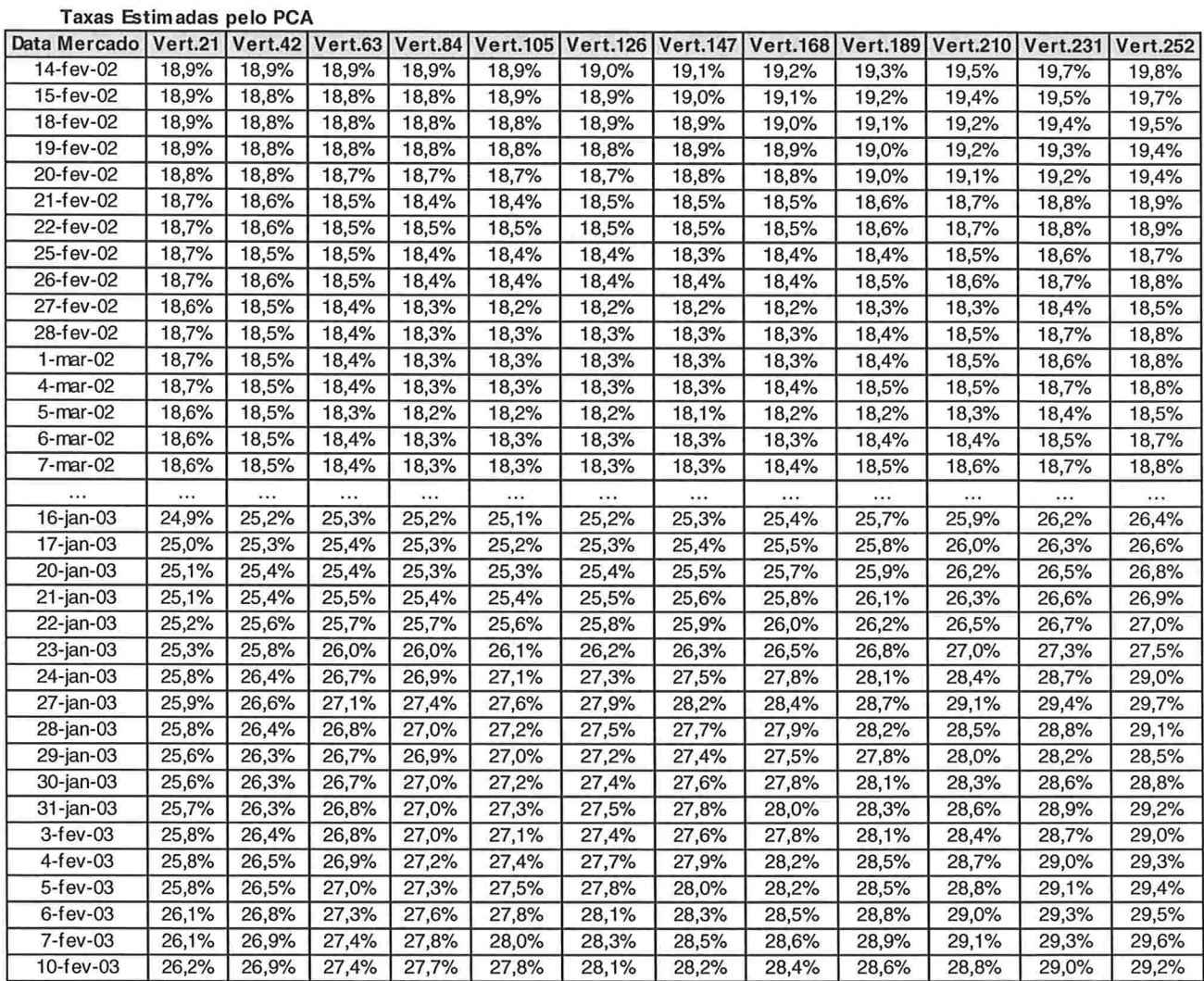

Tabela 5.9 - Taxas estimadas pelos 3 primeiros componentes

### 5.k) Erro (em diferencial de Taxa) do modelo ACP

Podemos calcular o erro do modelo pela diferença entre os dados reais observados no mercado (Tabela 5.1) e os dados aproximados pela ACP (Tabela 5.9). Este erro está em termos absolutos como Spread de Taxa (diferencial entre duas taxas). Foram calculados os máximos e mínimos erros para cada vértice ao final da tabela a seguir.

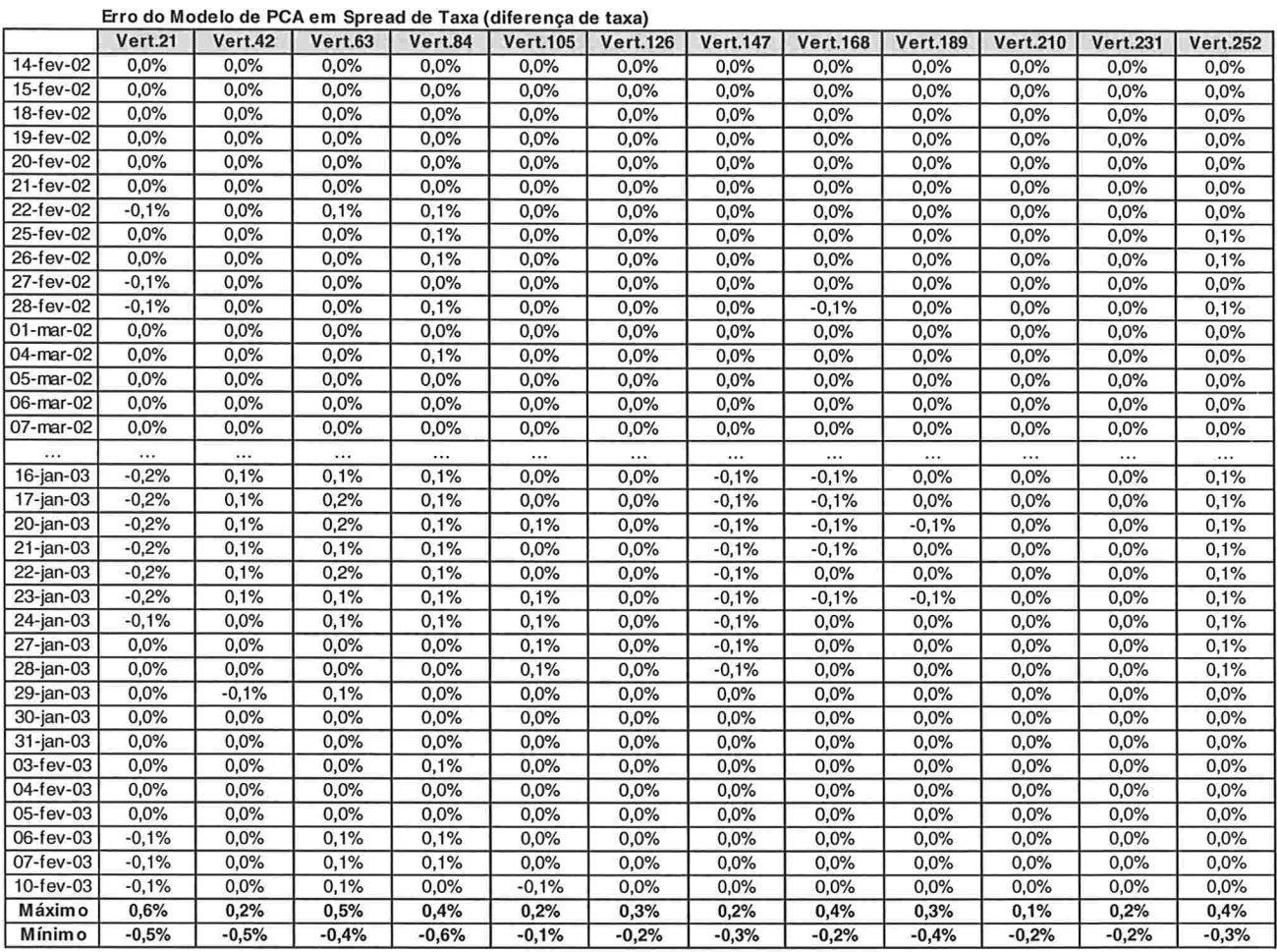

Tabela 5.10 - Erro (em diferencial de Taxa) do modelo ACP

### 5.1) Análise do erro do modelo ACP

Pela figura a seguir podemos observar que os erros são simétricos e concentram-se na região de -0,2% a + 0,2%. A magnitude dos erros máximo e mínimo é da ordem de 0,6% (vide também final da tabela 5.10) e os erros de maior módulo são pouco freqüentes. Isto mostra que a aproximação pela ACP ficou bem satisfatória.

Os erros estão ordenados segundo sua ocorrência (ordem temporal). Desta forma, vemos que duas regiões de maiores erros se destacam: Maio a Agosto de 2002 (pressão do Banco Central pela marcação a mercado de Títulos Públicos) e de Setembro a Novembro de 2002 (crescimento do candidato da oposição nas pesquisas eleitorais sobre intenções de voto para presidente). Portanto, vemos que o modelo teve maior dificuldade de se ajustar nos períodos de maior volatilidade.

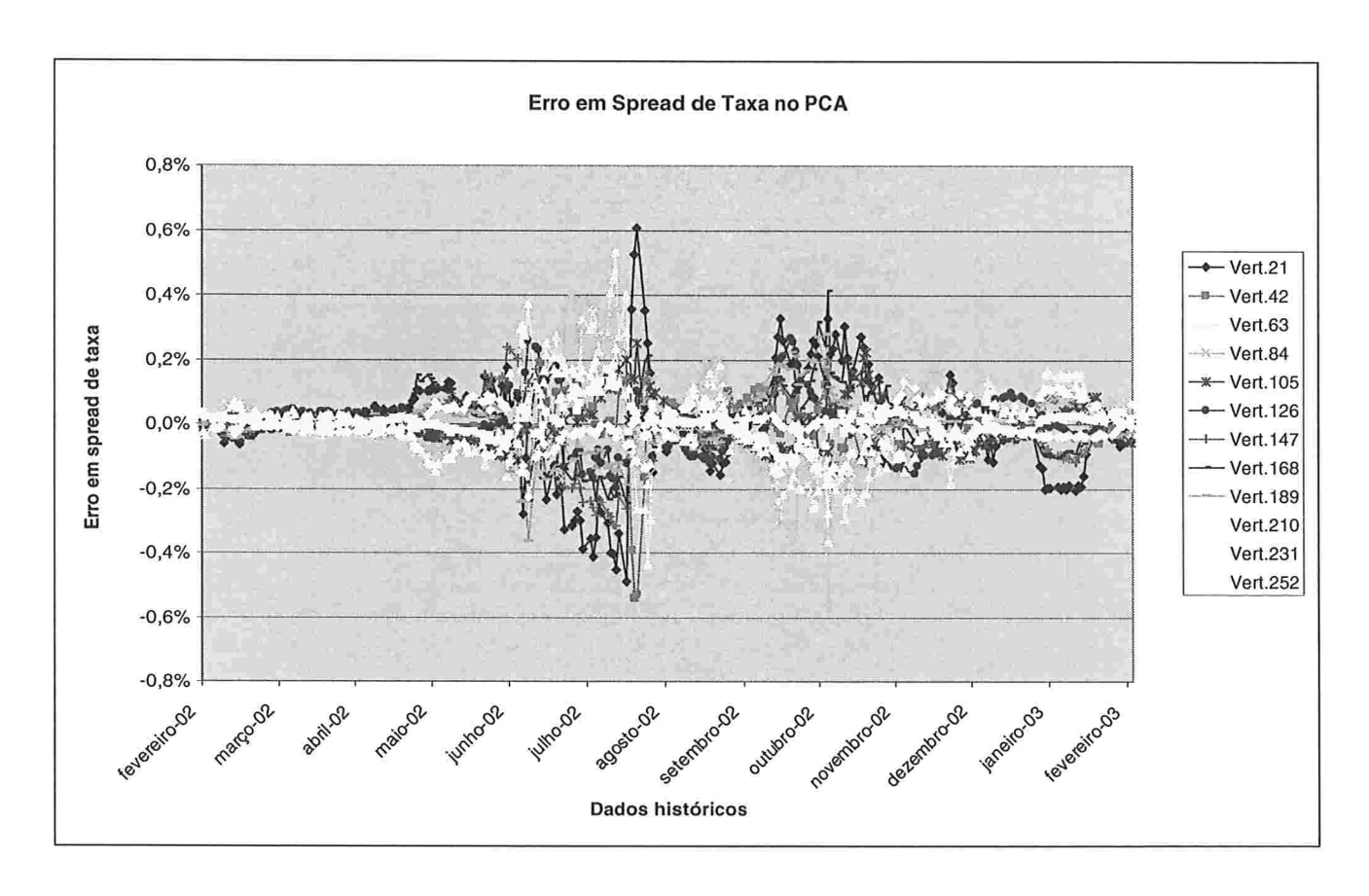

Figura 5.2 - Erro em spread na modelagem ACP

# Capítulo 6: Uso da ACP no Teste de Stress

### 6.a) Resultados da Modelagem

Temos que a estrutura a termo de cada dia é função dos fatores e dos respectivos autovetores associados (produto matricial entre fatores e factors loadings, ou componentes dos vetores). Desta forma, uma vez encontrados os autovetores para as séries de taxas analisadas, cada tripla de valores de fatores geram uma curva de juros (ETTJ descrita por 12 vértices). Os valores dos fatores podem ser considerados como as novas variáveis aleatórias do problema e não mais os 12 vértices.

Analisando os dados das séries históricas de fatores (Tabela 5.7) verificamos que as correlações entre suas séries é zero, o que é uma característica de séries independentes. Na verdade, a modelagem por ACP encontra eixos principais ortogonais, portanto, os fatores para cada eixo (autovetor) são independentes entre si.

| Correl  | Fator 1 | Fator 2  | Fator 3  |
|---------|---------|----------|----------|
| Fator 1 |         | 3E-16    | 6E-16    |
| Fator 2 | $3E-16$ |          | $-2E-15$ |
| Fator 3 | 6E-16   | $-2E-15$ |          |

Tabela 6.1 - Correlações entre as séries históricas dos fatores associados a cada autovetor

#### 6.b) Geração de curvas simuladas

Caso pudéssemos selecionar dentro da nossa amostra valores para cada um dos fatores, poderíamos gerar curvas de juros simuladas. Como a nossa análise se interessa por movimentos extremos da curva de juros e os fatores são independentes, podemos selecionar os maiores e os menores fatores (os mais positivos e os mais negativos) e testar todas as combinações possíveis, pois esses fatores extremos vão gerar as curvas de juros mais extremas.

Da tabela 5.7 verificamos que os valores máximos e mínimos para cada fator são

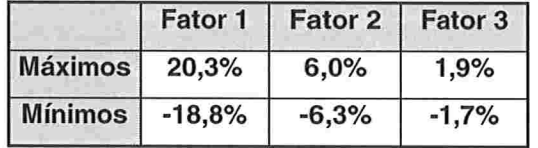

Tabela 6.2 - Máximos e Mínimos das séries históricas de fatores.

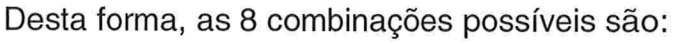

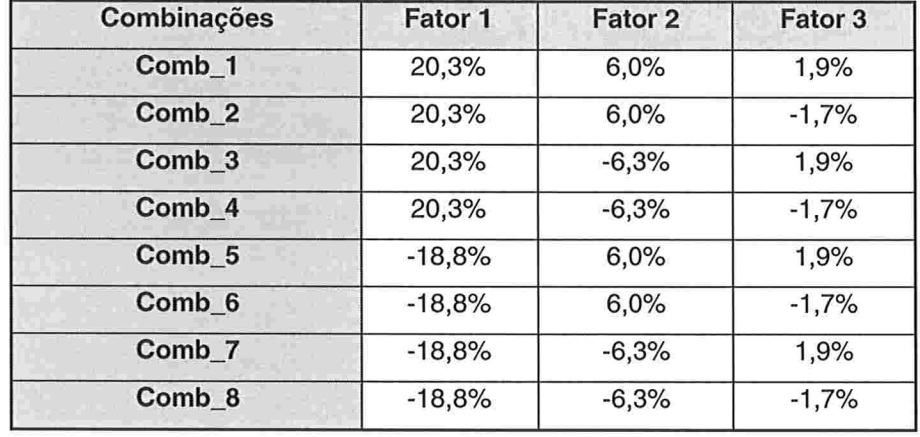

Tabela 6.3 - Combinações entre os valores Máximos e Mínimos dos fatores.

Aplicando-se os fatores das combinações aos autovetores, obtemos as novas taxas "centradas" (isto é, subtraídas da média):

| Combinações Vert.21 Vert.42 Vert.63 Vert.84 Vert.105 Vert.126 Vert.147 Vert.168 Vert.189 Vert.210 Vert.231 Vert.252 |         |         |         |         |         |         |         |         |         |         |         |         |
|----------------------------------------------------------------------------------------------------|---------|---------|---------|---------|---------|---------|---------|---------|---------|---------|---------|---------|
| Comb 1                                                                                                    | 7.5%    | 7.3%    | 6,8%    | 6.1%    | 5.6%    | 5,4%    | 5.3%    | 5.4%    | 5.6%    | 5.8%    | 6.0%    | 6,3%    |
| Comb <sub>2</sub>                                                                                                   | 5.9%    | 6.6%    | 6,9%    | 7.0%    | 6,8%    | 6,7%    | 6,4%    | 6.1%    | 5,7%    | 5,3%    | 5,0%    | 4,7%    |
| Comb <sub>3</sub>                                                                                                   | 0,8%    | .4%     | 2.2%    | 3.0%    | 4,0%    | 4.8%    | 5,8%    | 6,8%    | 7,7%    | 8.6%    | 9,4%    | 10,1%   |
| Comb 4                                                                                                    | $-0.7%$ | 0.6%    | 2.3%    | 3.9%    | 5.2%    | 6.1%    | 6,9%    | 7,4%    | 7,8%    | 8.1%    | 8,3%    | 8.5%    |
| Comb <sub>5</sub>                                                                                                   | $0.9\%$ | $-0,4%$ | $-2.0%$ | $-3.7%$ | $-4.9%$ | $-5,8%$ | $-6,5%$ | $-7.0%$ | $-7,2%$ | $-7.5%$ | $-7.7%$ | $-7,8%$ |
| Comb 6                                                                                                    | $-0.6%$ | $-1.2%$ | $-1,9%$ | $-2.8%$ | $-3,7%$ | $-4,5%$ | $-5.4%$ | $-6,3%$ | $-7,2%$ | $-8.0%$ | $-8,7%$ | $-9.4%$ |
| Comb <sub>7</sub>                                                                                                   | $-5,7%$ | $-6.3%$ | $-6.7%$ | $-6.7%$ | $-6,6%$ | $-6,4%$ | $-6,1%$ | $-5,6%$ | $-5,1%$ | $-4.7%$ | $-4,3%$ | $-4,0%$ |
| Comb 8                                                                                                    | $-7,3%$ | $-7.1%$ | $-6,6%$ | $-5.9%$ | $-5,3%$ | $-5.1%$ | $-4,9%$ | $-4,9%$ | $-5,1%$ | $-5.2%$ | $-5.4%$ | $-5.6%$ |

Tabela 6.4 - Taxas simuladas "centradas".

# 6.c) Atualização do nível de taxas das curvas simuladas com o último mercado

Ao invés de adicionarmos de volta a média de taxas de cada vértice, que foi anteriormente subtraída, vamos adicionar o nível atual de taxas de cada vértice. Desta forma, estamos estimando possíveis movimentos extremos da curva atual de mercado.

A tabela e a figura a seguir mostram os cenários simulados a serem utilizados no sistema de stress para cálculo de perda máxima.

| Combinações Vert.21   Vert.42   Vert.63   Vert.84   Vert.105   Vert.126   Vert.147   Vert.168   Vert.189   Vert.210   Vert.231   Vert.252 |       |       |       |       |       |       |       |       |       |       |       |       |
|----------------------------------------------------------------------------------------------------|-------|-------|-------|-------|-------|-------|-------|-------|-------|-------|-------|-------|
| Comb 1                                                                                                    | 33.8% | 34.3% | 34,2% | 33.7% | 33,5% | 33,5% | 33.5% | 33,8% | 34.2% | 34.6% | 35.0% | 35,5% |
| Comb <sub>2</sub>                                                                                                    | 32.2% | 33,5% | 34.2% | 34,6% | 34.7% | 34,8% | 34.7% | 34,4% | 34.3% | 34.1% | 34.0% | 33,9% |
| Comb <sub>3</sub>                                                                                                    | 27,1% | 28.4% | 29.5% | 30.7% | 31.9% | 32.9% | 34.0% | 35.1% | 36,3% | 37,4% | 38,3% | 39,3% |
| Comb 4                                                                                                    | 25,5% | 27.6% | 29.6% | 31.5% | 33,1% | 34.2% | 35,1% | 35,8% | 36.4% | 36.9% | 37.3% | 37,7% |
| Comb <sub>5</sub>                                                                                                    | 27,2% | 26,5% | 25,3% | 24,0% | 23.0% | 22,3% | 21.7% | 21,4% | 21,4% | 21.3% | 21,3% | 21,4% |
| Comb 6                                                                                                    | 25,6% | 25,7% | 25,4% | 24,8% | 24,2% | 23,6% | 22,9% | 22.1% | 21,4% | 20.8% | 20,3% | 19,9% |
| Comb <sub>7</sub>                                                                                                    | 20.5% | 20,6% | 20.7% | 20,9% | 21.3% | 21,7% | 22,2% | 22.8% | 23,5% | 24,1% | 24,6% | 25,2% |
| Comb 8                                                                                                    | 18.9% | 19,8% | 20,8% | 21,8% | 22.6% | 23.0% | 23,3% | 23,5% | 23.5% | 23,6% | 23,6% | 23,7% |
| <b>Curva Atual</b>                                                                                                    | 26,2% | 26,9% | 27,3% | 27,6% | 27.9% | 28.1% | 28.2% | 28.4% | 28,6% | 28.8% | 29,0% | 29,2% |

Tabela 6.5 - Taxas simuladas ajustadas ao mercado atual.

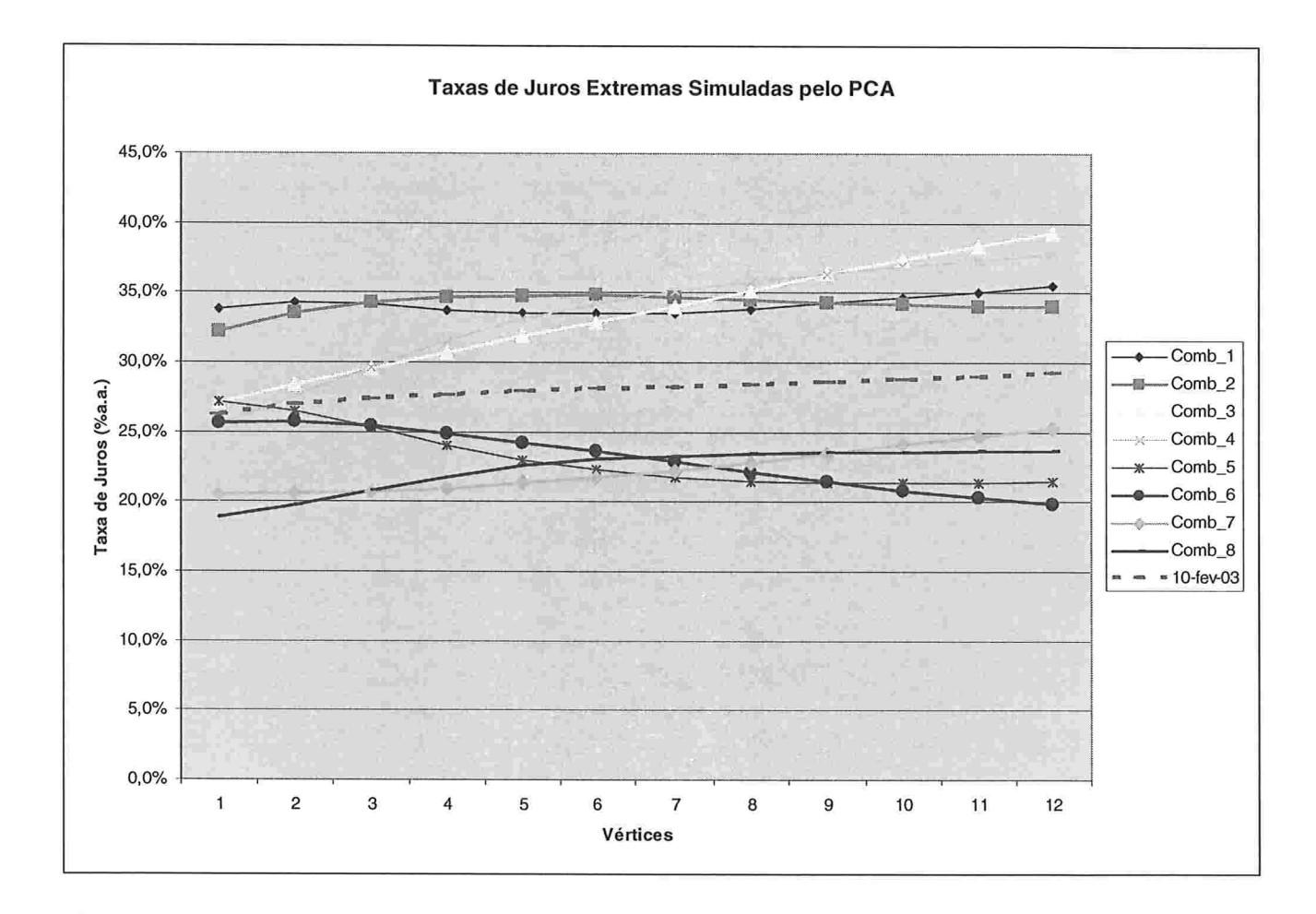

#### Figura 6.1 - Taxas de Juros Simuladas pela ACP, 10-Fev-03 (último mercado)

## 6.d) Análise dos cenários de Stress por ACP

A modelagem de stress pela ACP nos sugere grandes movimentos de mudança de nível nas taxas (parallel shift) e de inclinação (steepness), porém, poucas mudanças de curvatura (vide valores pequenos dos fatores associados a este movimento em relação aos demais).

Podemos identificar as maiores variações de taxa para cada vértice pela tabela 6.4 e montar a tabela abaixo:

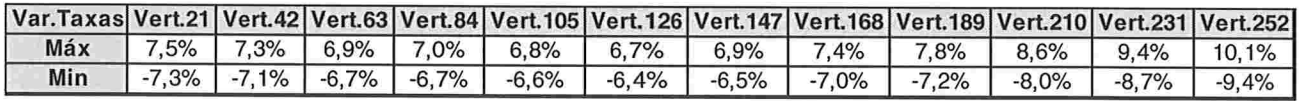

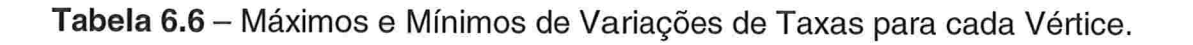

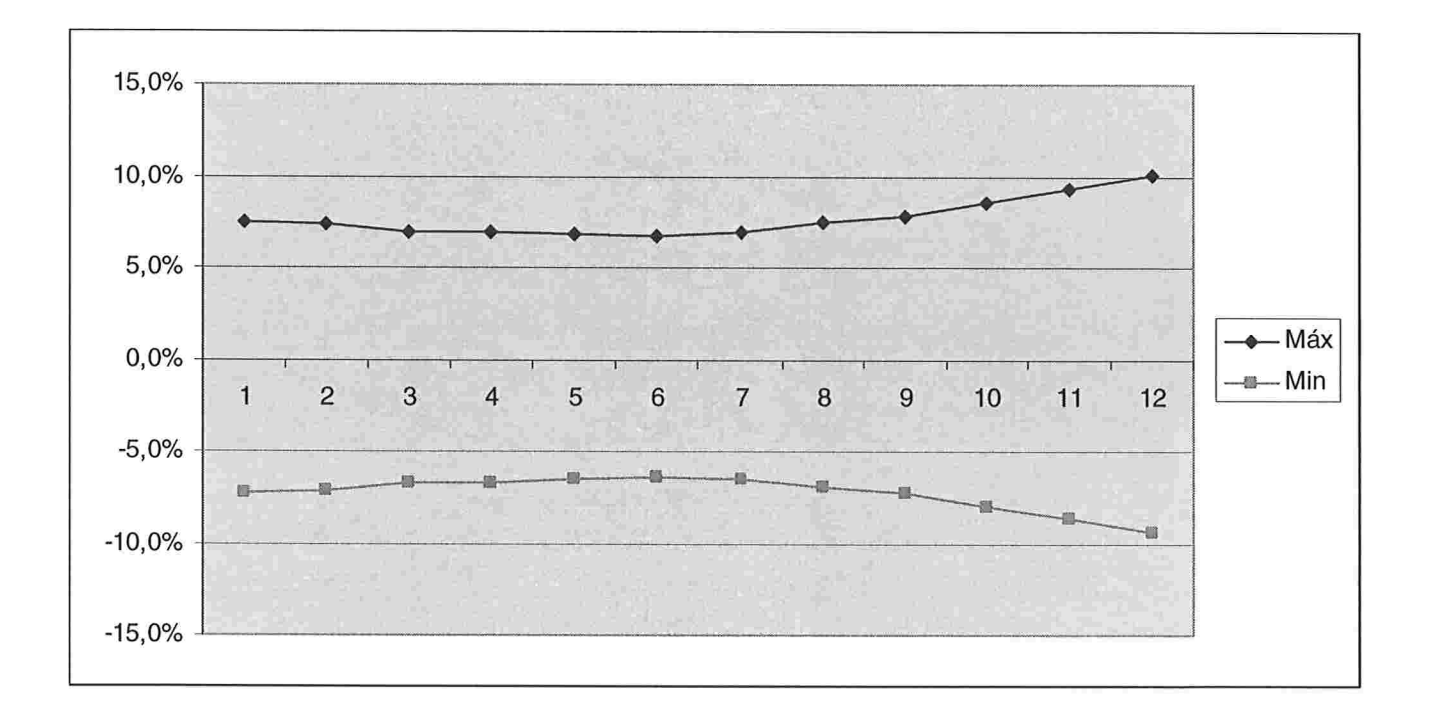

#### Figura 6.2 - Máximos e Mínimos de Variações de Taxas para cada Vértice

# Capítulo 7: Implementação do Sistema de Stress

Vamos descrever a seguir cada uma das etapas do sistema de stress implementado. Estas etapas estão definidas conforme as próprias *procedures* escritas no programa. O código do programa de stress implementado está no apêndice (11) do trabalho

### 7.1) Inicialização do programa

O programa deve capturar inicialmente os parâmetros de cálculo informados pelo usuário do sistema como:

Data de análise : é a data de referência para cálculos (DO ou "Hoje" do siste ma)

Data das posições ou carteira: contém a data da carteira a ser avaliada;

Data do cenário da BM&F: define a data do cenário da BM&F a ser avaliador

Modos de análise: "Individual" ou "lista" de clientes. No caso da opção "lista" o sist ema processará a rotina de cálculo para todos os clientes contidos na lista;

Tipo de cenário: pode ser BM&F ou Comitê ou ACP.

### 7.2) Captura do cenário escolhido

Os cenários de stress da BM&F são disponibilizados via website. O banco de dados da BM&F é acessado de maneira automática pelo programa, inclusive para qualquer data retroativa. Os cenários do Comitê e os obtidos através do método de ACP devem ser alimentados na pasta de *input* de cenários.

Se a opção de cenários escolhida for BM&F o programa importa automaticamente o arquivo de cenários do servidor da BM&F (via website), o descompacta e carrega os cenários na pasta de *input* de dados BM&F.

Se a opção de cenário escolhido for Comitê, conforme discutido na metodologia adotada, teremos apenas dois cenários de entrada no programa, os quais são extremos e opostos (o bullish e o bearish). Sendo assim, devemos gerar os cenários intermediários entre eles. Para as demais opções de cenários, não é necessária a geração de outros cenários, pois vários cenários são fornecidos pela BM&F e pelo método de ACP

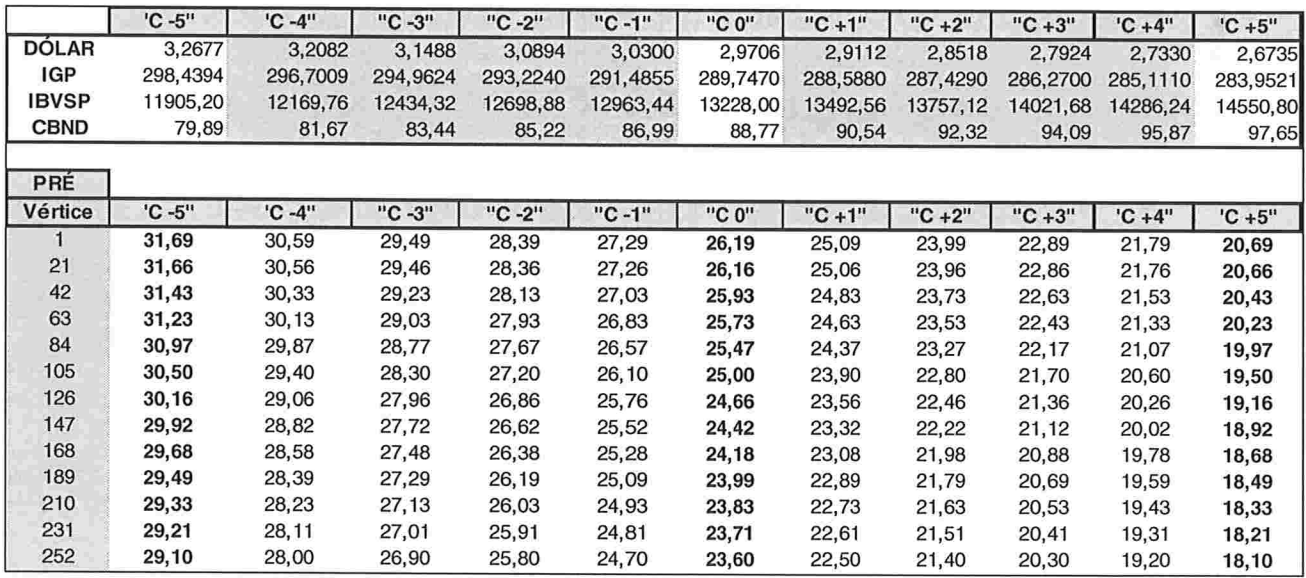

Tabela 7.1 - Exemplo de Cenário Comitê. Informações de entrada: cenário pessimista ("C -5") e otimista ("C +5"). Valores calculados: cenários intermediários.

# Exemplos gráficos de cenários: Cenário BM&F e Comitê

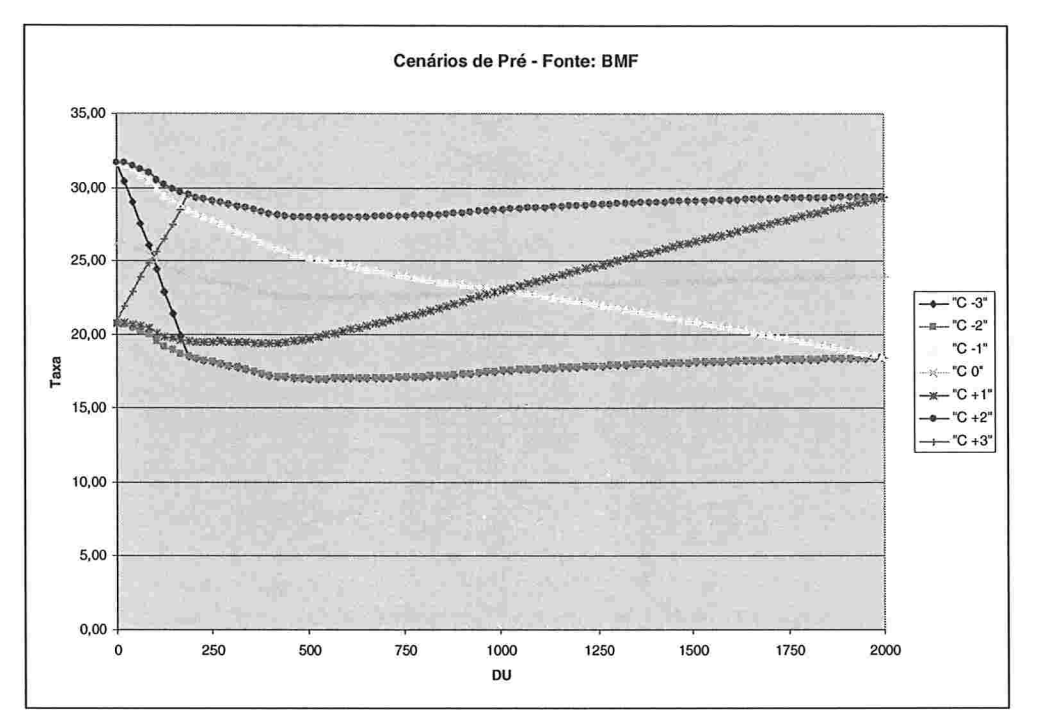

Figura 7.1 - Exemplo de Cenários de Taxas Pré-Fixadas fornecidas pela BM&F

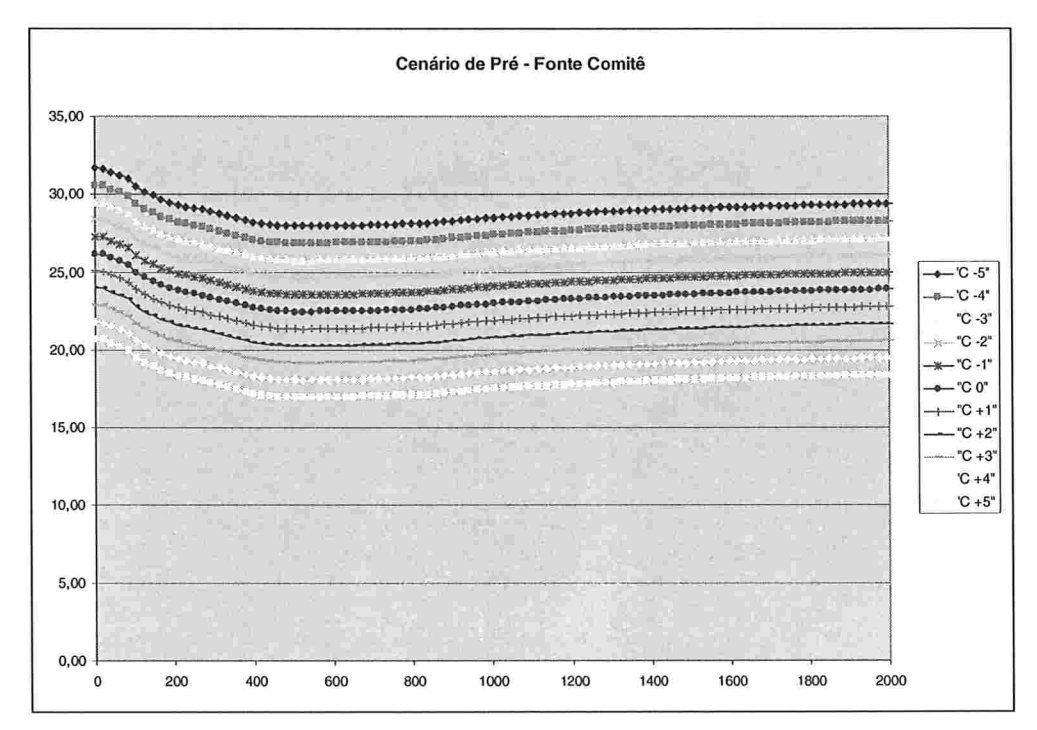

Figura 7.2 - Exemplo de Cenários de Taxas Pré-Fixadas obtidas por Comitê

#### 7.3) Tratamento do cenário escolhido

A partir do momento que os cenários de simulação estão estabelecidos, podemos efetuar um tratamento para facilitar o uso desses dados.

Sabemos que a variável estocástica na análise de uma curva de juros é a taxa. Entretanto, o resultado financeiro de um portfólio depende da variação do PU da nova taxa em relação ao PU da taxa inicial. Desta forma, devemos transformar o input de taxas (variáveis aleatórias do problema) em PUs e calcular a variação de cada novo PU em relação ao PU original (calculado com a taxa inicial) para cada vértice das curvas.

Ao final desta etapa teremos calculado todas as matrizes de variações de PUs (taxas de juros) ou de variações de cotações (preços de dólar, IGP, bolsa) de todos os Fatores Primitivos de Risco. Assim, mesmo que tenhamos que analisar várias carteiras de clientes, esta parte do programa não precisa mais ser gerada ficando fora do loop (laço de repetição) de clientes.

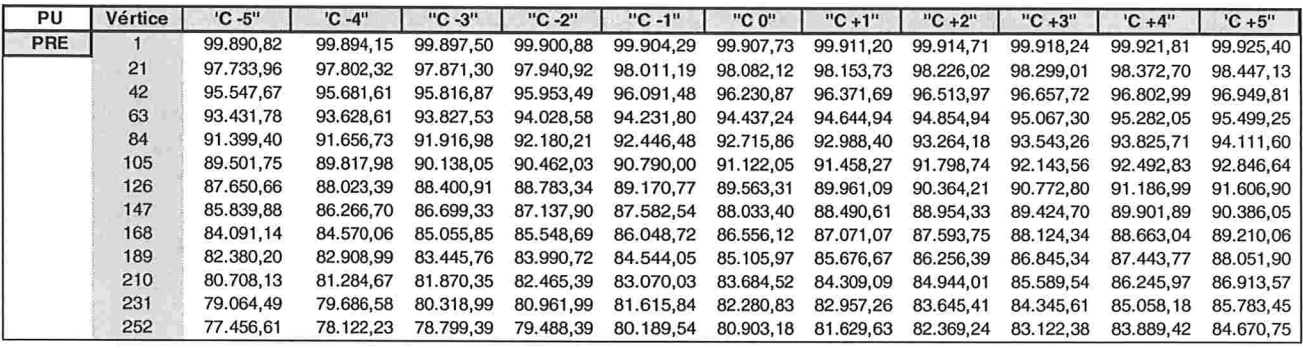

Tabela 7.2 -- Exemplo de PUs calculados a partir do cenário comitê.

| Var.PU     | Vértice | $^{\prime}$ C -5" | $°C - 4"$ | "C -3"   | "C -2"   | $"C - 1"$ | "C 0" | $"C + 1"$ | $^{\prime\prime}$ C +2" | "C +3" | $^{\prime}$ C +4 $^{\prime\prime}$ | $^{\prime}$ C +5" |
|------------|---------|-------------------|-----------|----------|----------|-----------|-------|-----------|-------------------------|--------|------------------------------------|-------------------|
| <b>PRE</b> |         | $-0,02%$          | $-0.01%$  | $-0.01%$ | $-0,01%$ | 0,00%     | 0,00% | 0.00%     | 0.01%                   | 0.01%  | 0.01%                              | 0.02%             |
|            | 21      | $-0.35%$          | $-0,29%$  | $-0.21%$ | $-0.14%$ | $-0,07%$  | 0,00% | 0.07%     | 0.15%                   | 0.22%  | 0.30%                              | 0.37%             |
|            | 42      | $-0.71%$          | $-0.57%$  | $-0.43%$ | $-0.29%$ | $-0.14%$  | 0.00% | 0,15%     | 0,29%                   | 0,44%  | 0.59%                              | 0,75%             |
|            | 63      | $-1,06%$          | $-0.86%$  | $-0.65%$ | $-0.43%$ | $-0.22%$  | 0,00% | 0.22%     | 0.44%                   | 0.67%  | 0.89%                              | 1,12%             |
|            | 84      | $-1,42%$          | $-1,14%$  | $-0.86%$ | $-0.58%$ | $-0,29%$  | 0,00% | 0,29%     | 0,59%                   | 0,89%  | 1,20%                              | 1,51%             |
|            | 105     | $-1,78%$          | $-1,43%$  | $-1,08%$ | $-0,72%$ | $-0.36%$  | 0.00% | 0.37%     | 0.74%                   | 1.12%  | 1.50%                              | 1.89%             |
|            | 126     | $-2,14%$          | $-1,72%$  | $-1,30%$ | $-0.87%$ | $-0.44%$  | 0,00% | 0,44%     | 0,89%                   | 1,35%  | 1,81%                              | 2,28%             |
|            | 147     | $-2.49%$          | $-2,01%$  | $-1,52%$ | $-1.02%$ | $-0.51%$  | 0,00% | 0.52%     | 1.05%                   | 1.58%  | 2,12%                              | 2,67%             |
|            | 168     | $-2,85%$          | $-2.29%$  | $-1,73%$ | $-1.16%$ | $-0.59%$  | 0,00% | 0,59%     | 1,20%                   | 1,81%  | 2,43%                              | 3,07%             |
|            | 189     | $-3,20%$          | $-2,58%$  | $-1,95%$ | $-1.31%$ | $-0.66%$  | 0,00% | 0,67%     | 1,35%                   | 2,04%  | 2,75%                              | 3,46%             |
|            | 210     | $-3,56%$          | $-2.87%$  | $-2.17%$ | $-1.46%$ | $-0.73%$  | 0,00% | 0.75%     | 1,51%                   | 2,28%  | 3,06%                              | 3,86%             |
|            | 231     | $-3.91%$          | $-3.15%$  | $-2,38%$ | $-1.60%$ | $-0.81%$  | 0,00% | 0,82%     | 1,66%                   | 2,51%  | 3,38%                              | 4,26%             |
|            | 252     | $-4,26%$          | $-3,44%$  | $-2.60%$ | $-1.75%$ | $-0.88%$  | 0.00% | 0.90%     | 1.81%                   | 2.74%  | 3.69%                              | 4.66%             |

Tabela 7.3 -- Exemplo de variações de PUs para o cenário comitê em relação ao

mercado atual ("Cenário 0").

## 7.4) Curva de Juros para Apreçamento

Para garantir que os resultados (Perda ou Ganho) em relação ao cenário de mercado (Cenário "O") da BM&F sejam nulos, devemos realizar um novo apreçamento de todo o portfólio com este cenário. Esta condição equivale a uma "calibração de nível inicial" do problema e deve ser feito independentemente do tipo de cenário escolhido, pois tanto a opção comitê e a ACP utilizam o Cenário "0" da BM&F como ponto de partida.

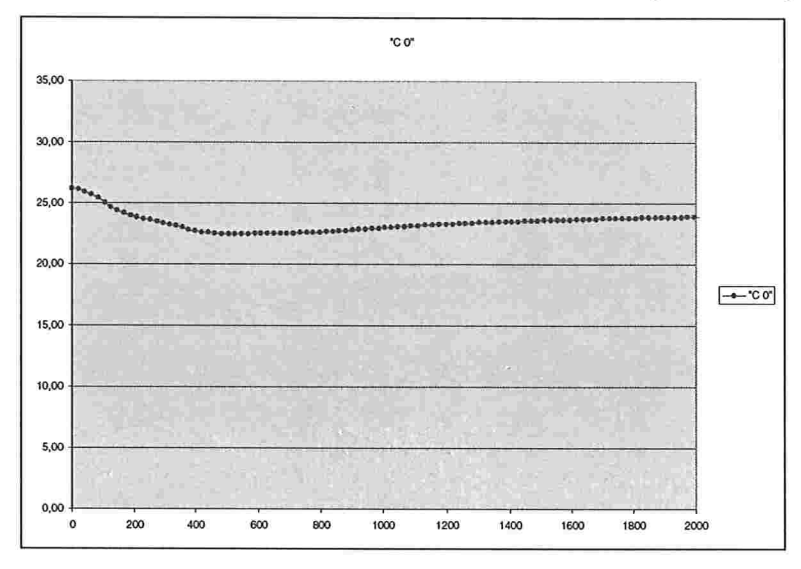

Figura 7.3 - Exemplo de curva para a taxa pré-fixada no mercado atual ("Cenário 0")

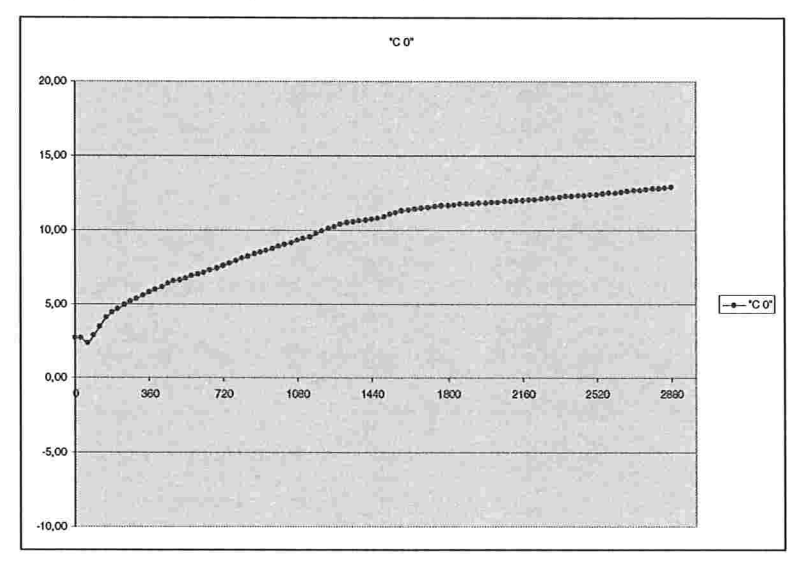

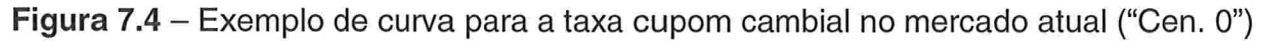

#### 7.5) Captura vetor de clientes

Conforme a opção selecionada podemos analisar apenas um ou um conjunto cliente

### 7.6) Laço de repetição para cada cliente

Para cada cliente contido no vetor de clientes devemos

### 7.6.1) Carrega as posições do cliente

Captura as posições (títulos de renda fixa ou variável, derivativos: swaps, futuros e opções) do arquivo de posições do cliente. Estas operações são colocadas nas pastas ("Ativos RV", "Ativos RF", "Deriv Pta Ativa", "Deriv Pta Passiva")

# 7.6.11) Laço de repetição para cada classe de ativo do cliente

#### Calcula Valor presente

Calcula o Valor presente dos ativos com o cenário "0" da BM&F, ou seja faz um novo apreçamento para "calibrar" o nível inicial dos resultados

#### Mapeamento em FPR

Cada um dos valores presentes dos ativos é mapeado em seus FPRs.

Fim do Laço para classe de ativos 7.6.11"

#### Calcula os diversos resultados por FPR

Para cada um dos valores mapeados temos as variações percentuais que estes podem sofrer para cada cenário simulado. Portanto, calcula-se o resultado financeiro de cada FPR nos diversos cenários.

# Apura e armazena resultados e cenários críticos (de stress)

Encontram-se os piores resultados (mais negativos) de cada FPR global e nas regiões macroeconomicamente plausíveis

Fim do Laço para Clientes 7.6"

#### Exemplo de resultados de mapeamento em FPRs

Neste exemplo, o sistema avaliou um portfólio que tem investimentos em vários tipos de ativos (títulos de renda fixa, ações, contratos futuros e swaps) e em vários mercados (Dólar, IGP, Bolsa, Risco-País e taxas de juros - Pré, Cupom de Dólar e Cupom de IGP). Podemos observar abaixo todos esses ativos mapeados em seus respectivos FPRs

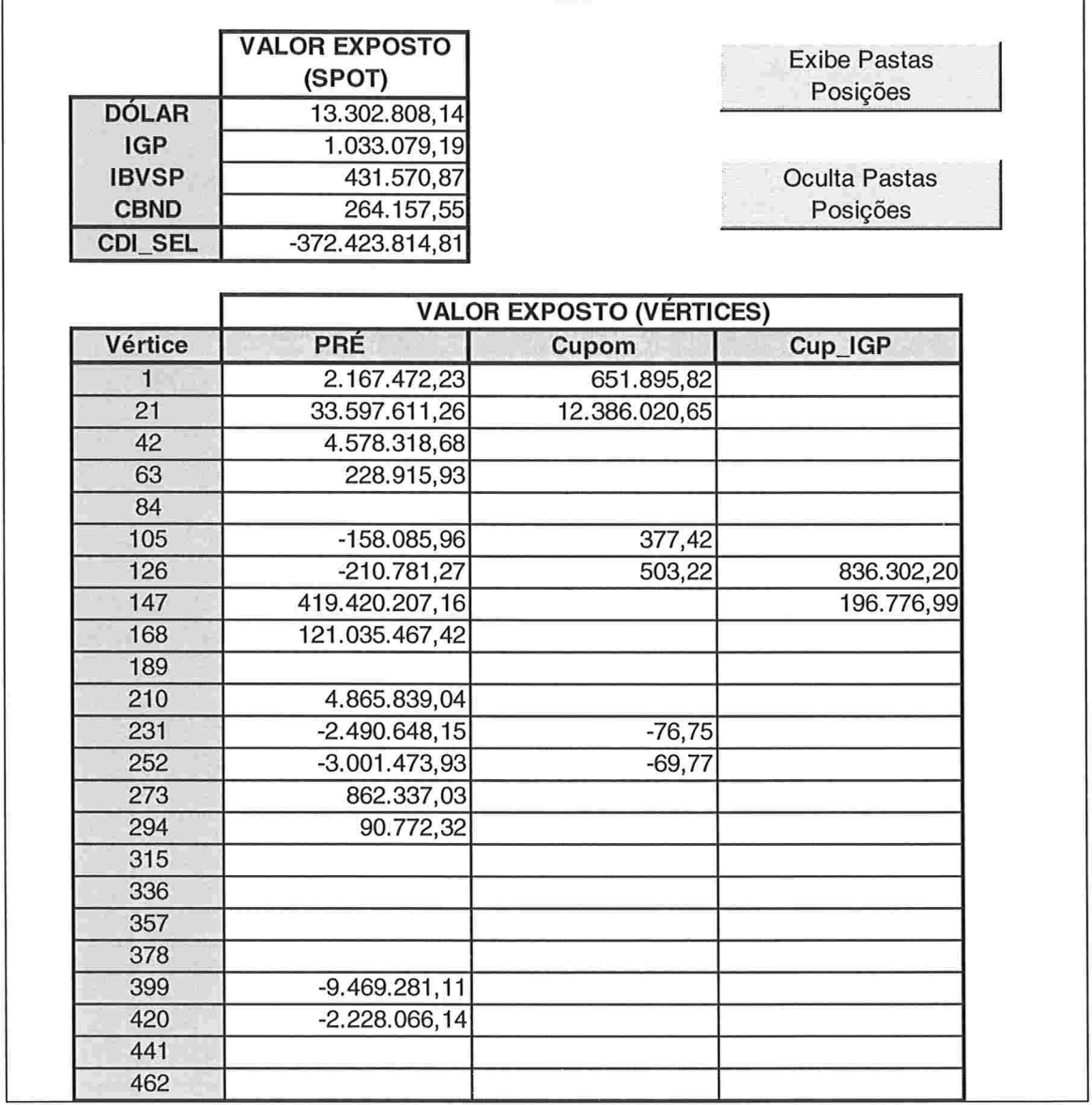

Tabela 7.4 - Exemplo de Operações mapeadas em FPRs.

### Exemplo de cálculo dos diversos resultados por FPR

O relatório a seguir permite a visualização de resultados de perdas em cenários intermediários. Essas visualizações são chamadas de réguas para cada indexador. Elas podem retratar situações de perda máxima em cenários intermediários entre o mais otimista e o mais pessimista, conforme as posições na carteira.

Vamos avaliar a seguir os resultados para a simulação de cenários com a opção BM&F (menor quantidade de cenários intermediários) e a opção comitê (utilizando todos os cenários de-5 a +5).

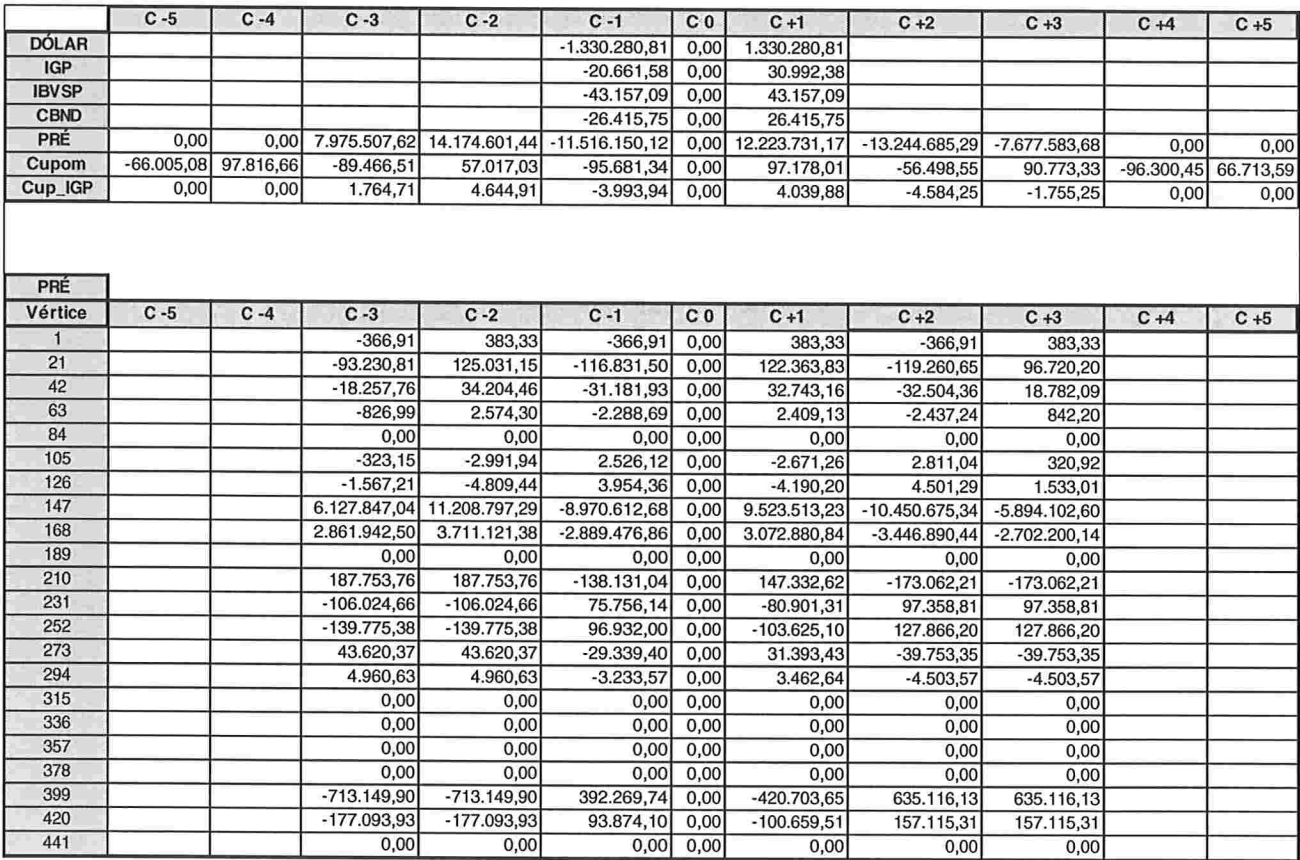

Tabela 7.5 - Réguas de FPRs para cenário BM&F (resumida por indexador de taxa de juros e aberta por vértice de taxa de juros).

|              | $C - 5$          | $C - 4$          | $C - 3$         | $C - 2$         | $C - 1$         | C <sub>0</sub> | $C + 1$       | $C + 2$       | $C + 3$       | $C + 4$         | $C + 5$         |
|--------------|------------------|------------------|-----------------|-----------------|-----------------|----------------|---------------|---------------|---------------|-----------------|-----------------|
| DÓLAR        | 1.330.280,81     | 1.064.224,65     | 798.168,49      | 532.112,33      | 266.056,16      | 0,00           | $-266.056,16$ | $-532.112.33$ | $-798.168,49$ | $-1.064.224.65$ | $-1.330.280.81$ |
| <b>IGP</b>   | 30.992,38        | 24.793,90        | 18.595,43       | 12.396.95       | 6.198,48        | 0,00           | $-4.132,32$   | $-8.264,63$   | $-12.396,95$  | $-16.529,27$    | $-20.661,58$    |
| <b>IBVSP</b> | $-43.157,09$     | $-34.525,67$     | $-25.894.25$    | $-17.262,83$    | $-8.631,42$     | 0,00           | 8.631,42      | 17.262,83     | 25.894,25     | 34.525,67       | 43.157,09       |
| <b>CBND</b>  | $-26.415.75$     | $-21.132,60$     | $-15.849.45$    | $-10.566,30$    | $-5.283,15$     | 0,00           | 5.283,15      | 10.566,30     | 15.849,45     | 21.132,60       | 26.415.75       |
| PRÉ          | $-13.244.685,29$ | $-10.665.373,33$ | $-8.051.996,34$ | $-5.403.817,96$ | $-2.720.079.69$ | 0.00           | 2.757.226,56  | 5.552.430,29  | 8.386.467,35  | 11.260.220,73   | 14.174.601.44   |
| Cupom        | $-96.300,45$     | $-77.159,97$     | $-57.959,95$    | $-38.700,14$    | $-19.380.25$    | 0.00           | 19.440,90     | 38.942,73     | 58.505,77     | 78.130,32       | 97.816,66       |
| Cup_IGP      | $-22.340,18$     | $-17.985.91$     | $-13.575,96$    | $-9.109.15$     | $-4.584.25$     | 0,00           | 4.644,91      | 9.351,82      | 14.122,11     | 18.957,22       | 23.858.61       |
| PRÉ          |                  |                  |                 |                 |                 |                |               |               |               |                 |                 |
| Vértice      | $C - 5$          | $C - 4$          | $C - 3$         | $C - 2$         | $C - 1$         | C <sub>0</sub> | $C + 1$       | $C + 2$       | $C + 3$       | $C + 4$         | $C + 5$         |
|              | $-366.91$        | $-294,77$        | $-222,03$       | $-148.65$       | $-74,65$        | 0,00           | 75,31         | 151,28        | 227,93        | 305,28          | 383,33          |
| 21           | $-119.260.65$    | $-95.845,66$     | $-72.215,97$    | $-48.367,76$    | $-24.297,11$    | 0,00           | 24.527,70     | 49.290,25     | 74.291,99     | 99.537,43       | 125.031,15      |
| 42           | $-32.504,36$     | $-26.131,98$     | $-19.696,54$    | $-13.196,87$    | $-6.631,77$     | 0.00           | 6.699,70      | 13.468,63     | 20.308,15     | 27.219,62       | 34.204,46       |
| 63           | $-2.437,24$      | $-1.960, 13$     | $-1.477,95$     | $-990,60$       | $-497,98$       | 0,00           | 503,46        | 1.012,51      | 1.527,25      | 2.047,81        | 2.574,30        |
| 84           | 0.00             | 0,00             | 0,00            | 0.00            | 0.00            | 0,00           | 0.00          | 0,00          | 0,00          | 0,00            | 0,00            |
| 105          | 2.811,04         | 2.262,41         | 1.707,13        | 1.145,06        | 576,07          | 0,00           | $-583.30$     | $-1.173,98$   | $-1.772,20$   | $-2.378,13$     | $-2.991.94$     |
| 126          | 4.501,29         | 3.624,10         | 2.735,63        | 1.835,62        | 923,83          | 0.00           | $-936, 14$    | $-1.884,86$   | $-2.846,46$   | $-3.821,22$     | $-4.809, 44$    |
| 147          | $-10.450.675,34$ | $-8.417.161,56$  | $-6.355.967,05$ | $-4.266.471.68$ | $-2.148.035,92$ | 0.00           | 2.178.316,91  | 4.387.617,54  | 6.628.627,45  | 8.902.095,99    | 11.208.797,29   |
| 168          | $-3.446.890,44$  | $-2.777.199.84$  | $-2.097.892,00$ | $-1.408.744,04$ | $-709.525,88$   | 0,00           | 720.078,90    | 1.450.964,21  | 2.192.917,76  | 2.946.210,22    | 3.711.121.38    |
| 189          | 0,00             | 0,00             | 0,00            | 0,00            | 0.00            | 0,00           | 0.00          | 0.00          | 0.00          | 0.00            | 0,00            |
| 210          | $-173.062.21$    | -139.539.27      | $-105.484,93$   | $-70.886,06$    | $-35.729,10$    | 0.00           | 36.315,75     | 73.233,19     | 110.767,84    | 148.935,81      | 187.753.76      |
| 231          | 97.358,81        | 78.528,19        | 59.385,10       | 39.921,57       | 20.129,38       | 0,00           | $-20.475,39$  | $-41.305,92$  | $-62.501,04$  | $-84.070,57$    | $-106.024,66$   |
| 252          | 127.866,20       | 103.172,01       | 78.049.72       | 52.488,11       | 26.475,55       | 0,00           | $-26.951.01$  | $-54.390,41$  | $-82.331,59$  | $-110.788,44$   | $-139.775,38$   |
| 273          | $-39.753,35$     | $-32.087,45$     | $-24.282.98$    | $-16.336,18$    | $-8.243,20$     | 0,00           | 8.397,57      | 16.953,82     | 25.673,25     | 34.560,49       | 43.620,37       |
| 294          | $-4.503,57$      | $-3.636,44$      | $-2.752,97$     | $-1.852,73$     | $-935,23$       | 0.00           | 953,48        | 1.925,72      | 2.917,28      | 3.928,72        | 4.960,63        |
| 315          | 0,00             | 0,00             | 0,00            | 0.00            | 0.00            | 0,00           | 0.00          | 0,00          | 0,00          | 0,00            | 0,00            |
| 336          | 0,00             | 0,00             | 0,00            | 0,00            | 0,00            | 0,00           | 0,00          | 0,00          | 0,00          | 0,00            | 0,00            |
| 357          | 0,00             | 0,00             | 0,00            | 0,00            | 0.00            | 0.00           | 0,00          | 0.00          | 0,00          | 0.00            | 0,00            |
| 378          | 0,00             | 0,00             | 0,00            | 0,00            | 0.00            | 0,00           | 0.00          | 0.00          | 0.00          | 0.00            | 0.00            |
| 399          | 635.116,13       | 513.757,85       | 389.655,71      | 262.722,88      | 132.869,00      | 0.00           | $-135.982.11$ | $-275.179,44$ | $-417.698,40$ | $-563.649.97$   | $-713.149,90$   |
| 420          | 157.115,31       | 127.139,20       | 96.462,79       | 65.063,37       | 32.917,32       | 0.00           | $-33.714.27$  | $-68.252.25$  | $-103.641,88$ | $-139.912,30$   | $-177.093,93$   |
| 441          | 0,00             | 0,00             | 0,00            | 0,00            | 0,00            | 0,00           | 0,00          | 0,00          | 0,00          | 0,00            | 0,00            |

Tabela 7.6 - Réguas de FPRs para cenário comitê

# Exemplo de apuração de resultados e cenários críticos (de stress)

Podemos visualizar facilmente na tabela a seguir os piores resultados para cada FPR (penúltima coluna da tabela) e os seus cenários correspondentes para cada FPR (última coluna) em cada uma das regiões analisadas (cada um dos quadros): "Global", "Piora de Mercado", "Melhoria de Mercado" e "Manutenção de Mercado". A soma dos piores resultados em uma dessas regiões é a perda no stress para essa região e o conjunto de cenários de cada FPR - correspondente a essa perda máxima - é o cenário crítico

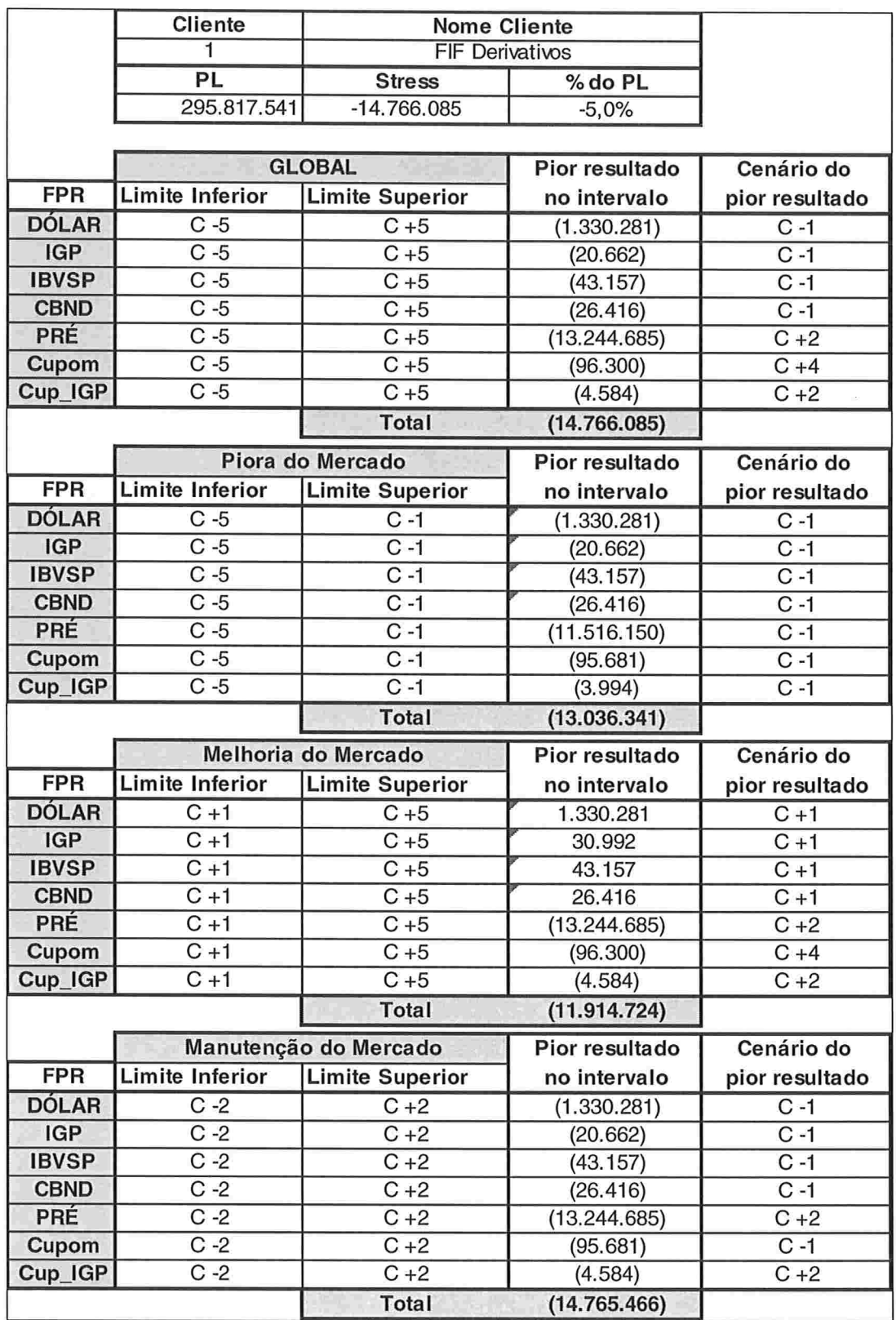

Tabela 7.7 - Resultados de perdas máximas e cenários correspondentes (cenários

divulgados pela BM&F).

No exemplo analisado, o cliente está com uma perda potencial de -R\$14.766.085,00, no caso de materialização dos cenários: Dólar ("C -l"), IGP ("C -l"), Bolsa ("C -l"), Risco-País ("C -l"), Taxa de juros pré-fixada ("C +2"), Taxa de juros de cupom cambial ("C+4") e Taxa de juros de cupom de IGP ("C +2"). A perda equivaleria a 5% do património do fundo, isto indica que o fundo está correndo bastante risco, porém, por se tratar de um fundo derivativos, vemos que o perfil de risco do portfólio está adequado.

Para facilitar a identificação do principal FPR na perda máxima calculada e, também para facilitar a comparação entre os resultados de cada FPR, podemos utilizar a figura a seguir. Neste exemplo, observamos que o risco está concentrado em um único FPR: a taxa de juros pré-fixada. Esta situação pode ser comprovada devido a grande volume mapeado nesse FPR (vide tabela 7.4).

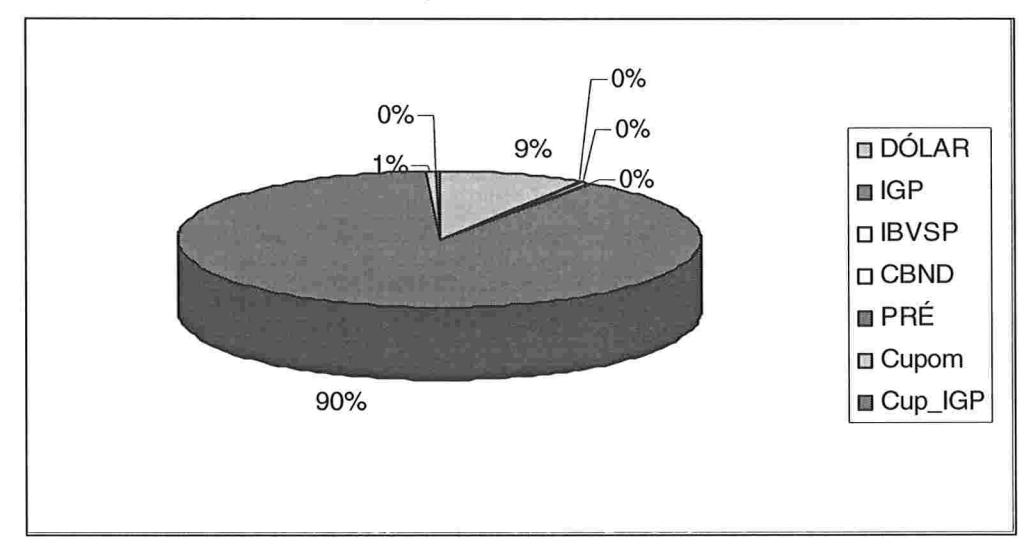

Figura 7.5 – Resultados de perda no *stress* para cada FPR (participação percentual).

#### Análise de resultados intermediários

Outra grande vantagem do sistema é permitir a visualização de resultados intermediários em relação a variações nos cenários testados. A seguir, podemos observar de maneira gráfica as outras possíveis combinações de resultados. Destacase o fato que os cenários da BM&F não estão descritos (de -5 a +5) numa ordem de melhora ou piora de condições macroeconómicas.

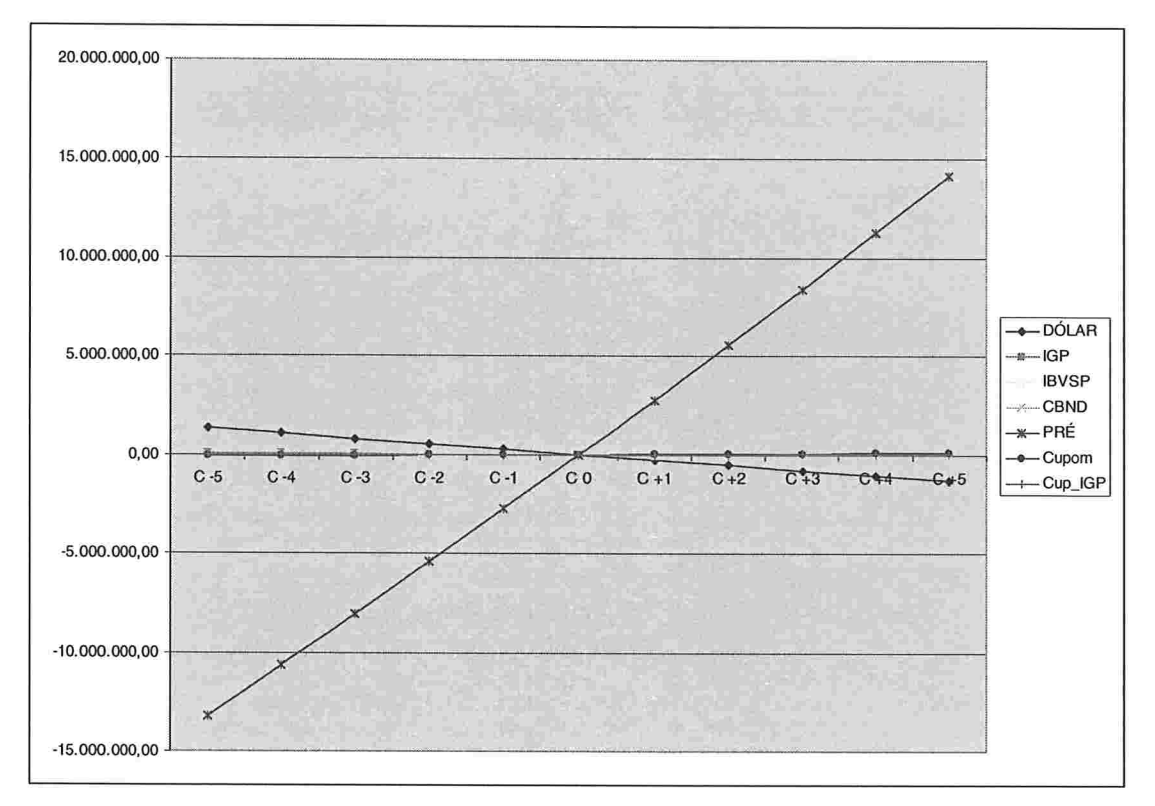

Figura 7.6 - Resultados da carteira por FPR na opção cenário comitê.

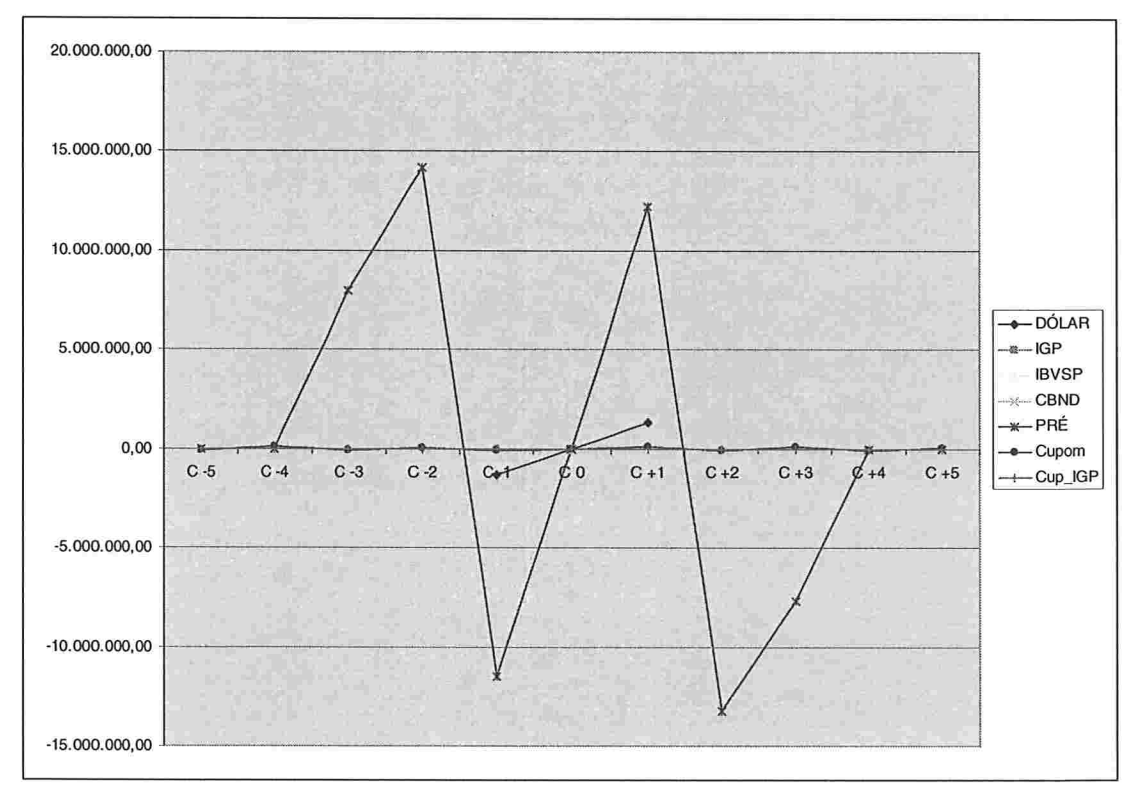

Figura 7.7 - Resultados da carteira por FPR na opção cenário BM&F

# Capítulo 8: Conclusões

### Sistema de Stress implementado

O sistema de stress implementado apresentou grandes vantagens devido à metodologia empregada, por exemplo: simplicidade nos conceitos (permitindo fácil entendimento e aceitação dentre os participantes do mercado), simplicidade nos cálculos (lógica de programação simples, sem gerar um número explosivo de combinações de cenários, baseado no fato de que o resultado mínimo global é a soma dos resultados mínimos de cada FPR), menor subjetividade e maior abrangência que modelos tradicionais de risco (a decomposição em fatores de risco permite analisar portfólios mais complexos).

A análise por FPRs em "réguas" também possibilitou uma visão clara das exposições, em um formato bem organizado, separando e identificando cada componente gerador de risco. Permitiu, também, a identificação da maior perda potencial da carteira (perda no stress) e dos cenários que geram essa maior perda (cenários críticos). Devemos ressaltar que os sistemas de risco de stress mais comuns nas instituições são apenas sistemas que realizam um novo apreçamento para um específico cenário simulado (mark to scenario), sendo apenas uma informação "pontual", o que não possibilita qualquer análise para variações em relação ao cenário testado. Porém, a análise de cenários intermediários implementada possibilita a avaliação da relação risco por retorno do portfólio. Pois, ao atribuirmos pesos (probabilidades) para cada cenário, podemos avaliar se o retorno esperado e os retornos extremos (máxima perda e máximo ganho) da estratégia atual do portfólio estão adequados ao seu perfil de risco.

A análise dos resultados em regiões macroeconomicamente plausíveis também soluciona o problema de avaliar situações inconsistentes entre cenários de cada FPR e ajuda na discussão de alocação de posições do portfólio.

#### A Ferramenta de ACP

A Ferramenta de ACP mostrou-se eficiente na descrição do comportamento das curvas de juros e apresentou resultados bem intuitivos.

A técnica do ACP soluciona a maior crítica aos modelos de stress (baseados em marcação a cenário), pois os cenários de stress avaliados serão agora obtidos de maneira quantitativa, baseados no comportamento histórico das taxas de juros. Isso é importante, uma vez que os cenários qualitativos, por exemplo, definidos por um comitê, podem ser considerados não factíveis por serem especificados de maneira subjetiva.

A redução da dimensão do problema através da ACP (redução do número de variáveis aleatórias: de 12 vértices para 3 fatores) facilitou a descrição e entendimento do problema, possibilitando gerar simulações de curvas de uma maneira bem intuitiva. A ACP também descreve de maneira mais precisa como o conjunto de pontos da ETTJ se comporta. Por exemplo, o movimento intuitivo de *parallel shift* da curva pode não ser exatamente um deslocamento paralelo se os pesos do primeiro componente principal têm valores diferentes entre si. Outro exemplo é a descrição da inclinação da curva (referente ao segundo componente principal), indicando que o impacto na inclinação pode ser diferenciado conforme o prazo. Desta forma, a praticidade ao simular apenas 3 fatores e a descrição mais precisa do comportamento da curva em função desses fatores possibilitam uma melhor previsão dos resultados da estratégia de um portfólio. Isto pode gerar grandes vantagens para o gestor do portfólio ao avaliar os resultados a partir de simulações nos movimentos da curva ou a partir de simulações de operações na carteira.

Como os 2 primeiros componentes se mostraram relevantes (vide autovalores associados), podemos compreender porque as estratégias de imunização de carteiras por Duration Hedge ou 1 year equivalent (as quais têm como hipótese apenas movimentos de curva paralelos) não são eficientes e que um modelo de imunização por ACP teria melhores resultados.

Observamos grande semelhança entre os cenários de stress obtidos pela ACP e os disponibilizados pela BM&F, tanto na magnitude das mudanças como na forma (enfatizando a mudança de nível e inclinação). Isto mostra a coerência nos resultados obtidos pela ACP

#### Outros resultados atingidos

Foi implementado um sistema para correta mensuração do risco de mercado em cenários de stress nos fundos de investimentos de uma instituição financeira. A utilização de conceitos e cálculos simples e, principalmente, pela utilização de cenários obtidos de maneira quantitativa, facilita a aceitação do modelo por todos os departamentos da instituição. Esta aceitação do modelo permite a criação de uma política específica de limites de exposição contra eventuais situações de stress.

E possível uma melhoria na gestão das carteiras quanto ao potencial de ganho ou perda em função da probabilidade de cenários. Analisando os resultados de perda potencial obtidos, pode-se realizar a adequação das posições dessas carteiras em relação ao perfil de risco desejado. A partir de simulações de posições (compras e vendas hipotéticas) e de cenários (por 3 fatores) os gestores podem enquadrar o portfólio em seu limite ou aumentar o nível de suas apostas, sempre observando a informação do potencial de resultados de ganhos ou perdas nos diversos cenários simulados.

O sistema também pode ser facilmente adaptado para avaliar outros FPR como: indexador TR (taxa referencial do Banco Central do Brasil), Cupom de TR, Prêmio de Títulos Públicos, etc. Outra possível adaptação do sistema seria calcular um V@R através da ACP. Por exemplo, utilizar a moda ou mediana dos fatores, ou mesmo a volatilidade dos fatores com um intervalo de confiança para estimar o movimento das curvas de juros de um dia. Outras análises que podem ser feitas futuramente são: modelagem dos fatores, inclusão de modelagem de reversão à média das taxas, Back-

Testing em relação ao passado de stress e V@R para calibração do modelo (por exemplo, para determinar um tamanho ideal para a janela de dados).

### 9. Referências Bibliográficas

Arcoverde, G.L. Uma nota sobre o procedimento de mapeamento em vértices nos modelos de cálculo do VaR de instrumentos de renda fixa. Departamento de Pesq uisas do Banco Central do Brasil, 2000.

BM&F. Subsistema de margem para ativos líquidos. Manual técnico sobre o Sistema de Risco BM&F (SRB) em website. Vol.1-3. 2000.

Carollo, J. Componentes principais aplicados à yield curve brasileira, website da FHS

Committee on the Global Financial System. A survey of stress test and current practice at major financial institutions. Bank for International Settlements (BIS). April, 2001

Duarte Jr., A.M. A importância do gerenciamento de riscos corporativos. Uniba nco Global Risk Management, 1999.

Duarte Jr., A.M. Risco: Definições, Tipos, Medição e Recomendações para seu Gerenciamento. Unibanco - Global Risk Management 2000.

Falkenstein, E. & Hanweck Jr., J. Minimizing basis risk from non-parallel shifts in the yield curve. Part II: Principal components. The Journal of Fixed Income. June, 1997.

Finger, C.C. A methodology to stress correlations. *RiskMetrics Monitor*. J.P Morgan/Reuters. December, 1997.

Fong, G. & Vasicek, O.A. A multidimensional framework for risk analysis. Financial Analysts Journal. July/August, 1997.

Hill, C.F.. & Vaysman, S. An approach to scenario hedging. Journal of Portfolio Management, 1998.

Hull, J. Introdução aos mercados futuros e de opções. 2ª. ed. Ed. BM&F; 1998

Jorion, P. Value at risk. 2<sup>nd</sup> ed. Ed. McGraw-Hill: 2000.

Litterman, R. & Scheinkman, J. Common factors affecting bond returns. Journal of *Fixed Income*, 1: 54-61, Jun.1991.

Mina, J. & Xiao J.Y. Return to Riskmetrics: The Evolution of a Standard, 2001

Morgan Guaranty Trust Company. RiskMetrics technical document, 4<sup>th</sup>. edn, 1996.

Pereira, P.L.V. Estimação de Volatilidades. [on line]. Disponível em: www. RiskTech.com, 1999.

Pereira, P.L.V. Mapeamento de instrumento s financeiros em fatores de risco [on line] Disponível em: www. RiskTech.com, 1999.

Rebonato, R. Interest-rate option models. Wiley, 1996.

Singh, M.K. Value at risk using principal components analysis. Journal of Portfolic Management, 1997, p. 101-112

Varga, G. & Valli, M. Movimentos da estrutura a termo da taxa de juros brasileira, Finanças Aplicadas ao Brasil, FGV, Cap.16, 2002

Vieira Neto, C. A. Um modelo de Teste de Stress menos subjetivo e mais abrangente. Resenha da BM&F. Jun.2000.

Zangari, P. What risk managers should know about mean reversion and jump in prices. RiskMetrics Monitor. J.P. Morgan/Reuters. December, 1997.

## Apêndice l

## l.a) Demonstração de Interpolação de Taxas utilizada

As taxas de juro utilizadas para o apreçamento de ativos são interpoladas pelos critérios:

#### Interpolação exponencial

Tanto para taxas expressas em 252 dias úteis como para taxas expressas em 360 dias corridos:

$$
i = \left[ \left( 1 + \frac{i_1}{100} \right)^{\frac{d_1}{B}} \times \left( \frac{\left( 1 + \frac{i_2}{100} \right)^{\frac{d_2}{B}}}{\left( 1 + \frac{i_1}{100} \right)^{\frac{d_1}{B}}} \right)^{\frac{d_1 - d_2}{d u_2 - d u_1}} - 1 \right] \times 100
$$
\n(1.1)

onde:

 $i = taxa$  interpolada;

 $i = \tan a$  correspondente ao vértice imediatamente inferior a di;

d1 = prazo de i1, em dias úteis ou corridos, de acordo com a taxa;

B = 252, quando as taxas são expressas em 252 dias úteis, ou 360, quando são expressas em 360 dias corridos;

 $i2$  = taxa correspondente ao vértice imediatamente superior a di;

 $d2$  = prazo de i2, em dias úteis ou corridos, de acordo com a taxa;

di = prazo de i, em dias úteis;

 $du1$  = prazo de i1, em dias úteis;

du2 = prazo de i2, em dias úteis

### Interpolação linear

Para taxas expressas em 360 dias corridos

$$
i = \left[ \left( \frac{i_1}{100} \times \frac{dc_1}{360} + 1 \right) \times \left( \frac{\left( \frac{i_2}{100} \times \frac{dc_2}{360} + 1 \right)}{\left( \frac{i_1}{100} \times \frac{dc_1}{360} + 1 \right)} \right)^{\frac{d u_1 - d u_1}{d u_2 - d u_1}} - 1 \right] \times 100
$$
\n(1.2)

onde:

 $i = taxa$  interpolada;

 $i = \tan \alpha$  correspondente ao vértice imediatamente inferior a di;

 $dc1 = prazo de i1$ , em dias corridos;

i2 = taxa correspondente ao vértice imediatamente superior a di;

 $dc2 = prazo de i2$ , em dias corridos;

dui = prazo de i, em dias úteis;

 $du1$  = prazo de i1, em dias úteis;

du2 = prazo de i2, em dias úteis.

# l.b) Análise do erro gerado pelo mapeamento de fluxos em vértices adjacentes.

A metodologia de mapeamento de um fluxo financeiro em vértices adjacentes gera um erro na estimativa de perda potencial deste fluxo. Vamos analisar os erros cometidos de duas maneiras, primeiro através da interpretação da metodologia empregada e, depois, com exemplos numéricos.

Conforme se apresentou neste trabalho, a metodologia de mapeamento consiste em decompor um fluxo real com "NDU" dias úteis para o vencimento em dois fluxos adjacentes localizados nos vértices vizinhos ao fluxo real. Entende-se como vértice um ponto da ETTJ com número de dias para o vencimento padronizado, em geral, padronizam-se os pontos (ou nós) 21, 42, 63...etc como vértices da curva.

#### Cálculo do Valor Presente do Fluxo Original

O valor presente (VP) do fluxo original foi obtido pela interpolação de taxas ou PUs:

$$
VP = VR \cdot PU_{\text{int}} \tag{1.3}
$$

onde:

 $VR =$ Valor de Resgate do fluxo;

 $PU<sub>int</sub> = PU$  interpolado entre os dois vértices adjacentes. Denominaremos "vértice curto" o vértice anterior ao fluxo original e "vértice longo" o posterior

Utilizando o apêndice sobre interpolação de taxas, temos que o PU interpolado entre os vértices pode ser obtido através do fator alfa de relação entre os vértices:

$$
\alpha = 1 - \frac{NDU_{fluxo} - Vértice_{curto}}{Vértice_{longo} - Vértice_{curto}}
$$
\n(1.4)

$$
PU_{\text{int}} = \left( PU_{longo} \right)^{(1-\alpha)} \left( PU_{\text{curto}} \right)^{\alpha} \tag{1.5}
$$

#### Variação da Taxa de Juros para o Fluxo Original

Se as condições no mercado mudarem, as taxas de juros dos vértices curto e longo podem ser alteradas, seus PUs sofreriam alteração, e consequentemente, o PU interpolado também variaria (para PU<sub>int\_final</sub>). Desta forma, o fluxo original tem seu valor alterado para:  $VP_{\text{final}} = VR \cdot PU_{\text{int final}}$  (1.6)

#### Resultado de Perda ou Ganho para o fluxo original

O resultado real que o fluxo gera com a mudança de cenário é dado por

$$
\Delta VP_{(RS)} = VP_{\text{final}} - VP = VR \cdot PU_{\text{int\_final}} - VR \cdot PU_{\text{int}} \tag{1.7}
$$

Definindo-se a variação percentual do PU como:

$$
\Delta PU_{\text{(%)}} = \frac{PU_{\text{final}}}{PU_{\text{initial}}} - 1\tag{1.8}
$$

Podemos reescrever o resultado (em valor financeiro) do fluxo original como:

$$
\Delta VP_{\text{int}(RS)} = VR \cdot PU_{\text{int}} \cdot (1 + \Delta PU_{\text{(%)}}) - VR \cdot PU_{\text{int}} \Rightarrow
$$
  

$$
\Delta VP_{\text{int}(RS)} = VP \cdot \Delta PU_{\text{int}}
$$
 (1.9)

# A Aproximação do Problema por Mapeamento do Fluxo **Original**

Vimos que a decomposição deste fluxo é feita através da ponderação da "distância" entre o vencimento original (NDU) em relação aos dois vértices (curto e longo). A ponderação adotada é linear e utiliza o mesmo fator alfa apresentado anteriormente, desta forma, o valor presente no vértice curto (VP $_{\text{curb}}$ ) e o valor presente no vértice longo (VP<sub>longo</sub>) são:

$$
\overline{VP_{cunto} = VP \cdot \alpha} \tag{1.10}
$$

$$
VP_{longo} = VP \cdot (1 - \alpha)
$$
 (1.11)

104

### A Variação das Taxas nos Cenários

As variações das taxas de juros nos cenários são definidas para cada vértice de forma independente, isto é, cada vértice de curva pode sofrer variações independentes entre si.

#### Resultado de Perda ou Ganho para os fluxos decompostos

No caso analisado de decomposição de um fluxo original, as variações (de taxas e PUs) para o vértice curto e para o longo devem ser aplicadas para o valor presente curto e valor presente longo, respectivamente.

$$
\Delta VP_{\text{estimado}} = \Delta VP_{\text{Véntice}\_\text{Curto}} + \Delta VP_{\text{Véntice}\_\text{Longo}} \tag{1.12}
$$

$$
\Delta V P_{\text{Vértice\_Curto}} = V P_{\text{Vértice\_Curto}} \cdot \Delta P U_{\text{Curto}} \tag{1.13}
$$

$$
\Delta VP_{V\acute{e}rice\_Longo} = VP_{V\acute{e}rlice\_Longo} \cdot \Delta PU_{Longo} \tag{1.14}
$$

# Erro no Resultado de Perda ou Ganho para os fluxos decompostos

Podemos representar o erro da nossa estimativa por:

$$
Error = \Delta VP_{int} - \Delta VP_{estimado}
$$
 (1.15)

$$
Error = VP \cdot \Delta PU_{\text{int}} - (VP_{\text{cutoff}} \Delta PU_{\text{cutoff}} + VP_{\text{Longo}} \Delta PU_{\text{Longo}})
$$
\n(1.16)

Na expressão acima podemos identificar os termos que não dependem da metodologia de mapeamento, pois são dados da carteira, do mercado ou dos cenários simulados:

$$
\left[\!VP, \Delta PU_{_{\textit{curto}}}, \Delta PU_{_{\textit{Longo}}}\right]
$$

Ou seja, são exógenos ao problema de modelagem.

O método de interpolação utilizado (Metodologia Flat Forward) e o método de mapeamento em vértices determinam as variáveis:

$$
\left[\Delta PU_{\text{int}}, VP_{\text{curto}}, VP_{\text{Longo}}\right]
$$

Portanto, o modo que estes fatores são calculados afeta diretamente no erro de nossa estimativa. Conclui-se então que, o erro decorre da diferença no comportamento da taxa para o prazo real do fluxo (obtido pelo método de interpolação) em relação ao

comportamento dos vértices e também da separação do fluxo Real nos vértices (definido pela metodologia escolhida de decomposição).

#### Análise qualitativa do erro

Pela figura a seguir podemos visualizar o erro cometido ao decompor o fluxo original em dois fluxos adjacentes. Por exemplo, o ponto destacado como "ponto crítico" localizado exatamente no meio dos vértices de 147 e 168 dias, pode não sofrer variação ao escolhermos um cenário de inclinação de taxas entre esses vértices (reta tracejada inclinada a 45'), ou seja, enquanto o vértice curto (147 dias) sofre redução de taxa (de 23% para 20%), o vértice longo (168 dias) teria um aumento (de 25% para 28%). Neste caso, os PUs curto e longo estariam sofrendo variações, porém, o vértice real não deveria sofrer qualquer variação e o resultado da simulação deveria ser zero (sem efeito de perda ou ganho com a mudança de cenário testada).

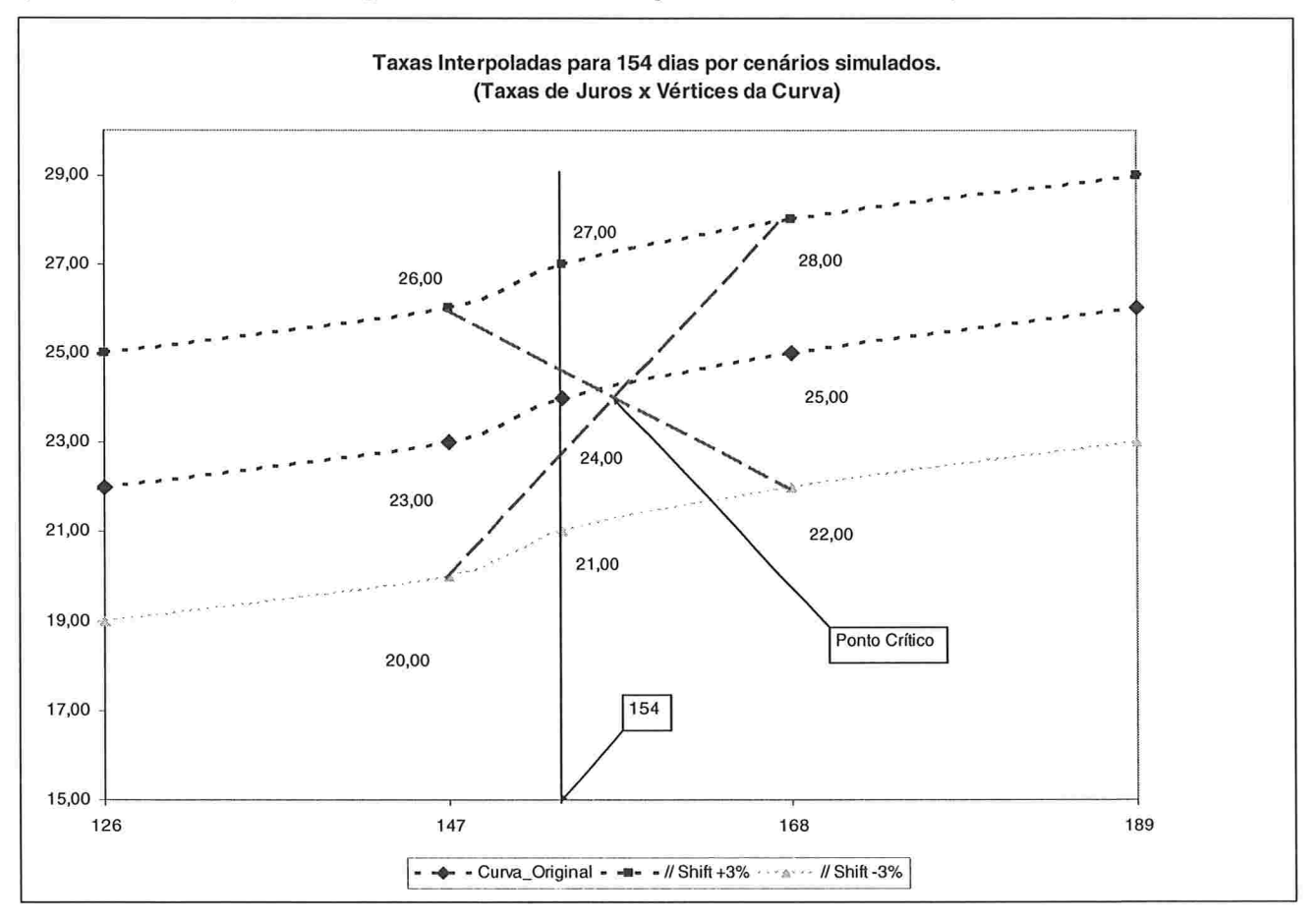

Figura 1.1 - Visualização de erro no mapeamento

Entretanto, vale observar que as variações de PU nos vértices curto e longo são de sinais contrários, desta forma, é de esperar uma compensação entre os resultados de cada vértice para tentar zerar o resultado nos pontos (vértices reais) onde as taxas de juros interpoladas não estivessem apresentando variação.

#### Análise quantitativa do erro

Utilizando as equações descritas anteriormente podemos avaliar o erro para uma LTN de 154 dias úteis para o seu vencimento e Valor presente de R\$100.000,00.

Neste caso, o vértice curto é o de 147 dias e o longo é de 168 dias. O fator alfa de decomposição é (Eq.3.20):

$$
\alpha = 1 - \frac{NDU_{gluvo} - V\acute{e}rtice_{curto}}{V\acute{e}rtice_{longo} - V\acute{e}rtice_{curto}} = 1 - \frac{154 - 147}{168 - 147} = 1 - \frac{7}{21} \Rightarrow \alpha = \frac{2}{3}
$$

Assim, os valores nos vértices são:

Vértice Curto = R\$ 66.666,67 Vértice Longo = R\$ 33.333,33

Sejam as taxas no cenário atual para os vértices 147 e 168 dias 23% e 25%, respectivamente. Podemos calcular o PU referente a cada vértice e depois obter o PU interpolado referente ao prazo de 154 dias pela equação (1.1). Obtemos então a tabela abaixo:

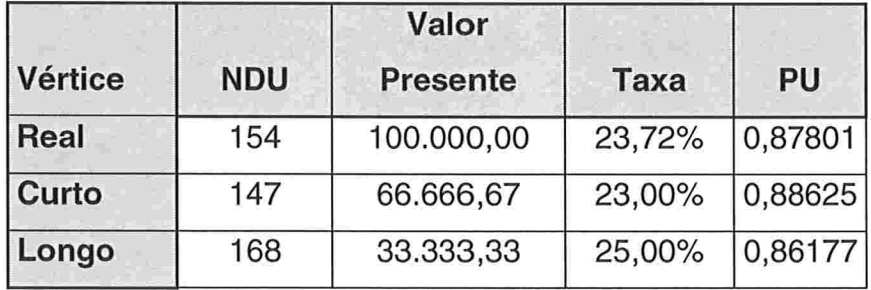

Tabela I.1 - Resultados Preliminares da decomposição.
Podemos agora supor variações de -3% e +3% para cada um dos vértices. Como essas variações são independentes, devemos testar todas as possibilidades de variações para o par de vértices: {(-3%,-3%), (+3%,+3%), (-3%,+3%),(+3%,-3%)}.

Os erros na análise decorrentes da diferença entre o resultado estimado pela decomposição em vértices e o resultado real (através da análise da variação do PU interpolado) estão nas tabelas a seguir para cada combinação:

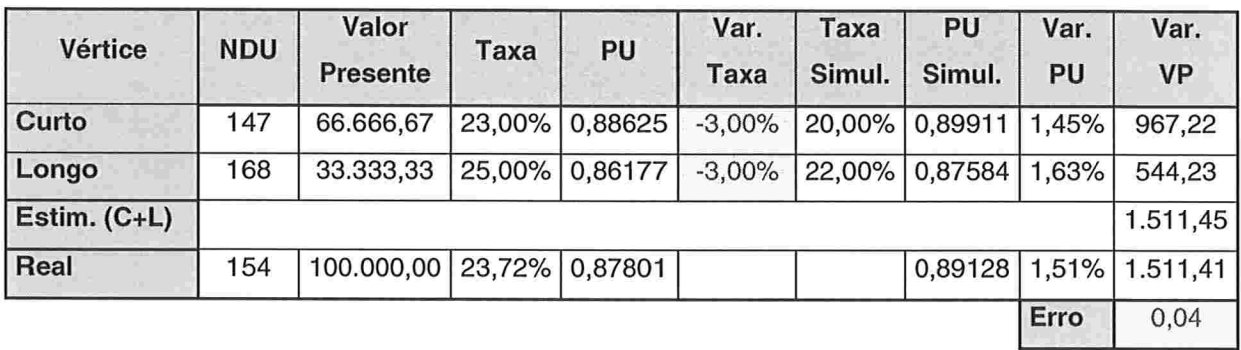

Tabela 1.2: Erro para as variações: Vértice Curto(-3%) e Vértice Longo(-3%)

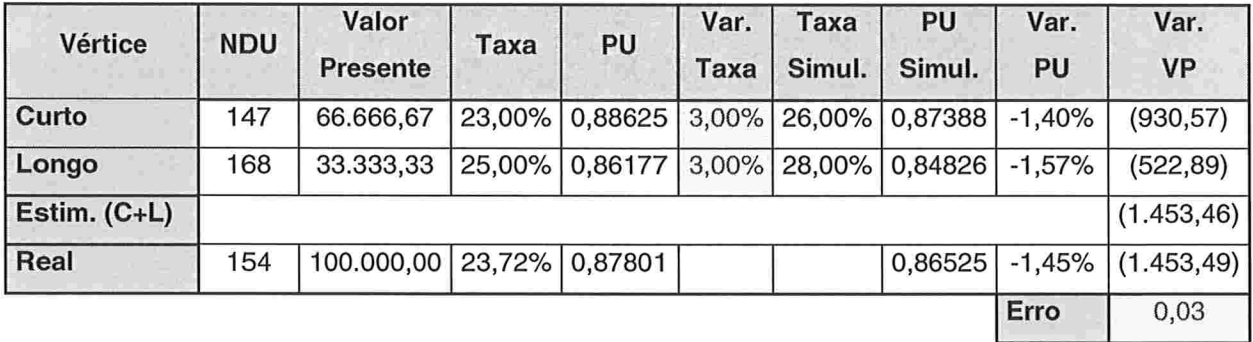

Tabela 1.3: Erro para as variações: Vértice Curto(+3%) e Vértice Longo(+3%)

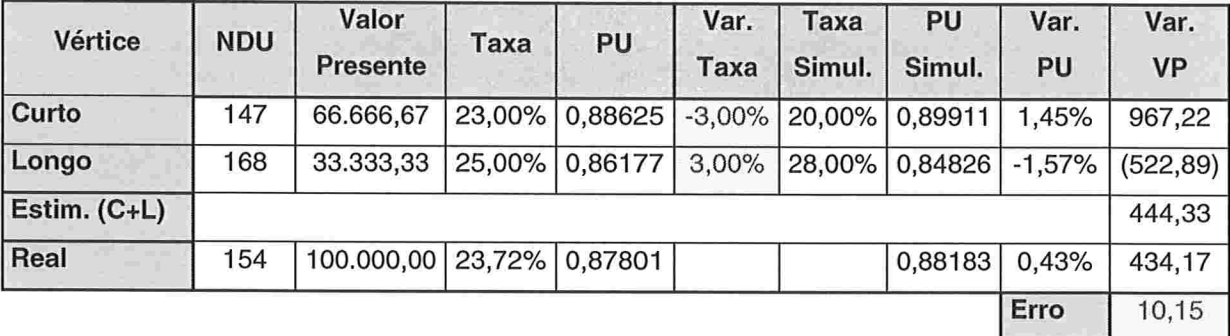

Tabela 1.4: Erro para as variações: Vértice Curto(-3%) e Vértice Longo(+3%)

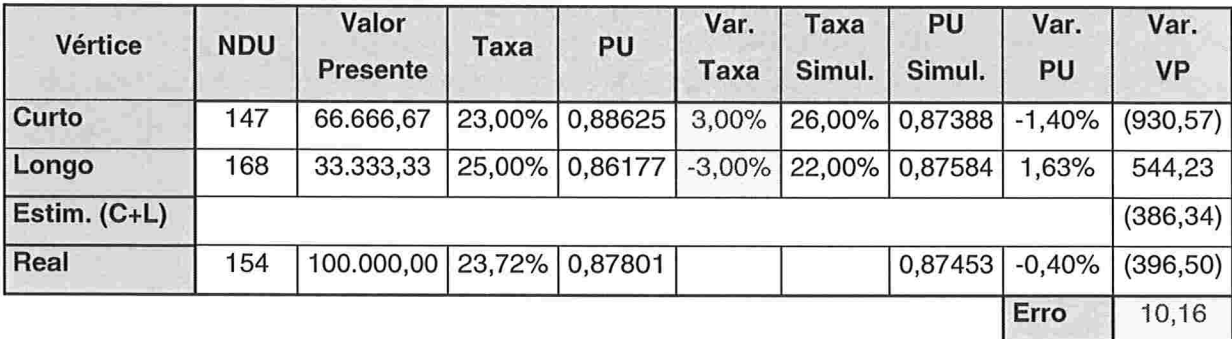

Tabela 1.5: Erro para as variações: Vértice Curto(+3%) e Vértice Longo(-3%)

Podemos observar que os erros cometidos nas simulações de inclinação são bem maiores que nas simulações de movimento paralelo na curva de juros. Entretanto, a magnitude desses erros é pequena, principalmente, se analisarmos o erro relativo (como o percentual do Valor Presente). No exemplo acima, o maior erro absoluto de R\$ 10,16 representa um erro relativo de 0,01% em relação ao valor presente da operação. Isto mostra que a aproximação por mapeamento em vértices é plenamente aceitável por gerar um erro desprezível.

# I.c) Deduções de Duration Hedge por 1 year equivalent

## Deduções de 1 year equivalent para Pré;

Convenções

VF valor futuro do fluxo no seu vencimento (em R\$);

VP: valor presente do fluxo (em R\$);

A : fator de prêmio da operação em relação à curva sem prêmio; Ex: 103,50% do CDI

- r : taxa de juros Pré em %a.a., exponencial, 252 dias;
- t prazo para o vencimento da operação em "padrão ano". Ou seja, t = (NDU/252).

Dedução Inicial:

Fórmula do valor presente:

$$
VP = \frac{VR}{(1+r_t)^t} = VR \cdot (1+r_t)^{-t}
$$
\n(1.17)

Derivando em relação à taxa r:

$$
\frac{dVP}{dr_t} = VR \cdot (-t) \cdot (1 + r_t)^{-t-1} = -\frac{VR \cdot t}{(1 + r_t)^t} \cdot \frac{1}{(1 + r_t)}
$$

Obtemos

$$
\frac{dVP}{dr_t} = -VP \cdot \frac{t}{(1+r_t)}
$$
\n(1.18)

110

## Cálculo de 1 year equivalent

Aplicando a eq.(I.18) para um fluxo com vencimento em uma certa data t, obtemos:

$$
\frac{\Delta VP_r}{\Delta r_t} = -VP_r \cdot \frac{t}{(1+r_t)}
$$
\n(1.19)

Analogamente para  $t = 1$  ano, obtemos:

$$
\frac{\Delta VP_{ano}}{\Delta r_{ano}} = -VP_{ano} \cdot \frac{1}{(1 + r_{ano})}
$$
\n(1.20)

O 1 year equivalent é o valor presente "modificado" de um fluxo imaginário com prazo de vencimento em l ano que sofre a mesma variação (em financeiro) que o fluxo real de vencimento na data t, quando toda a curva de juros (ETTJ) é alterada por um certo  $\Delta r$  (parallel shift).

# Definição de 1 year equivalent:

$$
1yr_{eq} \equiv \frac{VP_{ano}}{(1 + r_{ano})}
$$
 (1.21)

Condição para se obter o 1 year equivalent.

$$
\Delta V P_t = \Delta V P_{ano} \tag{1.22}
$$

Assumindo parallel shift na curva de juros:

$$
\Delta r_t = \Delta r_{ano} = \Delta r \tag{1.23}
$$

Chegamos à igualdade de (I.19) e (I.20):

$$
-VP_{ano} \cdot \frac{1}{(1+r_{ano})} = -VP_t \cdot \frac{t}{(1+r_t)}
$$
\n(1.24)

A parte esquerda equivale a "-1 yreq", então, sob as condições explicitadas, chega-se a:

$$
1yr_{eq} = VP_t \cdot \frac{t}{(1+r_t)}
$$
\n(1.25)

112

# Apêndice ll:

#### Códigos de implementado programação do Sistema de Stress

Para utilização em uma instituição financeira foi escolhido o código de programação em VBA - Visual Basic for Applications. Desta forma, pode-se utilizar o sistema em qualquer computador da empresa, por exemplo, mesa de operações, área de risco, área de produtos, etc.

Foi empregada a parametrização em vetores de diversas variáveis no código para facilitar futuras atualizações, por exemplo: mudanças de Lay-Out das tabelas e relatórios, inclusão de novo FPR (indexador TR), alteração na escolha dos vértices para mapeamento, etc.

As principais rotinas (procedimentos e funções) do sistema estão descritas a seguir São rotinas de cálculo e atualização de dados (via website).

Descrição do Programa: Avaliação de risco de carteira em situações de Stress.

'= Main\_Program =<br>'================

Sub Main\_Program\_Cálculo\_de\_Stress()

'--- Declaração de referências de objetos Set Face = Workbooks(Nome\_do\_Arquivo\_Base).Worksheets("Face").Cells

Dim i\_Cliente As Integer, i\_Classe\_Ativo As Integer, Qtde\_de\_Operações\_na\_Classe As Integer, \_

i.Operação As Integer Dim StartTime As Variant

Dim Perda\_Máxima\_Global As Double, Perda\_Máxima\_Reg\_Pessimista As Double, Perda\_Máxima\_Reg\_Otimista As Double<br>Valor\_Presente As Double

Dim Combinação\_Crítica\_Global As String, Combinação\_Crítica\_Reg\_Pessimista As String, Combinação\_Crítica\_Reg\_Otimista As String, cliente As String

Begin

Application.ScreenUpdating = False Application.DisplayAlerts = False Applicatíon.Calculation= xlCalculationManual StartTime = Timer

'1 - Inicialização do Programa Call Inicialização\_do\_Programa Leitura de Datas, Settings do programa (Cenário escolhido. modo lista ou Individual) Carrega Lista de Clientes para a data da carteira

'2 - Checa validade dos parâmetros lidos Call Checagem\_de\_Inicialização If Flag\_Inicialização = False Then MsgBox ('Programa encerrado. Problemas de Inícialização') Application.StatusBar = False Exit Sub End if

'3 - Tratamento de Cenários (BMF e Comitê) If Cenário\_Escolhido = "Comitê" Then Call Geração\_Cenários\_Intermediários End if Call Transformação\_de\_Taxas\_em\_PU Call Cálculo\_de\_Variações\_de\_PU '(Comitê} '(BMF ou Comitê) '(BMF ou Comitê)

'4 - Carrega\_Cenários\_Escolhidos (para cada FPR) em formato de Variação de PU Call Carrega\_Cenários\_Escolhidos\_em\_Var\_PU

Carrega curvas em vetores para novo apreçamneto pelo cenário O da BMF (independe do cen. escolhido) Call Carrega\_Curva\_Cen\_0\_BMF\_para\_Apreçamento

'5 - Carrega Vetor de Clientes conforme "Modo\_de\_Cálculo":Lista ou Individual Call Carrega\_Vetor\_de\_Clientes

'Para cada cliente no "Vetor\_de\_Clientes()" faço: For  $i$ \_Cliente = 1 To Tamanho\_do\_Vetor\_de\_Clientes

Inicializa Variáveis cliente = Vetor\_de\_Clientes(i\_Cliente) 'Application.StatusBar = "Cliente :" &  $L$  Cliente &  $L$ /" & Tamanho\_do\_Vetor\_de\_Clientes

Call Mostra Pastas Posições(True)

'FPR\_Mapeado, Result\_FPR, Result\_Regiões Call Apaga\_Resultados\_Anteriores

6 - Carrega Posições do Cliente If Modo\_de\_Cálculo = "Individual" And Flag\_Roda\_Simulação = True Then Roda Novamente sem nova carga, pois as pos simuladas já devem ter sido lançadas Else

Limpa posição do cliente anterior (Pastas de Ativos) Call Limpa\_Posições\_Ativos\_Anteriores

'Abre arq de base do cliente (pré mapeado) Call Carrega Posições(cliente)

'Tratamento de Dados das Operações, mantem campos relevantes para a análise Call Organiza\_Operações\_Carregadas End if

'Para cada pasta de classe de ativos no arq de Stress For i\_Classe\_Ativo = '1' To UBound(Vet\_Classe\_Ativos)

Application.StatusBar = "Classe de Ativo: " & Vet\_Classe\_Ativos(i\_Classe\_Ativo) Sheets(Vet\_Classe\_Ativos(i\_Classe\_Ativo)).Select

Inclui header adicional conforme a classe de ativos Call Inclui\_Header\_na\_Classe\_de\_Ativos(i\_Classe\_Ativo)

'Avalia se existem operações na pasta de atívos analisada. Qtde\_de\_Operações\_na\_Classe = Sheets(Vet\_Classe\_Ativos(i\_Classe\_Ativo)).Range("A65536").End(xlUp).Row - '1'

'Se existem operações na classe efetua o processamento If Qtde\_de\_Operações\_na\_Classe >= '1' Then

Ativos de RV não são necessários novos apreçamentos apenas mapear If i Classe  $Ativo = 1$  Then Pode-se incluir aqui mais classes que não são novamente apreçadas Ex.Ativo Cotas externas. Call Mapeamento\_de\_Ativo\_RV\_em\_FPR(i\_Classe\_Ativo, Qtde\_de\_Operações\_na\_Classe) 'Todas as demais pastas serão apreçadas Para cada Operação na Pasta de Ativos Else

For i\_Operação = ´1´ To Qtde\_de\_Operações\_na\_Classe

Apreça Cada Operação de Ativo ou Derivativo da pasta Call Calcula\_Valor\_Presente\_do\_Ativo(i\_Classe\_Ativo, i\_Operação + '1')

Mapeia em FPR Cada Operação de Ativo ou Derivativo da pasta Call Mapeamento\_de\_Fluxos\_em\_FPR(i\_Classe\_Ativo, i\_Operação + '1')

Next i\_Operação

End if End if

Next i\_Classe\_Ativo

Muda o foco de operações para FPR mapeadas 8 - Calcula os diversaos Resultados por FPR Call Calcula\_Resultados\_por\_FPR

'9 - Calcula pior resultado por região<br>Call Apura\_Resultados\_e\_Cenários\_de\_Stress

'Escreve resultado no local padrão Call Escreve\_Resultados

'Se for Lista envia escreve pasta BD e se setado envia para BD Call Armazeno\_Resultad

Next i\_Cliente

Call Mostra\_Pastas\_Posições ,e)

End of Program

Application.StatusBar = False Application.ScreenUpdating = True MsgBox (Timer - StartTime) & " segundos."<br>Application.Calculation = xlCalculationAutomatio Sheets('Result.Final').Select Cells(1, 1).Select

End Sub

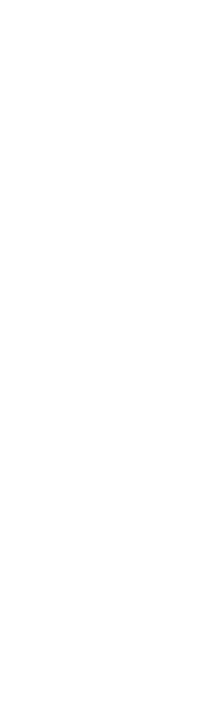